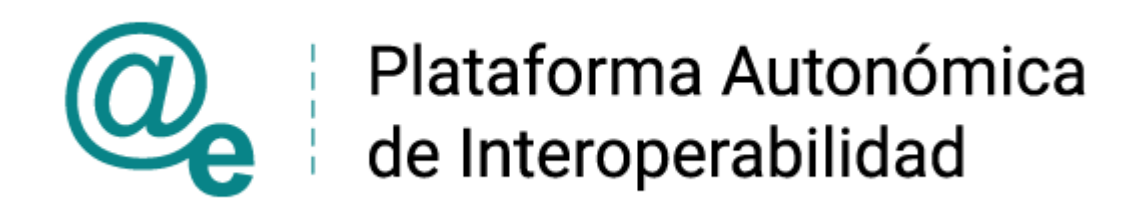

# PAI\_CONTRATO\_INTEGRACION\_COMUNICACION ES\_v4\_v007

# Contrato de Integración para Servicio Web de Comunicaciones Telemáticas

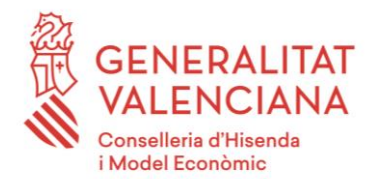

DIRECCIÓN GENERAL DE TECNOLOGÍAS DE LA INFORMACIÓN Y LAS COMUNICACIONES

Versión 007 Abril de 2021

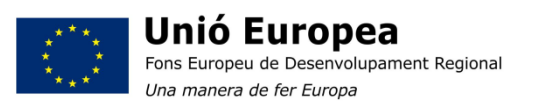

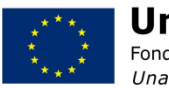

Unión Europea Fondo Europeo de Desarrollo Regional Una manera de hacer Europa

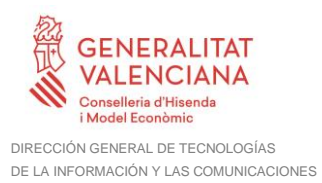

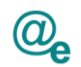

# <span id="page-1-0"></span>Índice

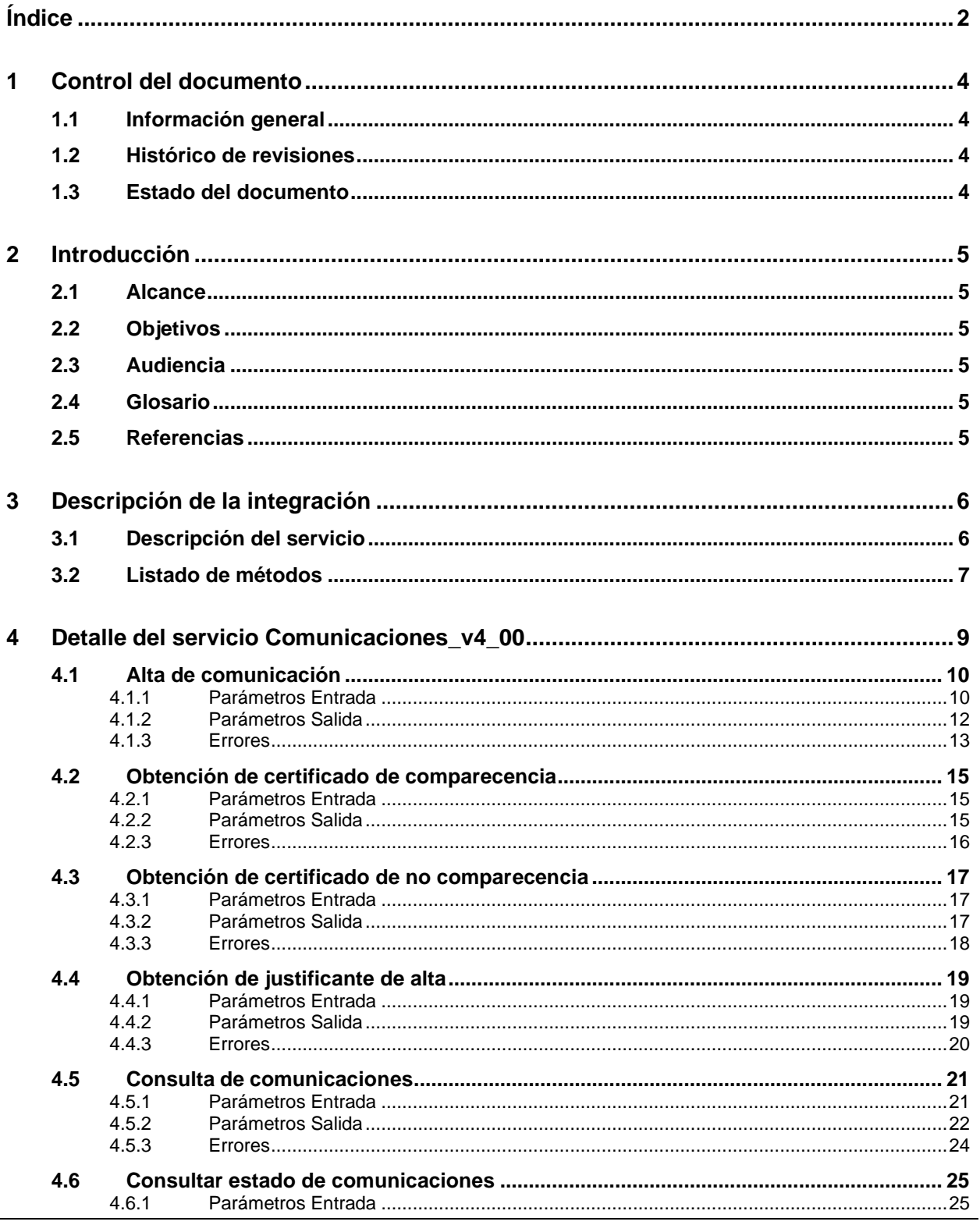

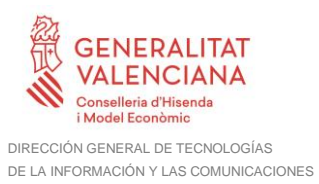

 $\overline{\mathbf{5}}$ 

 $\bf 6$ 

 $\overline{7}$ 

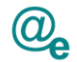

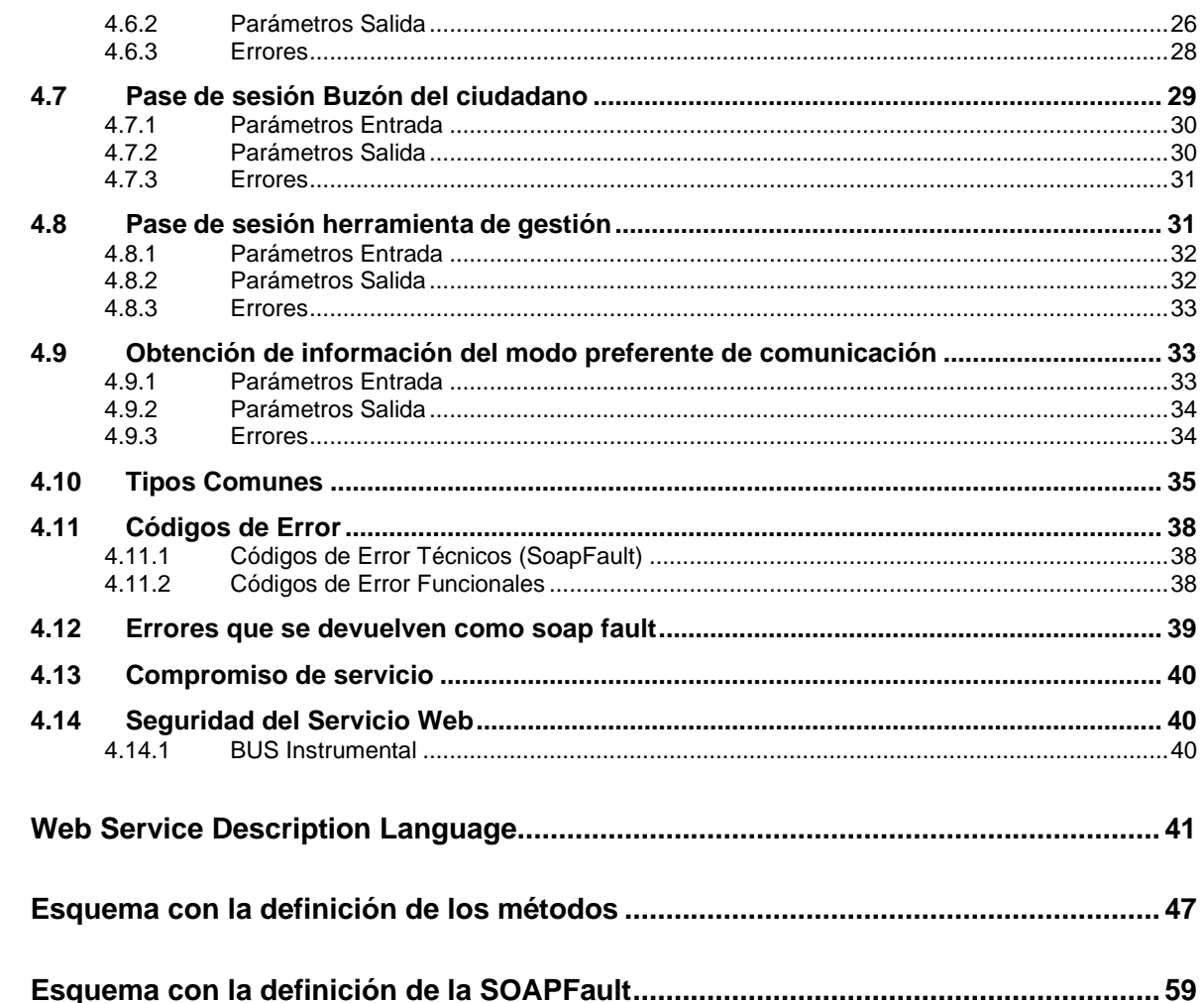

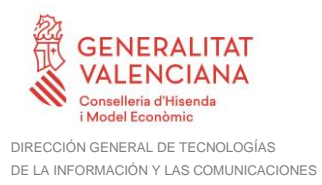

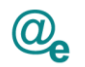

## <span id="page-3-0"></span>**1 Control del documento**

## <span id="page-3-1"></span>**1.1 Información general**

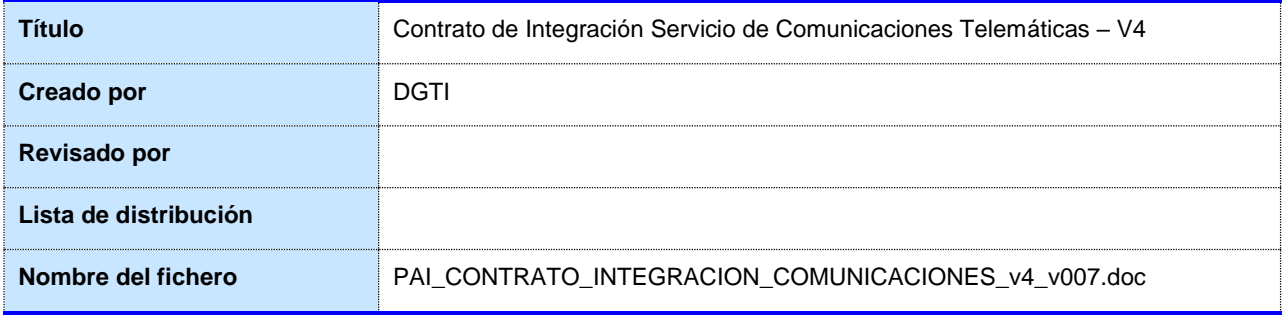

## <span id="page-3-2"></span>**1.2 Histórico de revisiones**

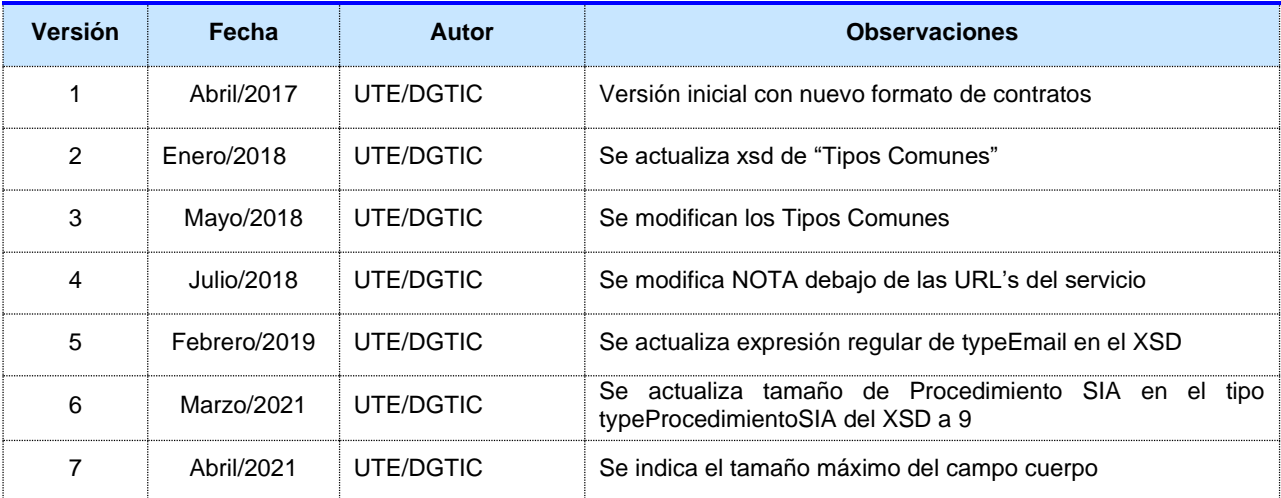

## <span id="page-3-3"></span>**1.3 Estado del documento**

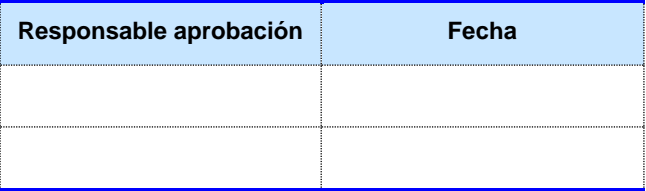

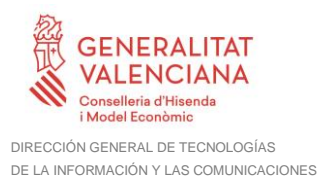

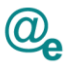

## <span id="page-4-0"></span>**2 Introducción**

Este documento contiene el contrato de integración asociado al consumo del Servicios Web de Comunicaciones Telemáticas en su versión V4.

El contrato de integración detalla, los aspectos relacionados con el procedimiento de integración, pudiendo exponer los mecanismos de consulta o consumo, las posibles respuestas o devolución de información, los formatos a utilizar, etc.

## <span id="page-4-1"></span>**2.1 Alcance**

Este documento tiene un enfoque técnico y describe lo que hace el servicio y cómo consumir el mismo. Detalla que parámetros espera y que parámetros o excepciones de error devuelve.

## <span id="page-4-2"></span>**2.2 Objetivos**

El objetivo principal del contrato de integración es permitir conocer la definición de la estructura de invocación al servicio de Comunicaciones Telemáticas. De este modo el usuario final podrá realizar el consumo del servicio web correctamente.

## <span id="page-4-3"></span>**2.3 Audiencia**

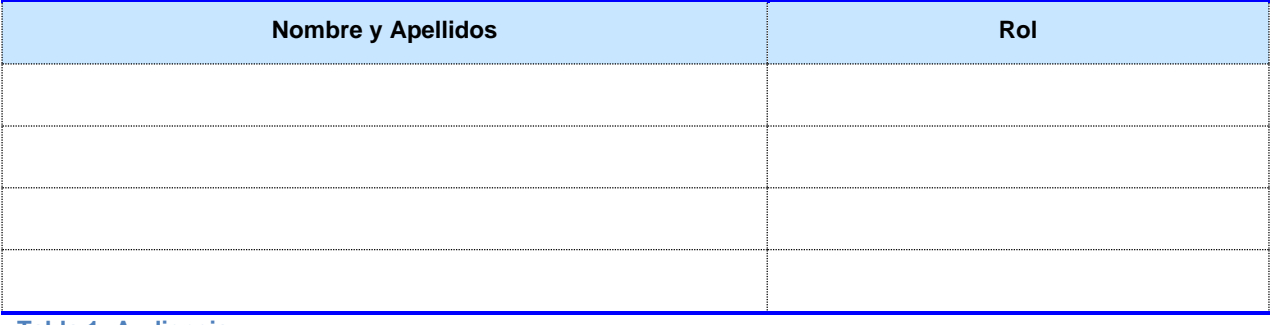

**Tabla 1: Audiencia**

## <span id="page-4-4"></span>**2.4 Glosario**

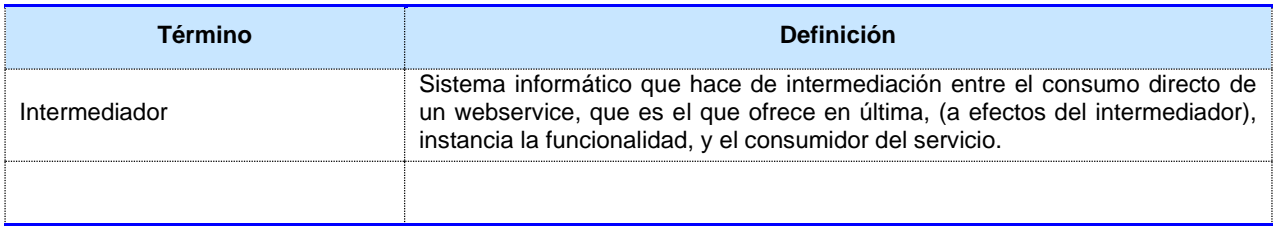

**Tabla 2: Glosario**

## <span id="page-4-5"></span>**2.5 Referencias**

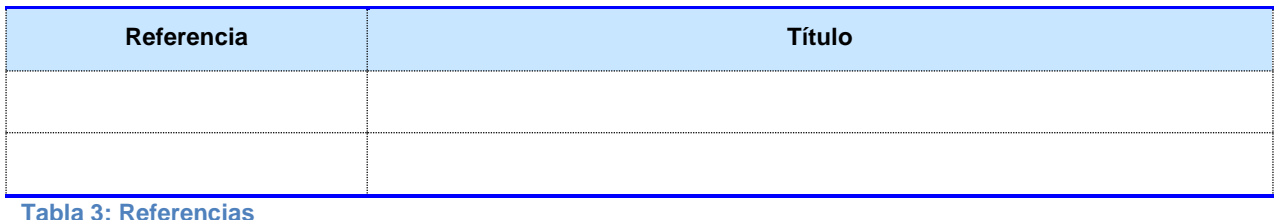

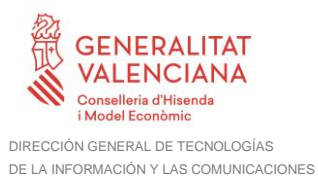

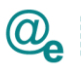

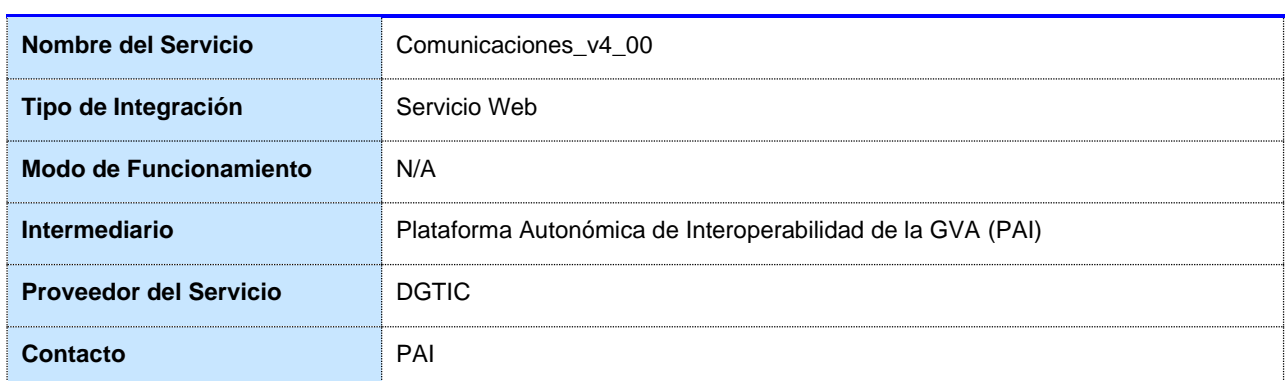

## <span id="page-5-0"></span>**3 Descripción de la integración**

**Tabla 4: Datos generales de integración**

## <span id="page-5-1"></span>**3.1 Descripción del servicio**

El módulo de comunicaciones se integra con otras aplicaciones a través de la Plataforma Autonómica de Interoperabilidad de la GVA, en adelante PAI.

La PAI permite definir un servicio indicando cuáles deben ser sus formatos XML de entrada y de salida, se encarga de securizar el acceso al servicio mediante firma digital y una vez realizado este control de acceso se encarga de comunicar el XML de entrada al módulo de comunicaciones mediante webservice. Como respuesta se obtendrá un XML que la PAI devolverá a la aplicación invocante.

Es importante destacar que *esta nueva versión sólo permitirá el acceso y consulta a las notificaciones generadas con los métodos de alta de esta nueva versión. Los métodos de consulta no obtendrán información de las notificaciones generadas con la versión del contrato anterior V3*. Esta nueva versión incorpora cambios en el contrato y la aplicación de las buenas prácticas de la PAI, lo que deberá tenerse en cuenta por parte de los integradores al cambiar al nuevo endpoint de servicio.

Para consumir adecuadamente el servicio que a continuación presentamos a través de la PAI se debe tener presente el **manual de usuario para el consumo de servicios instrumentales y de verificación**, que podrá encontrar en el portal de documentación de la PAI.

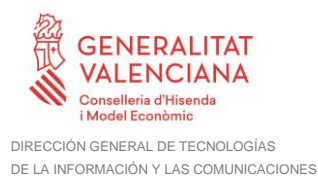

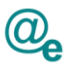

## <span id="page-6-0"></span>**3.2 Listado de métodos**

Se listan los diferentes subservicios/métodos que ofrece el servicio:

**Alta de comunicación:** Esta operación permitirá dar de alta una comunicación en el módulo de comunicaciones.

**Obtención de certificado de comparecencia:** Esta operación permitirá obtener el certificado de comparecencia de una comunicación.

**Obtención de certificado de no comparecencia:** Esta operación permitirá obtener el certificado de no comparecencia de una comunicación ya caducada y que se informó en el alta que se requería acuse de recibo, no habiéndose realizado el acuse de esta por parte del interesado.

**Obtención de justificante de alta:** Esta operación permitirá obtener el justificante de alta de una comunicación. El justificante de alta se devolverá con firma PADES-LTV. Sólo recuperará justificante de comunicaciones creadas con la V4 del servicio.

**Consulta de comunicaciones:** Esta operación permitirá realizar consultas sobre el estado de una o más comunicaciones. Sólo recuperará comunicaciones creadas con la V4 del servicio.

**Consultar estado de comunicaciones:** Esta operación permitirá recuperar el estado de un conjunto de comunicaciones. Si no se localiza la comunicación consultada el estado en la respuesta indicará que No Existe en el modulo. Se localizará por el número de comunicación, o bien, por el par ciudadano, referencia de la comunicación. Sólo recuperará comunicaciones creadas con la V4 del servicio.

**Pase de sesión Buzón del ciudadano:** Mediante este webservice se implementará un mecanismo de paso de sesión de una aplicación autorizada al Buzón del ciudadano permitiendo al usuario no tener que logarse de nuevo. Este mecanismo consistirá en que la aplicación autorizada invocará esta operación pasando los datos del usuario autenticado, se devolverá un ticket de acceso para redirigir el navegador del usuario a su buzón. El control de aplicaciones autorizadas se llevará a cabo por el bus de interoperabilidad mediante la firma digital de la petición.

**Pase de sesión herramienta de gestión:** Mediante este webservice se implementará un mecanismo de paso de sesión de una aplicación autorizada a la herramienta de gestión. Este mecanismo consistirá en que la aplicación autorizada invocará esta operación pasando los datos del usuario autenticado, se devolverá un ticket de acceso para redirigir el navegador del usuario a la herramienta de gestión. El control de aplicaciones autorizadas se llevará a cabo por el bus de interoperabilidad mediante la firma digital de la petición. El control de acceso del usuario autenticado se llevará a cabo por la aplicación invocante. No se permitirá el acceso a esta herramienta si no es a través del paso de sesión.

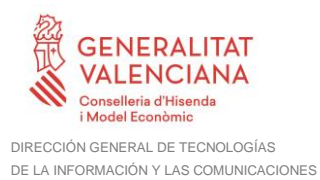

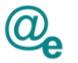

**Obtención de información del modo preferente de comunicación:** Permite obtener la información del modo preferente de notificación asociado a una persona dada de alta en el módulo de comunicaciones.

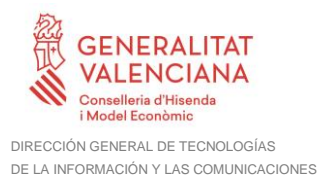

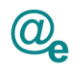

## <span id="page-8-0"></span>**4 Detalle del servicio Comunicaciones\_v4\_00**

A continuación se detallan los datos de acceso al servicio de Comunicaciones\_v4\_00:

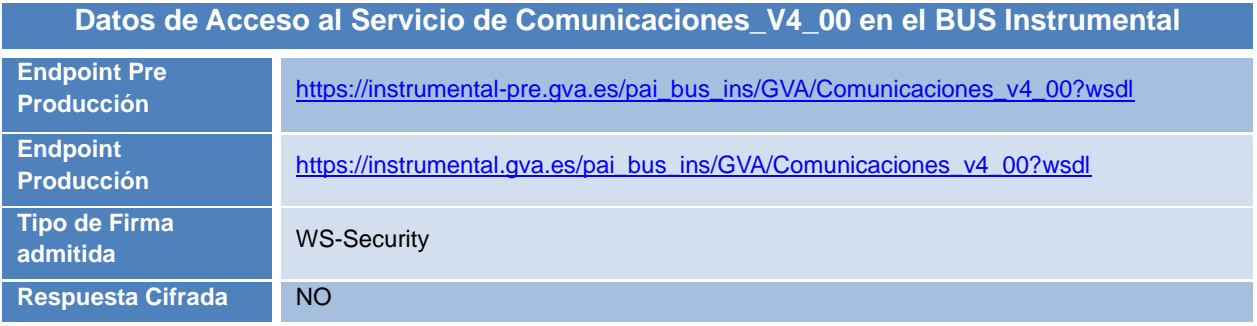

**Tabla 5.- Datos de acceso al servicio en el BUS Instrumental**

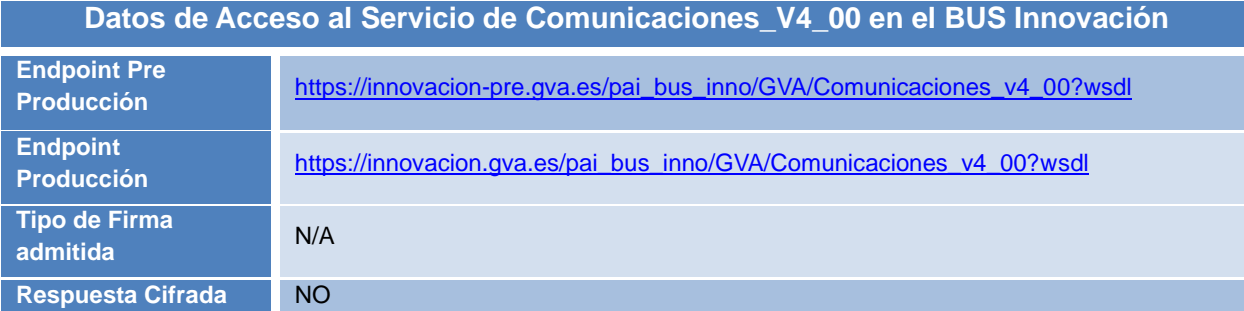

**Tabla 5.- Datos de acceso al servicio en el BUS Innovación**

#### **IMPORTANTE: Los servicios publicados en el bus de Innovación son para uso exclusivo de aplicaciones de la GVA desplegadas en la infraestructura de la DGTIC.**

Todos los mensajes intercambiados deben firmarse y para ello es necesario disponer de un certificado digital que sea reconocido por la PAI (@firma). El tipo de transporte para las operaciones de este servicio es *SOAP*.

Este servicio contiene las siguientes operaciones o métodos:

- •**addComunicacion**: Ver *[4.1](#page-9-0) [Alta de comunicación](#page-9-0)*
- •**obtenerCertificacionComparecencia**: Ver *[4.2](#page-14-0) Obtención [de certificado de](#page-14-0)  [comparecencia](#page-14-0)*
- •**obtenerCertificacionNoComparecencia**: Ver *[4.3](#page-16-0) [Obtención de certificado de no](#page-16-0)  [comparecencia](#page-16-0)*
- •**consultaJustificanteAlta**: Ver *[4.4](#page-18-0) [Obtención de justificante de alta](#page-18-0)*
- •**getComunicaciones**: Ver *[4.5](#page-20-0) Consulta de [comunicaciones](#page-20-0)*
- •**consultaEstadoComunicaciones**: Ver *[4.6](#page-24-0) [Consultar estado de comunicaciones](#page-24-0)*

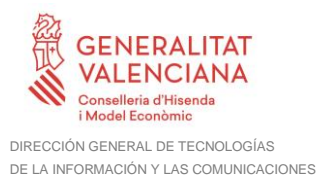

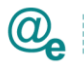

- •**getTicketBuzon**: Ver *[4.7](#page-28-0) Pase de sesión Buzón del [ciudadano](#page-28-0)*
- •**getTicketGestion**: Ver *[4.8](#page-30-1) Pase de sesión [herramienta](#page-30-1) de gestión*
- •**consultaModoPreferente**: Ver *[4.9](#page-32-1) [Obtención de información del modo preferente de](#page-32-1)  [comunicación](#page-32-1)*

## <span id="page-9-0"></span>**4.1 Alta de comunicación**

Esta operación permitirá dar de alta una comunicación en el módulo de comunicaciones

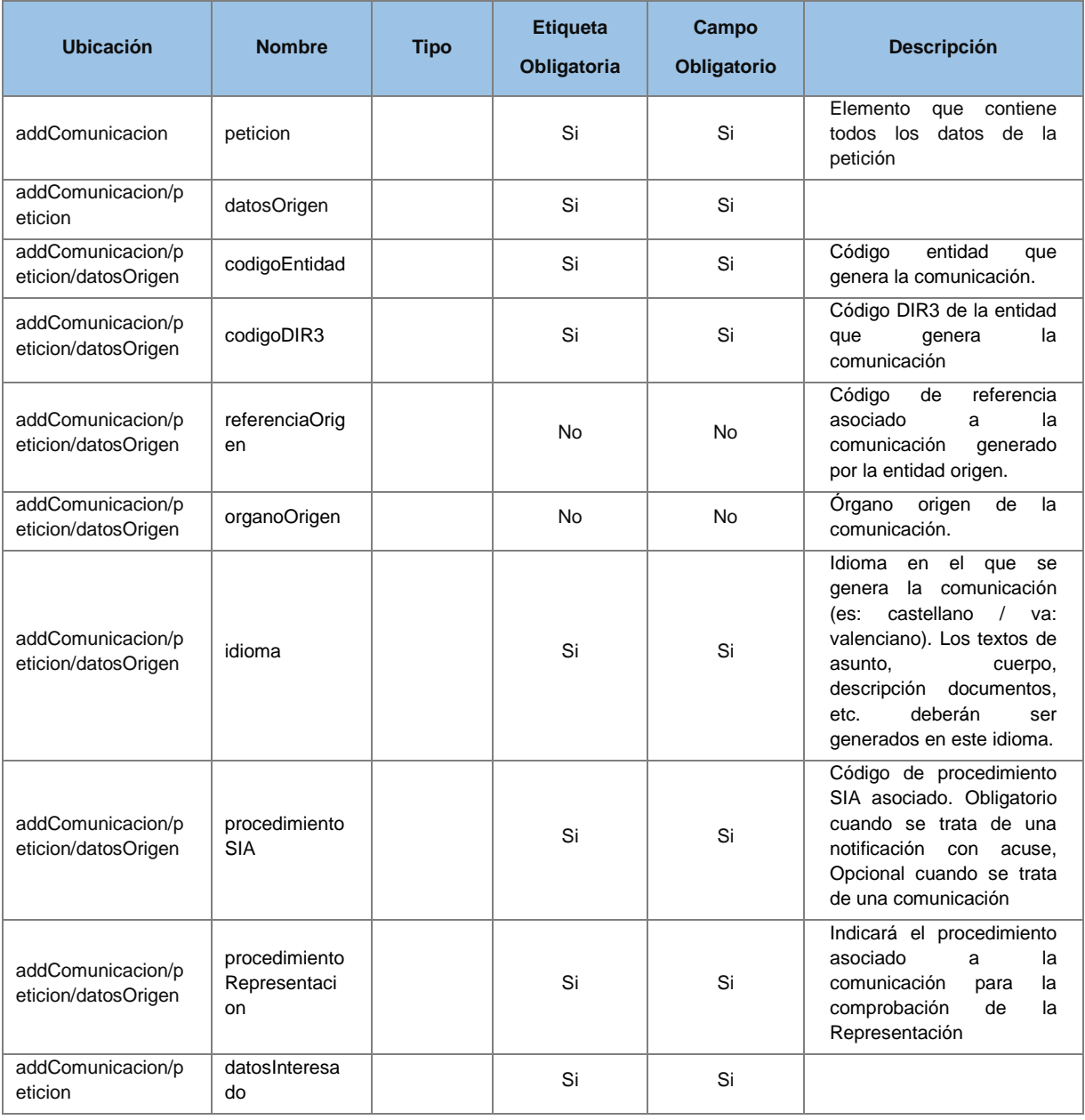

## <span id="page-9-1"></span>**4.1.1 Parámetros Entrada**

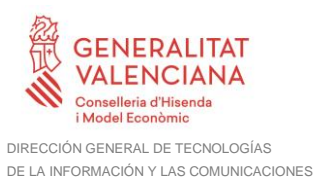

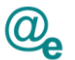

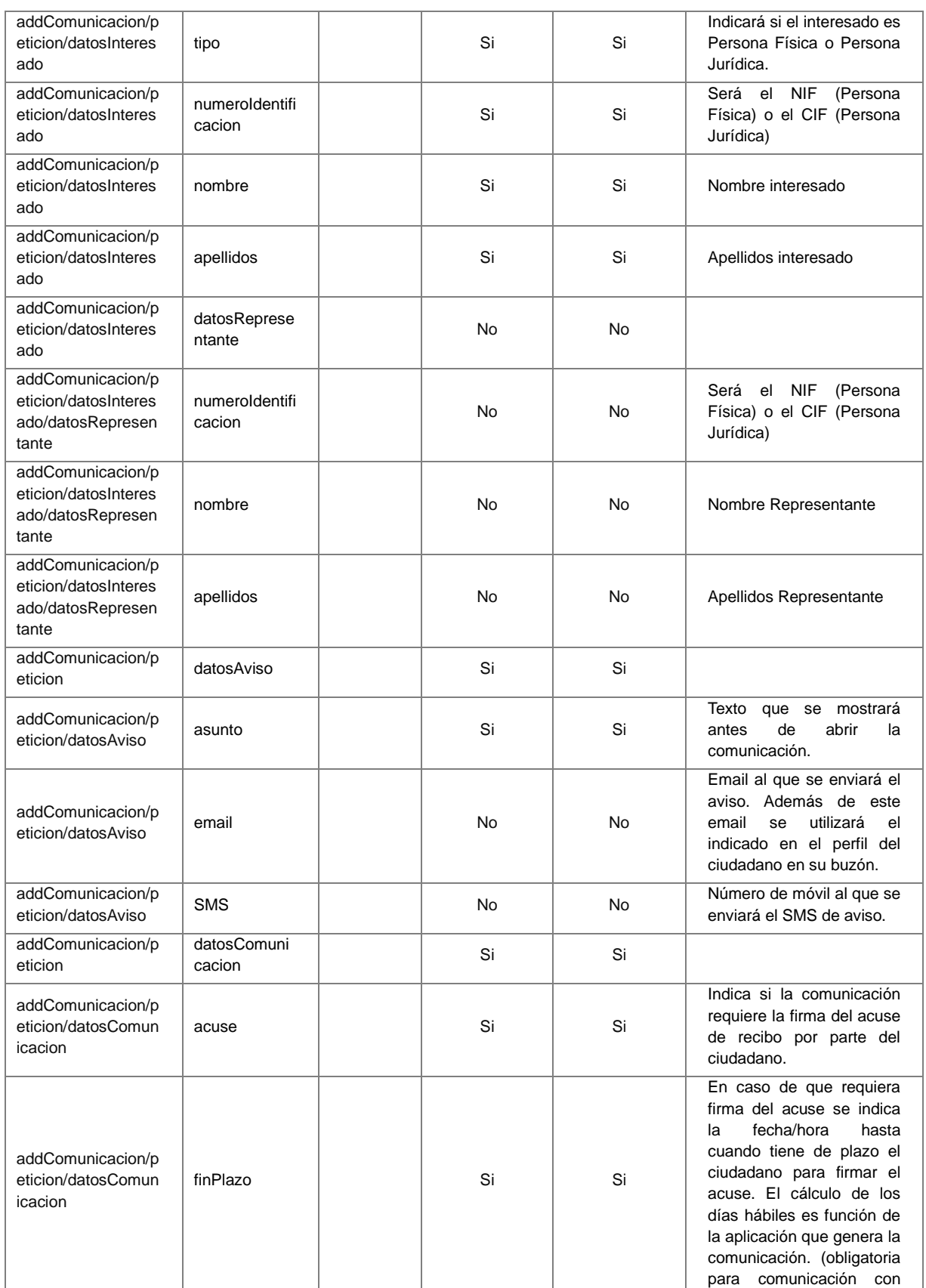

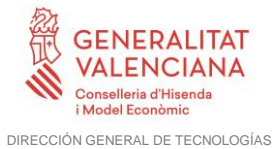

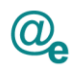

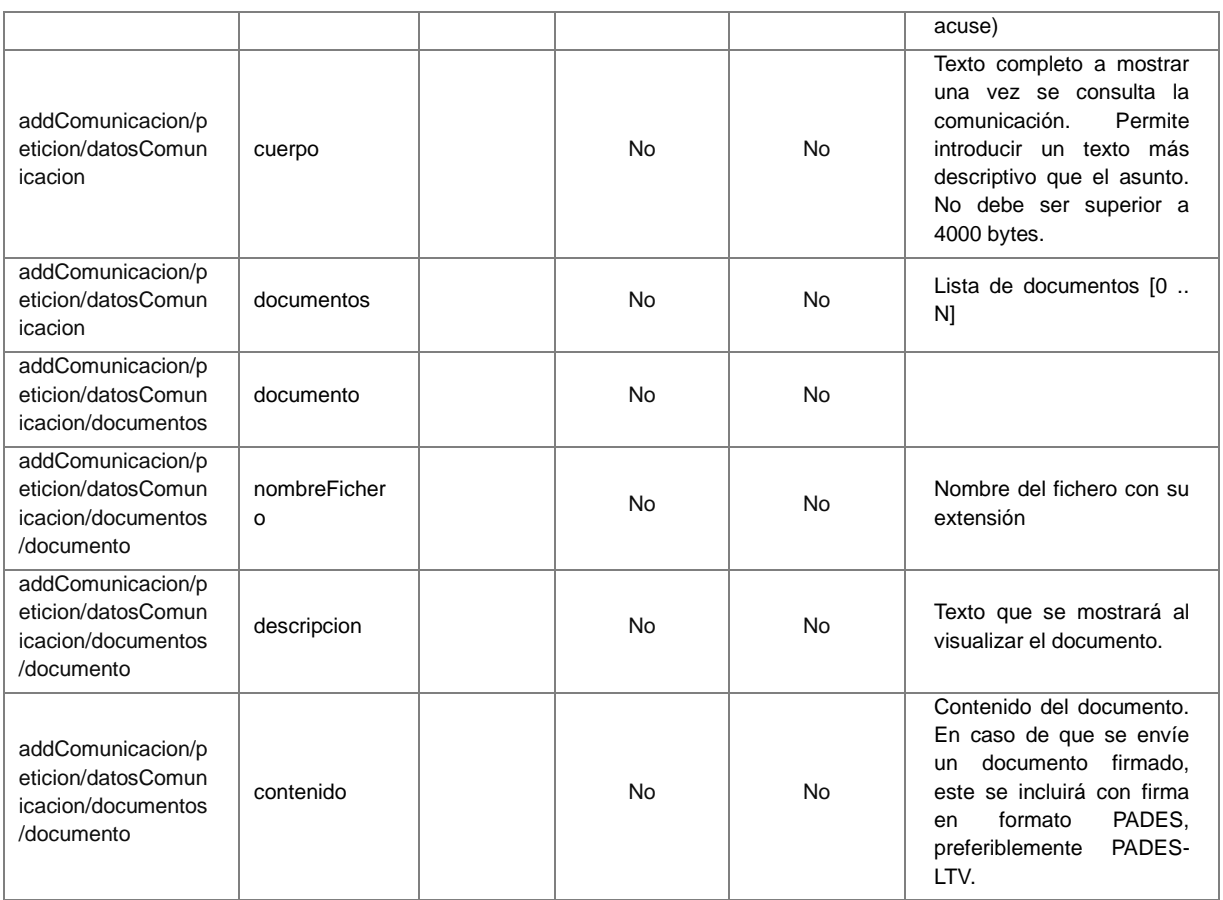

## <span id="page-11-0"></span>**4.1.2 Parámetros Salida**

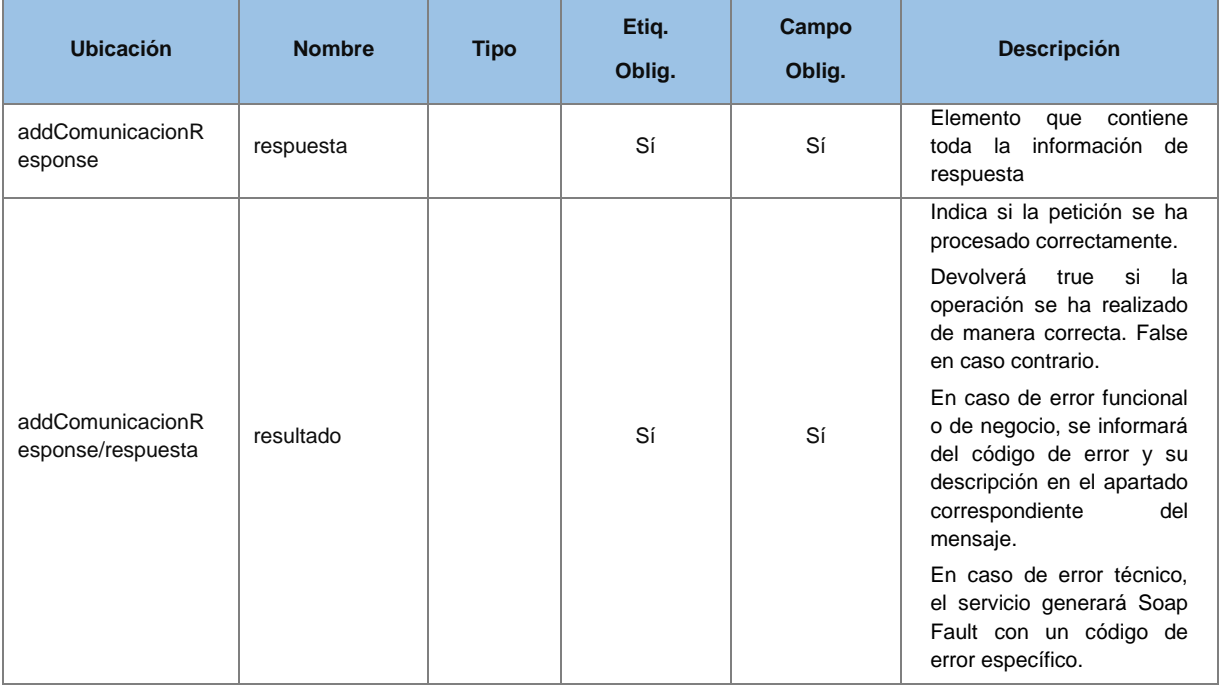

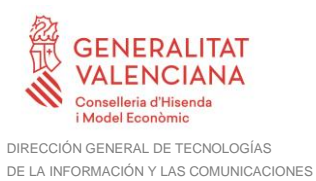

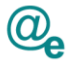

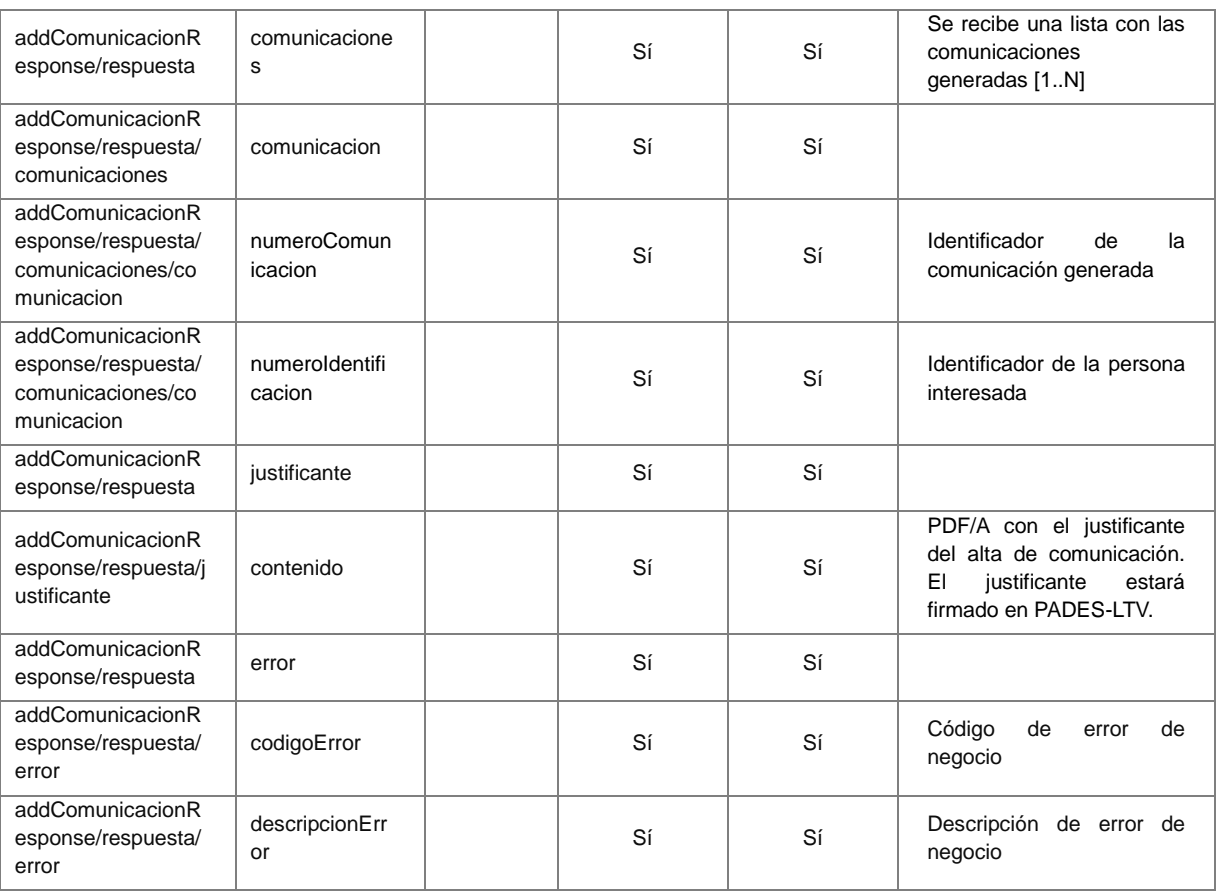

#### <span id="page-12-0"></span>**4.1.3 Errores**

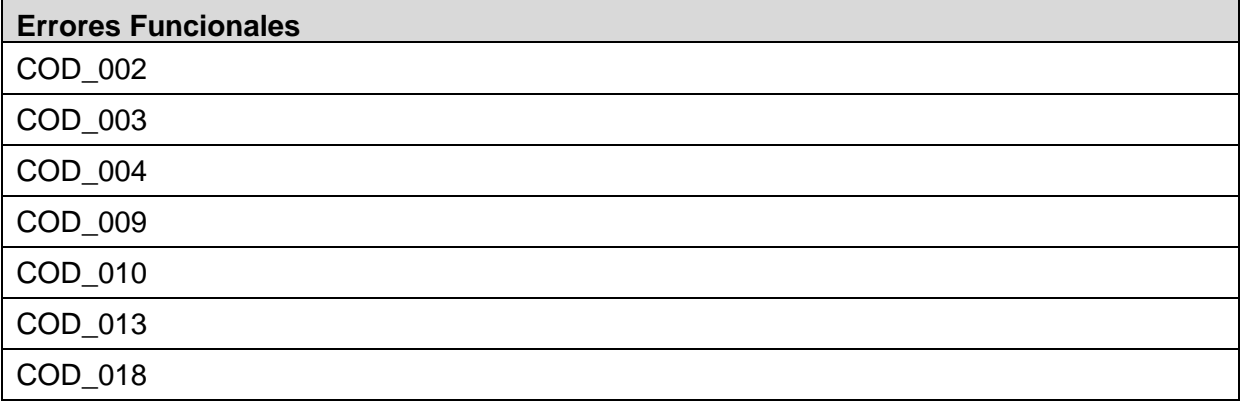

#### *Ejemplo de XML de entrada*

```
<soapenv:Envelope xmlns:soapenv="http://schemas.xmlsoap.org/soap/envelope/" 
xmlns:urn="urn:es:gva:comunicaciones:v4:ComunicacionesWS:model">
    <soapenv:Header/>
    <soapenv:Body>
       <urn:addComunicacion>
          <urn:peticion>
             <urn:datosOrigen>
                <urn:codigoEntidad>GV</urn:codigoEntidad>
                <urn:codigoDIR3>A10002983</urn:codigoDIR3>
                <!--Optional:-->
```
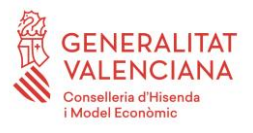

DIRECCIÓN GENERAL DE TECNOLOGÍAS DE LA INFORMACIÓN Y LAS COMUNICACIONES

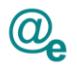

```
 <urn:referenciaOrigen>referencia:prueba:conDocumento</urn:referenciaOrigen>
                <!--Optional:-->
                <urn:organoOrigen>3.03</urn:organoOrigen>
                <urn:idioma>es</urn:idioma>
                <urn:procedimientoSIA>210454</urn:procedimientoSIA>
                <!--Optional:-->
                <urn:procedimientoRepresentacion>111</urn:procedimientoRepresentacion>
             </urn:datosOrigen>
             <!--1 or more repetitions:-->
             <urn:datosInteresado>
                <urn:tipo>F</urn:tipo>
                <urn:numeroIdentificacion>11111111H</urn:numeroIdentificacion>
                <urn:nombre>Nombre</urn:nombre>
                <!--Optional:-->
                <urn:apellidos>Apellidos</urn:apellidos>
                <!--Optional:-->
                <urn:datosRepresentante>
                    <urn:numeroIdentificacion>99779951V</urn:numeroIdentificacion>
                   <urn:nombre>Empresa</urn:nombre>
                </urn:datosRepresentante>
             </urn:datosInteresado>
             <urn:datosAviso>
                <urn:asunto>Asunto</urn:asunto>
                <!--Optional:-->
                <urn:email>mimail@gmail.com</urn:email>
             </urn:datosAviso>
             <urn:datosComunicacion>
                <urn:acuse>true</urn:acuse>
               \langle 1 - -Optional:-->
                <urn:finPlazo>2015-02-16T17:30:04.347+01:00</urn:finPlazo>
                <!--Optional:-->
                <urn:cuerpo>Cuerpo</urn:cuerpo>
                <!--Optional:-->
                <urn:documentos>
                    <!--1 or more repetitions:-->
                    <urn:documento>
                       <urn:nombreFichero>noti2.pdf</urn:nombreFichero>
                       <urn:descripcion>resolucion</urn:descripcion>
                       <urn:contenido>JVBERi0x...</urn:contenido>
                    </urn:documento>
                </urn:documentos>
             </urn:datosComunicacion>
          </urn:peticion>
       </urn:addComunicacion>
    </soapenv:Body>
</soapenv:Envelope>
```
#### *Ejemplo de XML de salida*

```
<soapenv:Envelope xmlns:soapenv="http://schemas.xmlsoap.org/soap/envelope/" 
xmlns:urn="urn:es:gva:comunicaciones:v4:ComunicacionesWS:model">
    <soapenv:Header/>
    <soapenv:Body>
       <urn:addComunicacionResponse>
          <urn:respuesta>
             <urn:resultado>true</urn:resultado>
             <!--Optional:-->
             <urn:comunicaciones>
                <!--1 or more repetitions:-->
                <urn:comunicacion>
                   <urn:numeroComunicacion>1777</urn:numeroComunicacion>
                   <urn:numeroIdentificacion>11111111H</urn:numeroIdentificacion>
                </urn:comunicacion>
             </urn:comunicaciones>
             <urn:justificante>
                <urn:contenido>JVBE...</urn:contenido>
             </urn:justificante>
          </urn:respuesta>
       </urn:addComunicacionResponse>
    </soapenv:Body>
```
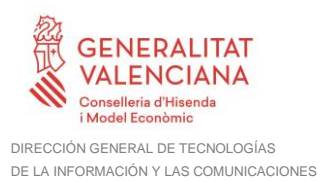

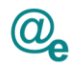

</soapenv:Envelope>

### <span id="page-14-0"></span>**4.2 Obtención de certificado de comparecencia**

Esta operación permitirá obtener un certificado de comparecencia de una comunicación. Este certificado estará firmado mediante certificado de sello por la propia aplicación.

Sólo recuperará certificado de comunicaciones creadas con la V4 del servicio.

### <span id="page-14-1"></span>**4.2.1 Parámetros Entrada**

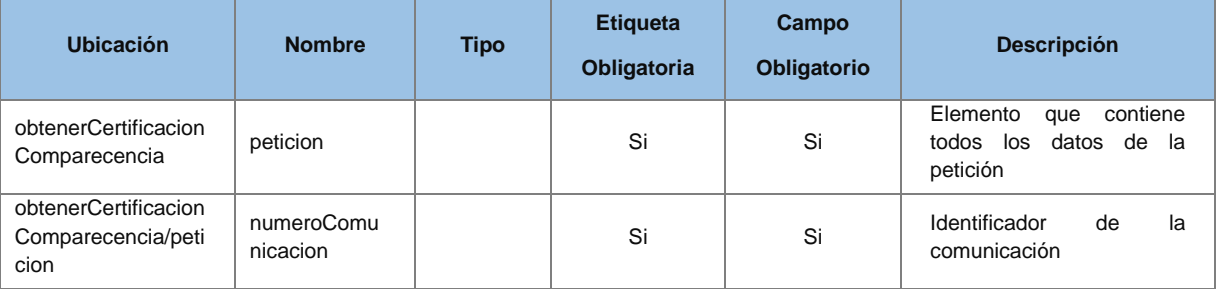

## <span id="page-14-2"></span>**4.2.2 Parámetros Salida**

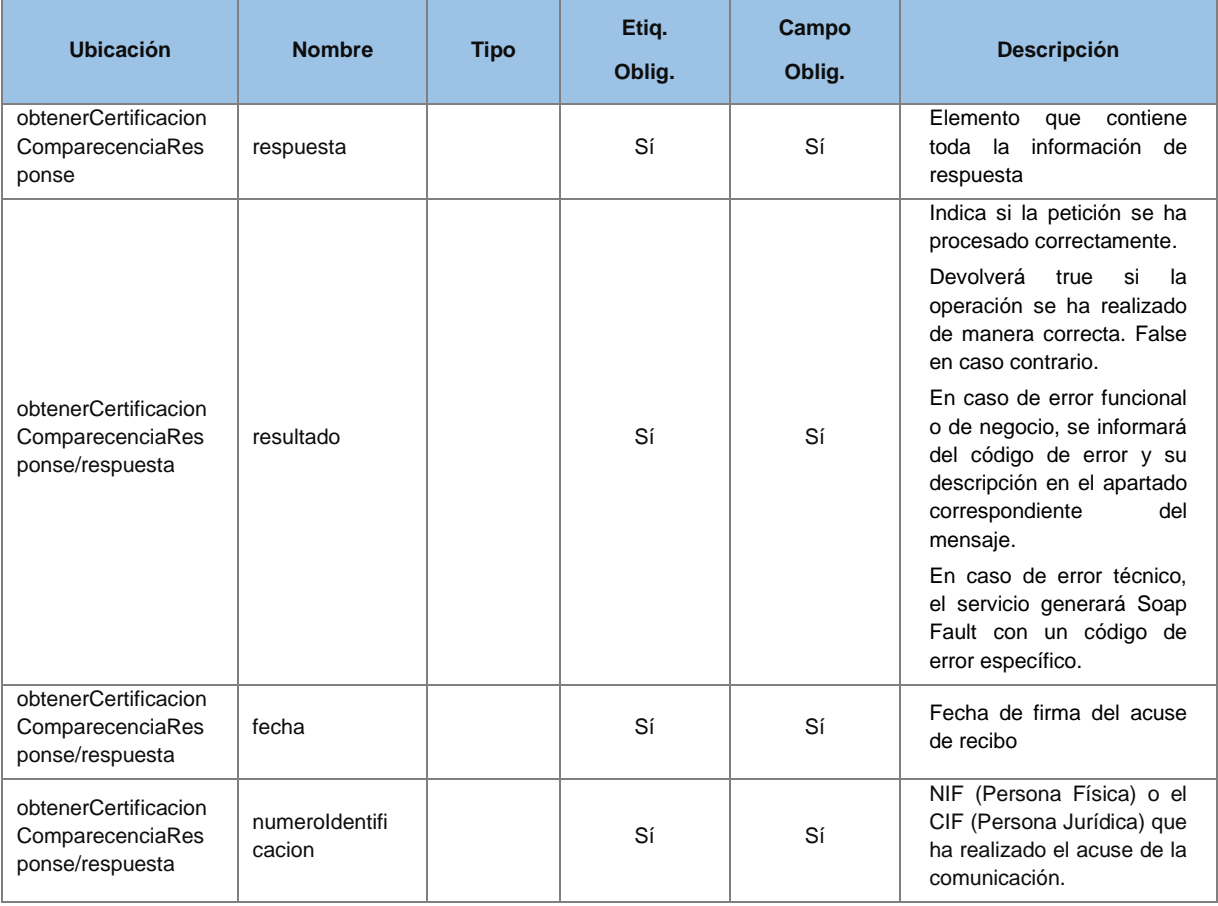

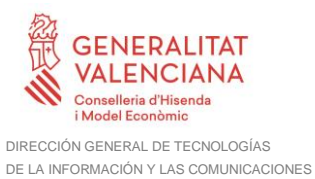

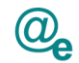

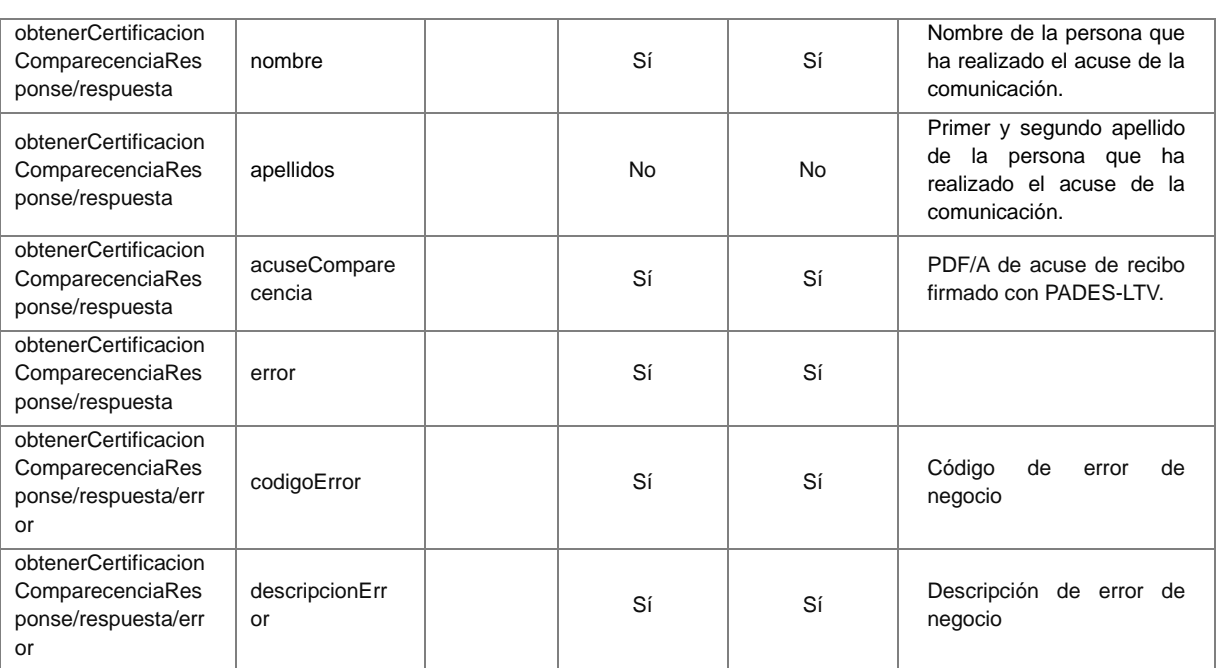

#### <span id="page-15-0"></span>**4.2.3 Errores**

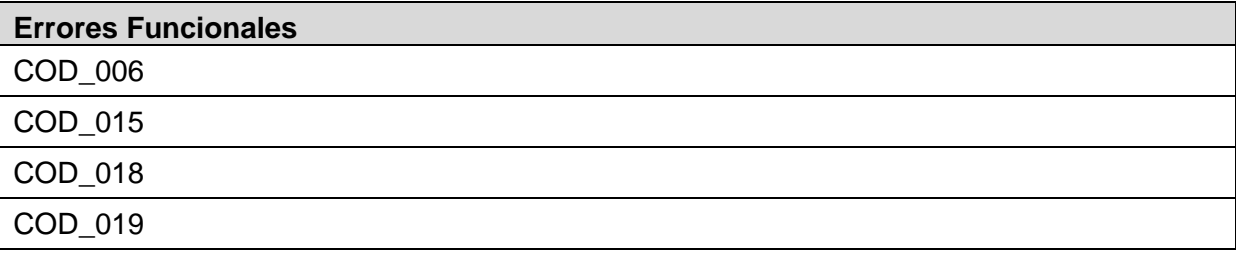

#### *Ejemplo de XML de entrada*

```
<soapenv:Envelope xmlns:soapenv="http://schemas.xmlsoap.org/soap/envelope/" 
xmlns:urn="urn:es:gva:comunicaciones:v4:ComunicacionesWS:model">
    <soapenv:Header/>
    <soapenv:Body>
       <urn:obtenerCertificacionComparecencia>
          <urn:peticion>
             <urn:numeroComunicacion>1273</urn:numeroComunicacion>
          </urn:peticion>
       </urn:obtenerCertificacionComparecencia>
    </soapenv:Body>
</soapenv:Envelope>
```
#### *Ejemplo de XML de salida*

```
<soapenv:Envelope xmlns:soapenv="http://schemas.xmlsoap.org/soap/envelope/" 
xmlns:urn="urn:es:gva:comunicaciones:v4:ComunicacionesWS:model">
    <soapenv:Header/>
    <soapenv:Body>
       <urn:obtenerCertificacionComparecenciaResponse>
          <urn:respuesta>
             <urn:resultado>true</urn:resultado>
             <!--Optional:-->
             <urn:datosComparecencia>
                <urn:fecha>2015-02-16T17:30:04.347+01:00</urn:fecha>
                <urn:numeroIdentificacion>11111111H</urn:numeroIdentificacion>
```
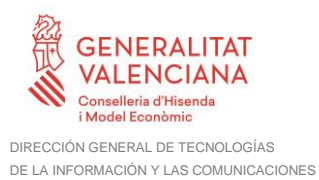

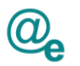

```
 <urn:nombre>Nombre</urn:nombre>
                <!--Optional:-->
                <urn:apellido1>Apellido1 Apellido2</urn:apellido1>
             </urn:datosComparecencia>
             <urn:acuseComparecencia>JVBE...</urn:acuseComparecencia>
          </urn:respuesta>
       </urn:obtenerCertificacionComparecenciaResponse>
    </soapenv:Body>
</soapenv:Envelope>
```
## <span id="page-16-0"></span>**4.3 Obtención de certificado de no comparecencia**

Esta operación permitirá obtener el certificado de no comparecencia de una comunicación ya caducada y que se informó en el alta que se requería acuse de recibo, no habiéndose realizado el acuse de esta por parte del interesado.

Sólo recuperará certificado de comunicaciones creadas con la V4 del servicio.

#### <span id="page-16-1"></span>**4.3.1 Parámetros Entrada**

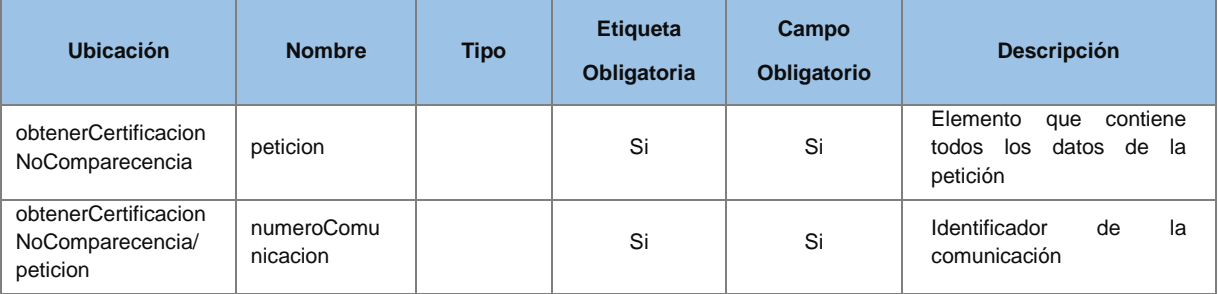

## <span id="page-16-2"></span>**4.3.2 Parámetros Salida**

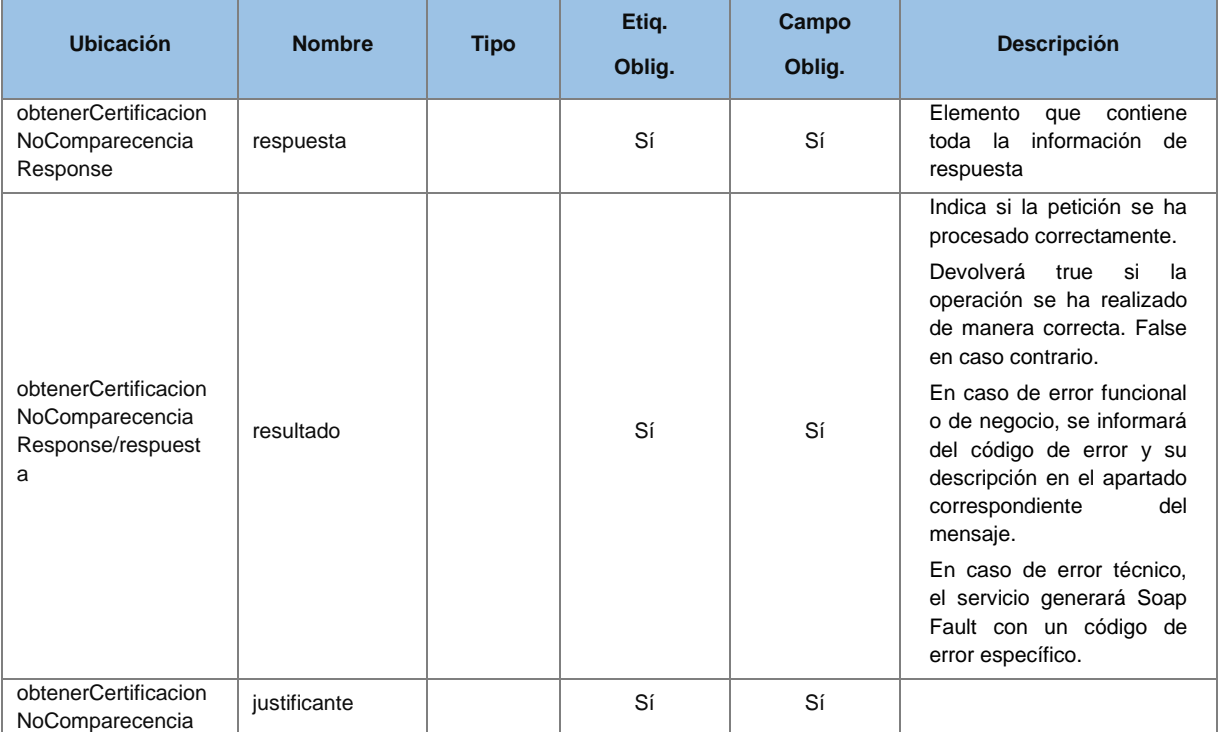

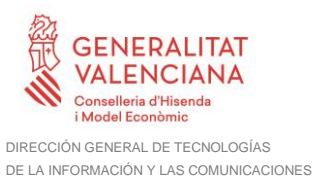

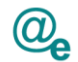

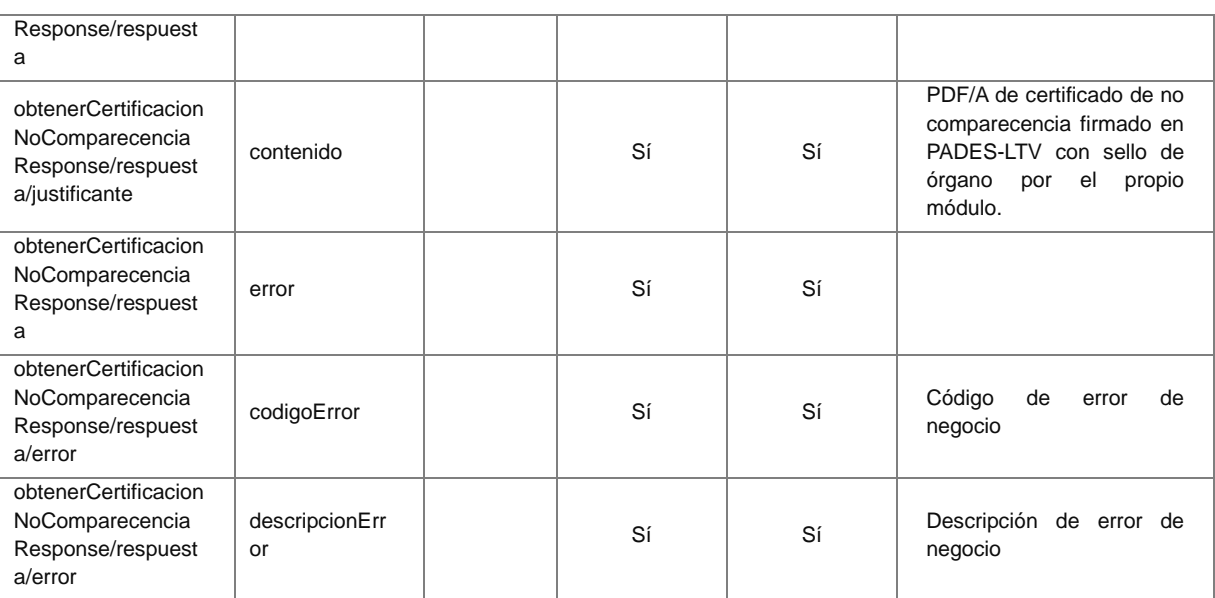

## <span id="page-17-0"></span>**4.3.3 Errores**

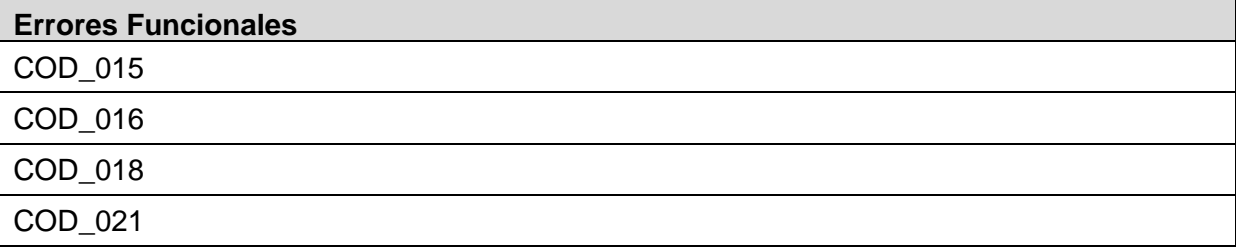

#### *Ejemplo de XML de entrada*

```
<soapenv:Envelope xmlns:soapenv="http://schemas.xmlsoap.org/soap/envelope/" 
xmlns:urn="urn:es:gva:comunicaciones:v4:ComunicacionesWS:model">
    <soapenv:Header/>
    <soapenv:Body>
       <urn:obtenerCertificacionNoComparecencia>
          <urn:peticion>
             <urn:numeroComunicacion>1273</urn:numeroComunicacion>
          </urn:peticion>
       </urn:obtenerCertificacionNoComparecencia>
    </soapenv:Body>
</soapenv:Envelope>
```
#### *Ejemplo de XML de salida*

```
<soapenv:Envelope xmlns:soapenv="http://schemas.xmlsoap.org/soap/envelope/" 
xmlns:urn="urn:es:gva:comunicaciones:v4:ComunicacionesWS:model">
    <soapenv:Header/>
    <soapenv:Body>
       <urn:obtenerCertificacionNoComparecenciaResponse>
          <urn:respuesta>
             <urn:resultado>true</urn:resultado>
             <urn:justificante>
                <urn:contenido>JVBERi0xLjQK...</urn:contenido>
             </urn:justificante>
          </urn:respuesta>
       </urn:obtenerCertificacionNoComparecenciaResponse>
    </soapenv:Body>
</soapenv:Envelope>
```
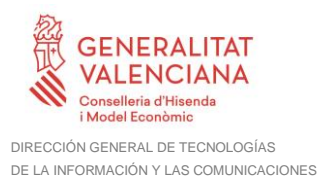

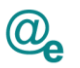

### <span id="page-18-0"></span>**4.4 Obtención de justificante de alta**

Esta operación permitirá obtener el justificante de alta de una comunicación. El justificante de alta se devolverá con firma PADES-LTV.

Sólo recuperará justificante de comunicaciones creadas con la V4 del servicio.

#### <span id="page-18-1"></span>**4.4.1 Parámetros Entrada**

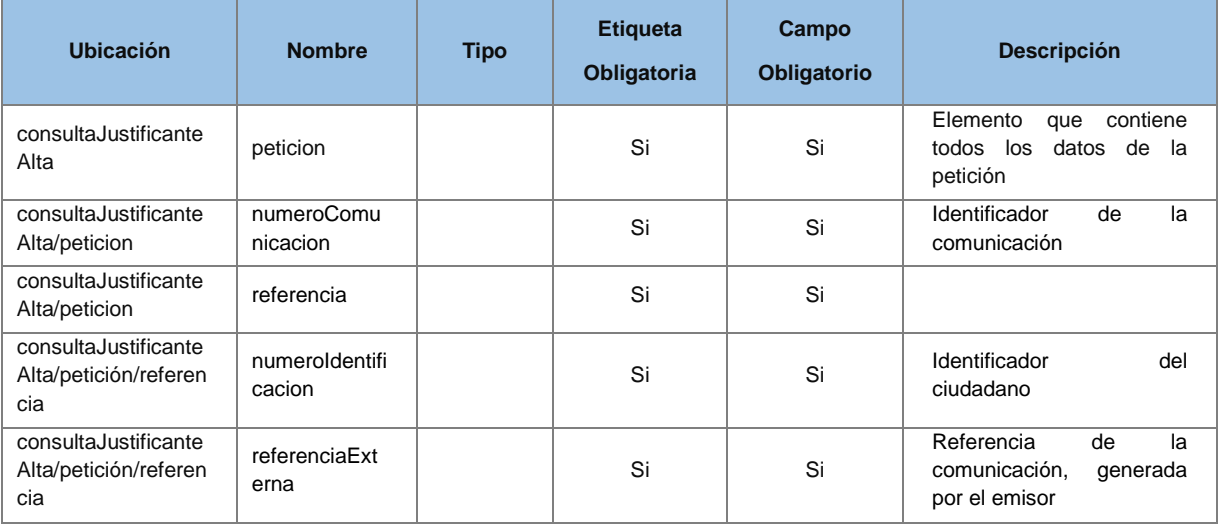

## <span id="page-18-2"></span>**4.4.2 Parámetros Salida**

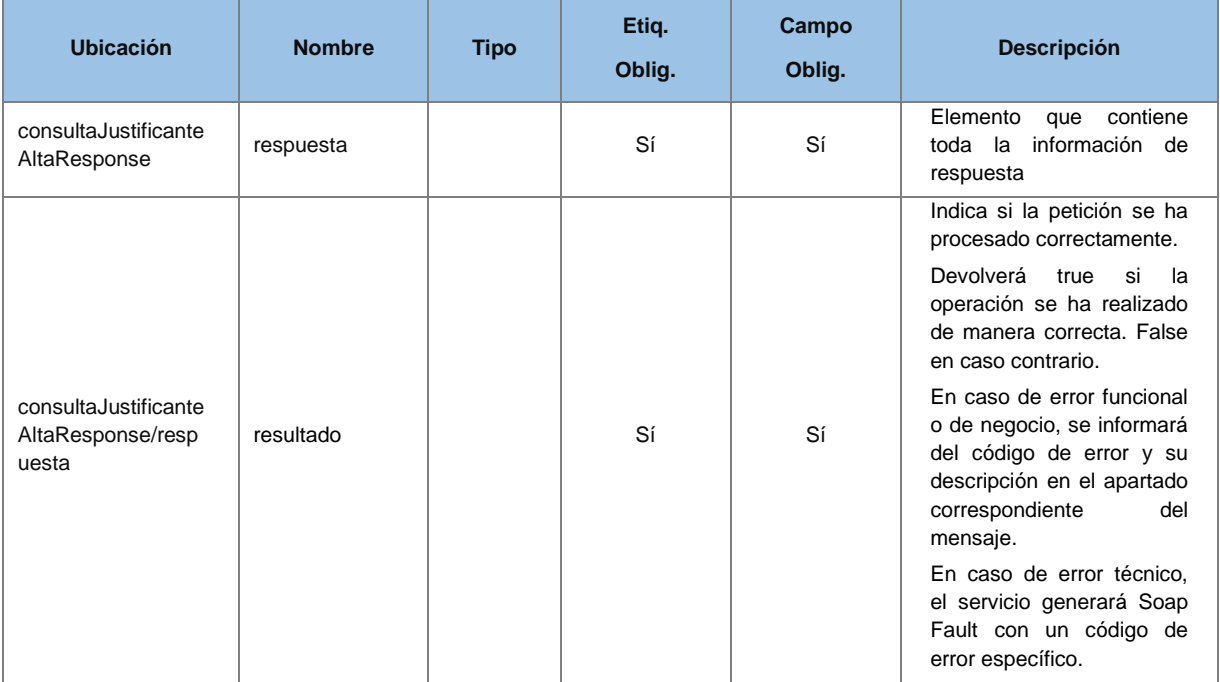

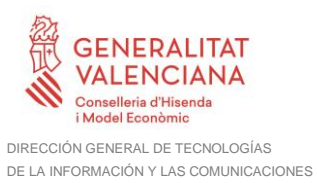

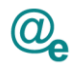

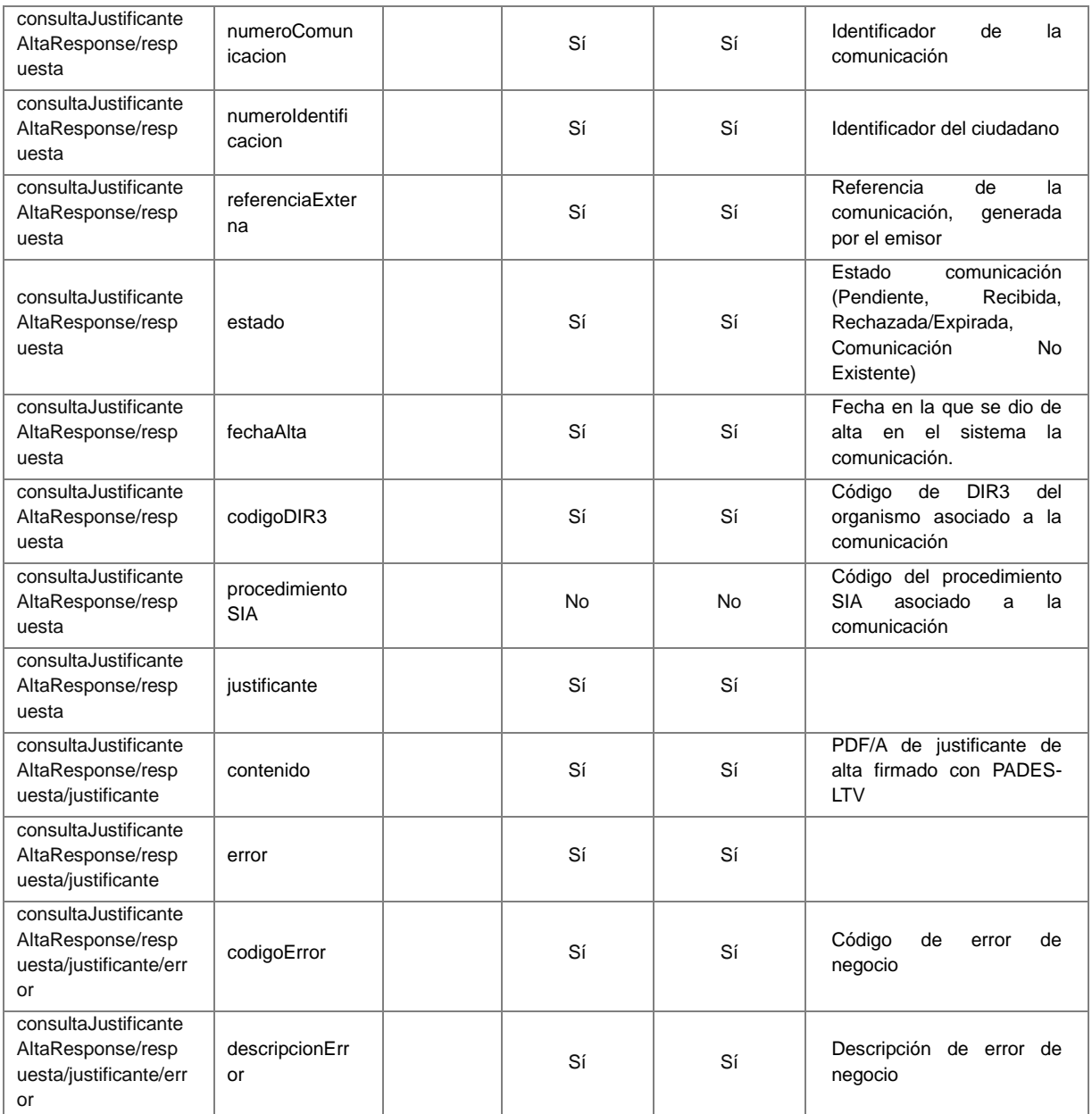

### <span id="page-19-0"></span>**4.4.3 Errores**

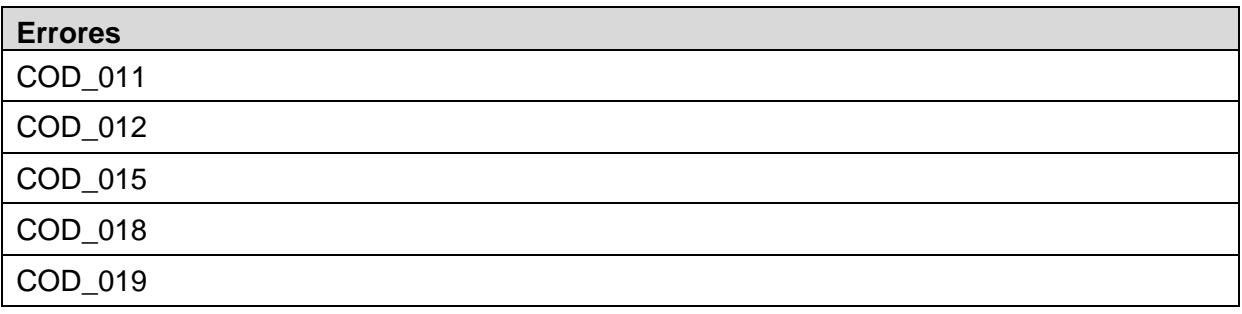

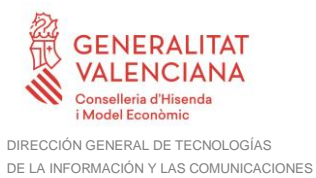

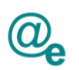

#### *Ejemplo de XML de entrada*

```
<soapenv:Envelope xmlns:soapenv="http://schemas.xmlsoap.org/soap/envelope/" 
xmlns:urn="urn:es:gva:comunicaciones:v4:ComunicacionesWS:model">
    <soapenv:Header/>
    <soapenv:Body>
       <urn:consultaJustificanteAlta>
          <urn:peticion>
             <urn:comunicacion>
                <!--You have a CHOICE of the next 2 items at this level-->
                <urn:numeroComunicacion>1765</urn:numeroComunicacion>
             </urn:comunicacion>
          </urn:peticion>
       </urn:consultaJustificanteAlta>
    </soapenv:Body>
</soapenv:Envelope>
```
#### *Ejemplo de XML de salida*

```
<soapenv:Envelope xmlns:soapenv="http://schemas.xmlsoap.org/soap/envelope/" 
xmlns:urn="urn:es:gva:comunicaciones:v4:ComunicacionesWS:model">
    <soapenv:Header/>
    <soapenv:Body>
       <urn:consultaJustificanteAltaResponse>
          <urn:respuesta>
             <urn:resultado>true</urn:resultado>
             <!--Optional:-->
             <urn:numeroComunicacion>1765</urn:numeroComunicacion>
            \leq! --Optional: --
             <urn:numeroIdentificacion>99779951V</urn:numeroIdentificacion>
             <!--Optional:-->
             <urn:referenciaExterna>referencia:prueba:10</urn:referenciaExterna>
             <!--Optional:-->
             <urn:estado>PE</urn:estado>
            <!--Optional:-->
             <urn:fechaAlta>2015-02-16T17:30:04.347+01:00</urn:fechaAlta>
             <!--Optional:-->
             <urn:codigoDIR3>A10002983</urn:codigoDIR3>
             <!--Optional:-->
             <urn:procedimientoSIA>210454</urn:procedimientoSIA>
             <!--Optional:-->
             <urn:justificante>
                <urn:contenido>JVBER...</urn:contenido>
             </urn:justificante>
          </urn:respuesta>
       </urn:consultaJustificanteAltaResponse>
    </soapenv:Body>
</soapenv:Envelope>
```
## <span id="page-20-0"></span>**4.5 Consulta de comunicaciones**

Esta operación permitirá realizar consultas sobre el estado de una o más comunicaciones.

Sólo recuperará comunicaciones creadas con la V4 del servicio.

#### <span id="page-20-1"></span>**4.5.1 Parámetros Entrada**

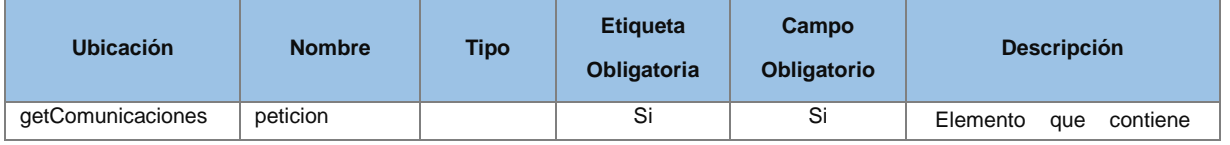

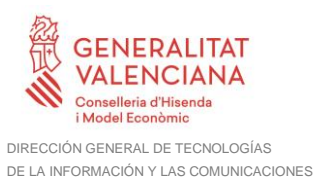

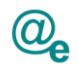

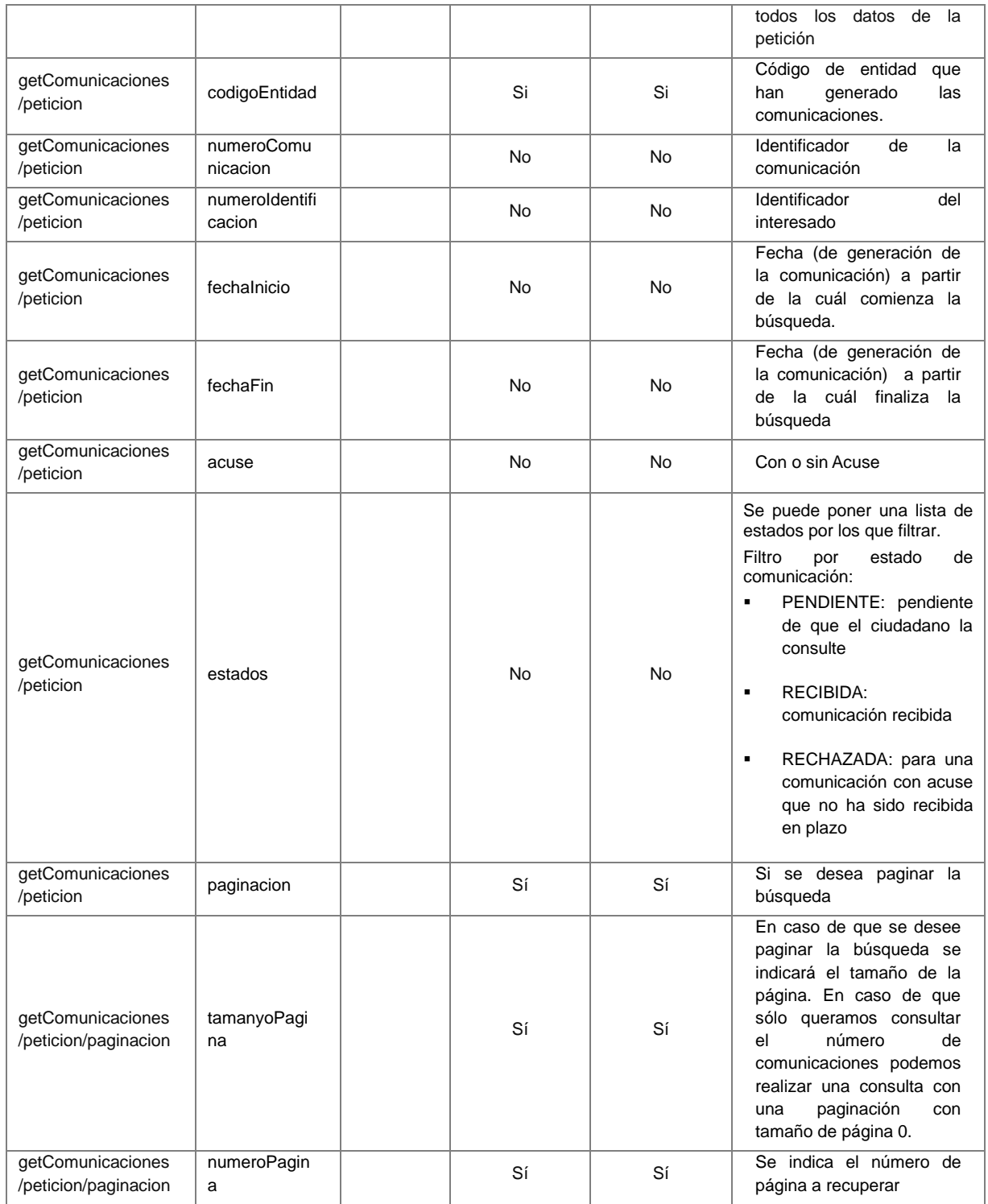

## <span id="page-21-0"></span>**4.5.2 Parámetros Salida**

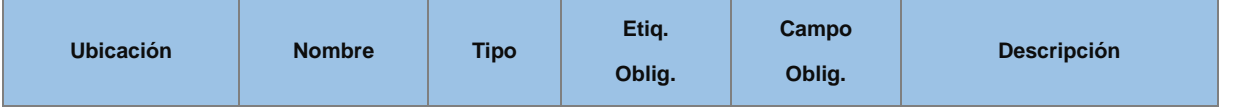

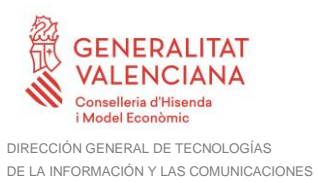

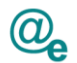

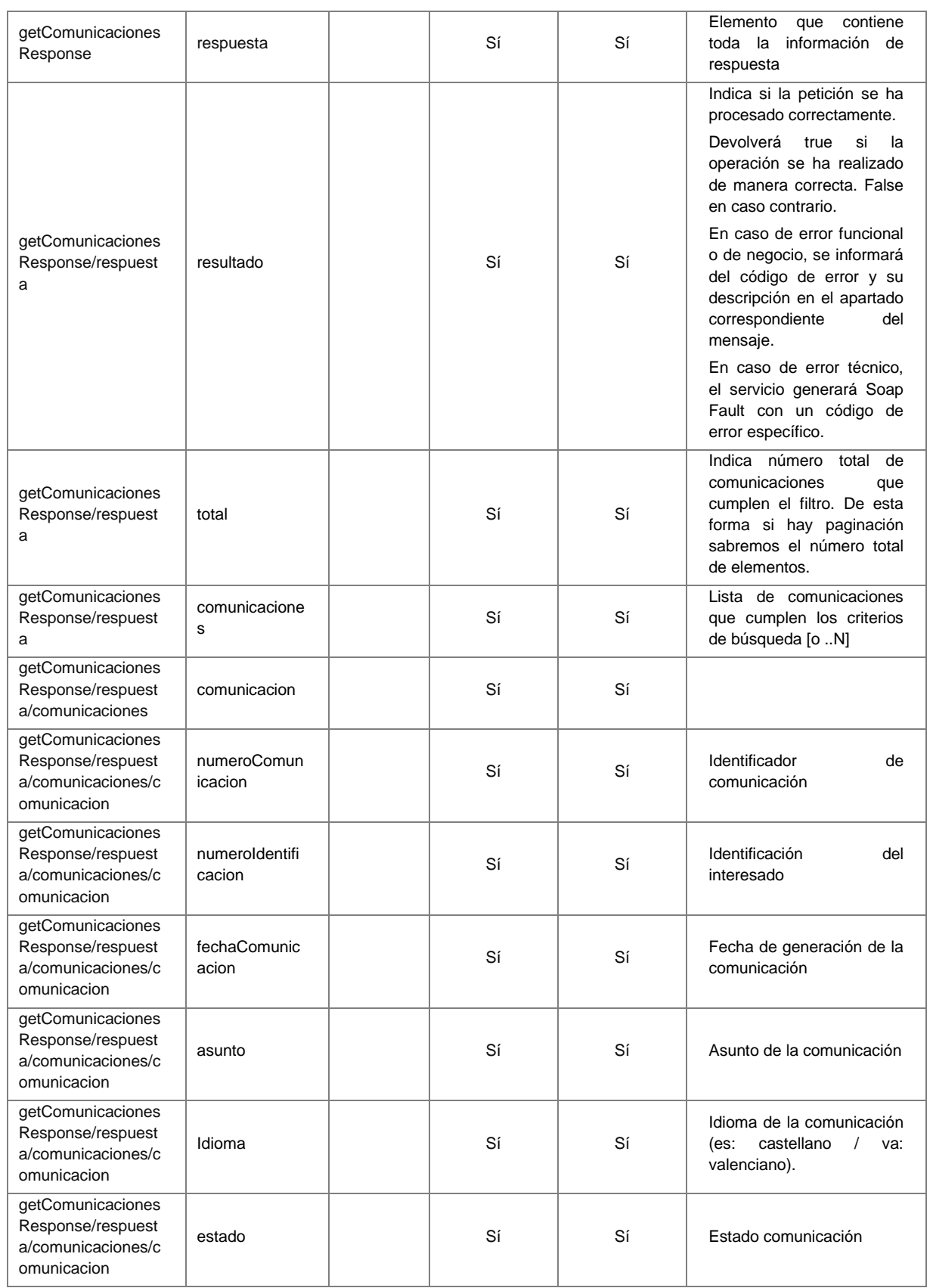

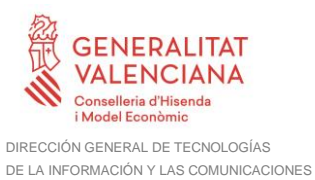

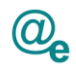

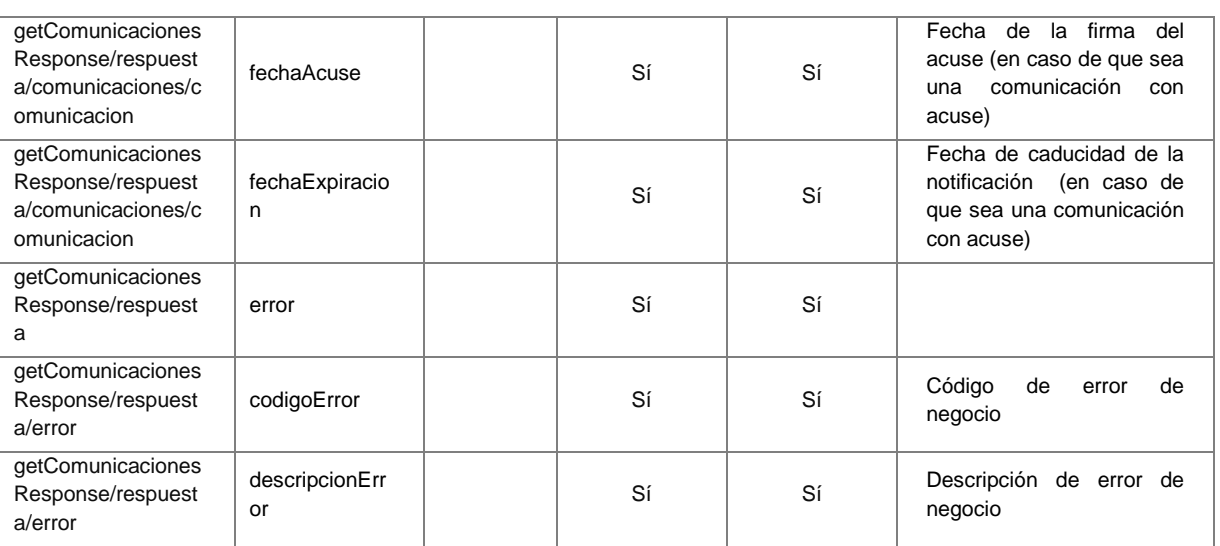

#### <span id="page-23-0"></span>**4.5.3 Errores**

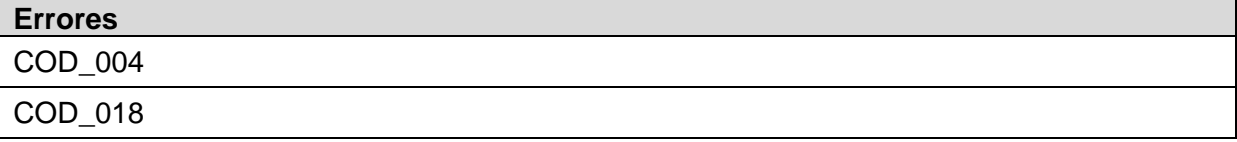

#### *Ejemplo de XML de entrada*

```
<soapenv:Envelope xmlns:soapenv="http://schemas.xmlsoap.org/soap/envelope/" 
xmlns:urn="urn:es:gva:comunicaciones:v4:ComunicacionesWS:model">
    <soapenv:Header/>
    <soapenv:Body>
       <urn:getComunicaciones>
          <urn:peticion>
             <urn:codigoEntidad>GV</urn:codigoEntidad>
             <urn:fechaFin>2016-02-16T17:30:04.347+01:00</urn:fechaFin>
             <urn:paginacion>
                <urn:tamanyoPagina>2</urn:tamanyoPagina>
                <urn:numeroPagina>1</urn:numeroPagina>
             </urn:paginacion>
          </urn:peticion>
       </urn:getComunicaciones>
    </soapenv:Body>
</soapenv:Envelope>
```
#### *Ejemplo de XML de salida*

```
<soapenv:Envelope xmlns:soapenv="http://schemas.xmlsoap.org/soap/envelope/" 
xmlns:urn="urn:es:gva:comunicaciones:v4:ComunicacionesWS:model">
    <soapenv:Header/>
    <soapenv:Body>
       <urn:getComunicacionesResponse>
          <urn:respuesta>
             <urn:total>1</urn:total>
             <!--Optional:-->
             <urn:comunicaciones>
                <!--1 or more repetitions:-->
                <urn:comunicacion>
                   <urn:numeroComunicacion>235</urn:numeroComunicacion>
```
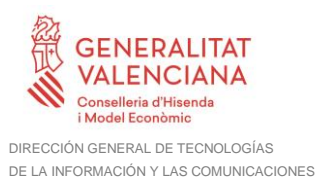

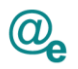

```
 <urn:numeroIdentificacion>11111111H</urn:numeroIdentificacion>
                   <urn:fechaComunicacion>2015-02-16T17:30:04.347+01:00</urn:fechaComunicacion>
                   <urn:asunto>Este es mi asunto</urn:asunto>
                   <urn:idioma>es</urn:idioma>
                   <urn:estado>RE</urn:estado>
                  <!--Optional:-->
                   <urn:fechaAcuse>2015-02-17T17:30:04.347+01:00</urn:fechaAcuse>
                </urn:comunicacion>
             </urn:comunicaciones>
          </urn:respuesta>
      </urn:getComunicacionesResponse>
    </soapenv:Body>
</soapenv:Envelope>
```
## <span id="page-24-0"></span>**4.6 Consultar estado de comunicaciones**

Esta operación permitirá recuperar el estado de un conjunto de comunicaciones. Si no se localiza la comunicación consultada el estado en la respuesta indicará que No Existe en el modulo.

Se localizará por el número de comunicación, o bien, por el par ciudadano, referencia de la comunicación.

Sólo recuperará comunicaciones creadas con la V4 del servicio.

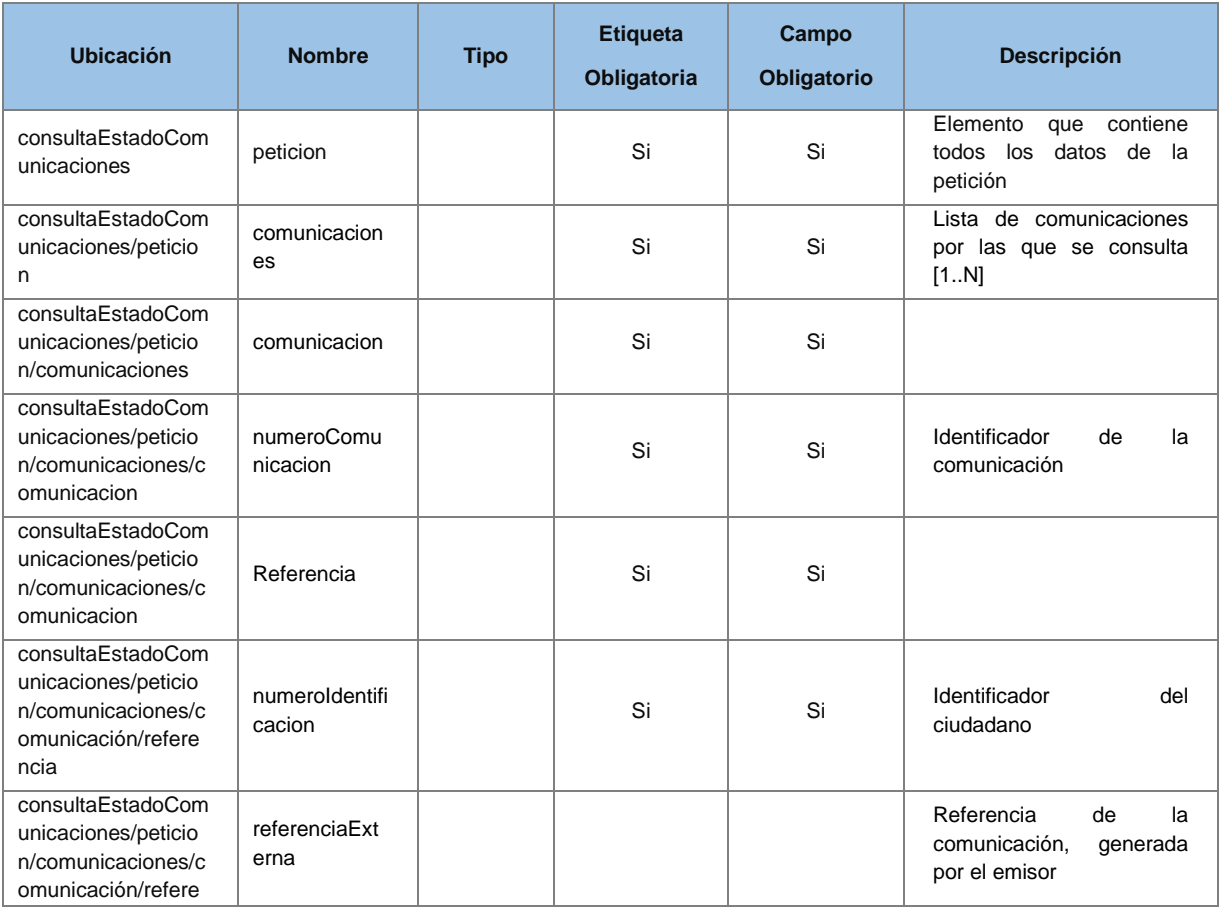

### <span id="page-24-1"></span>**4.6.1 Parámetros Entrada**

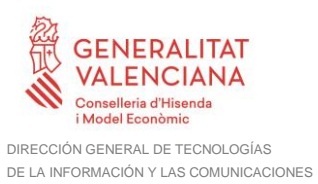

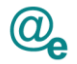

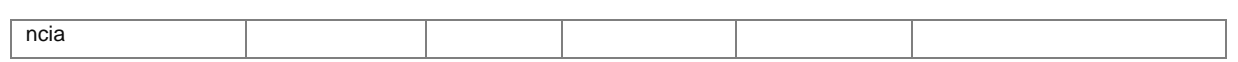

#### <span id="page-25-0"></span>**4.6.2 Parámetros Salida**

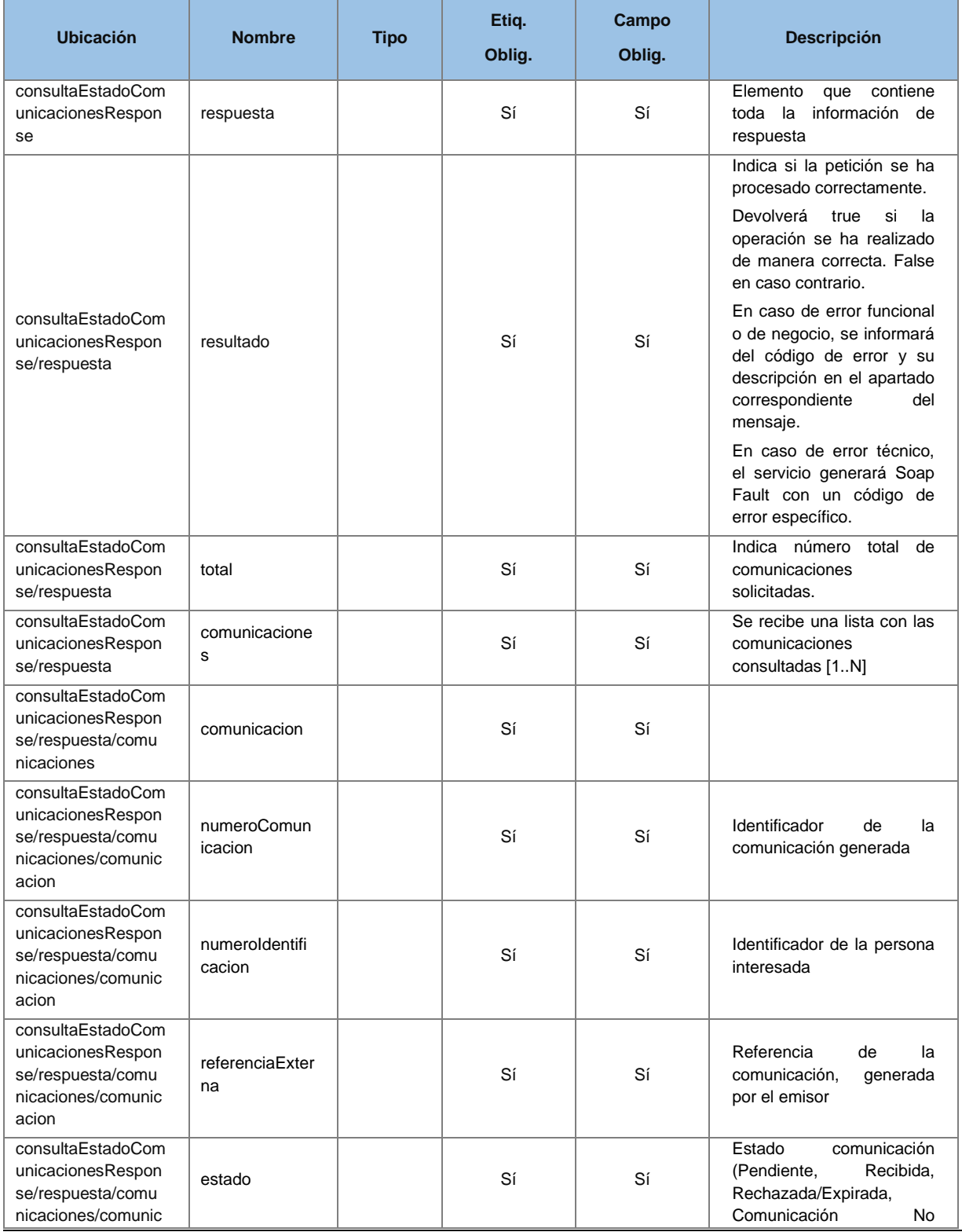

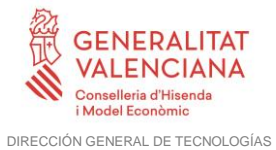

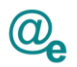

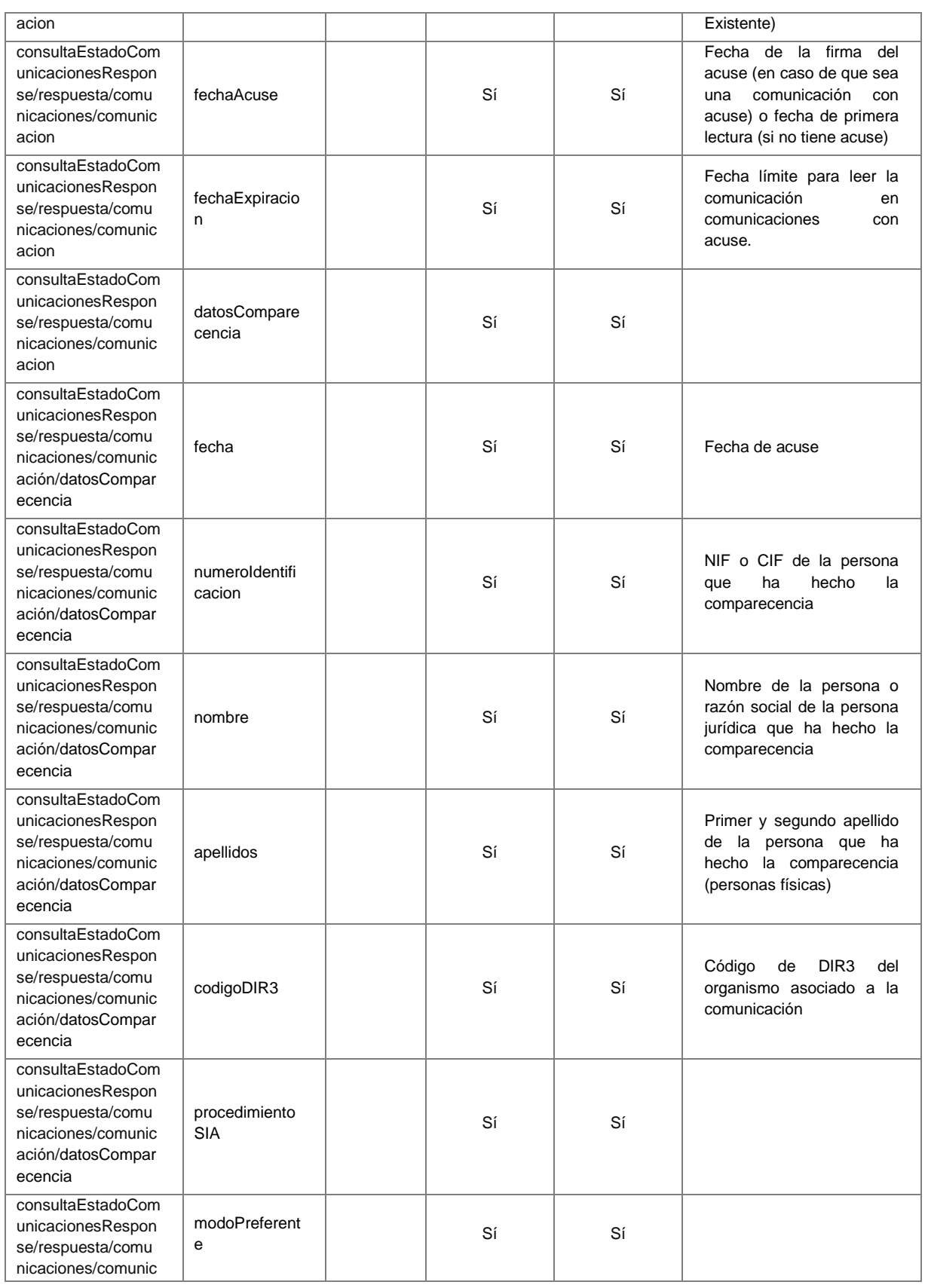

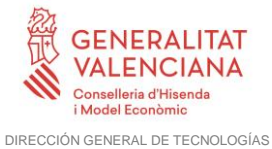

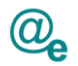

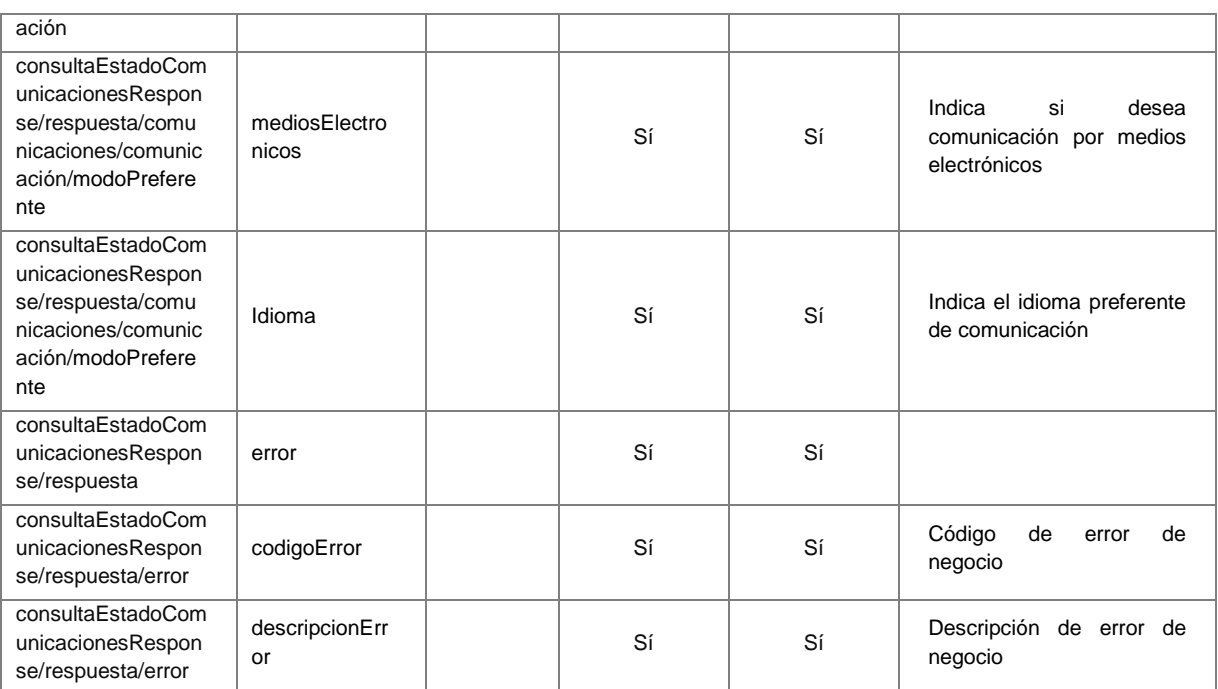

### <span id="page-27-0"></span>**4.6.3 Errores**

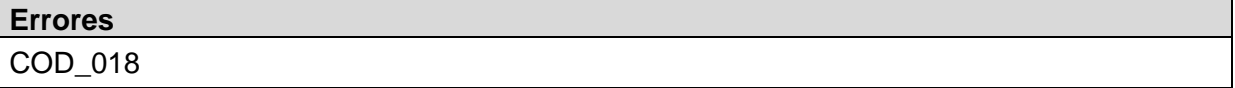

#### *Ejemplo de XML de entrada*

```
<soapenv:Envelope xmlns:soapenv="http://schemas.xmlsoap.org/soap/envelope/" 
xmlns:urn="urn:es:gva:comunicaciones:v4:ComunicacionesWS:model">
    <soapenv:Header/>
    <soapenv:Body>
       <urn:consultaEstadoComunicaciones>
          <urn:peticion>
             <urn:comunicaciones>
                <!--1 or more repetitions:-->
                <urn:comunicacion>
                   <!--You have a CHOICE of the next 2 items at this level-->
                    <urn:numeroComunicacion>235</urn:numeroComunicacion>
                </urn:comunicacion>
                <urn:comunicacion>
                   <urn:referencia>
                      <urn:numeroIdentificacion>11111111H</urn:numeroIdentificacion>
                       <urn:referenciaExterna>miReferencia</urn:referenciaExterna>
                   </urn:referencia>
                </urn:comunicacion>
             </urn:comunicaciones>
          </urn:peticion>
       </urn:consultaEstadoComunicaciones>
    </soapenv:Body>
</soapenv:Envelope>
```
#### *Ejemplo de XML de salida*

```
<soapenv:Envelope xmlns:soapenv="http://schemas.xmlsoap.org/soap/envelope/" 
xmlns:urn="urn:es:gva:comunicaciones:v4:ComunicacionesWS:model">
    <soapenv:Header/>
```
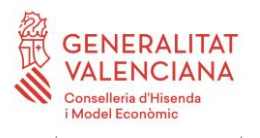

DIRECCIÓN GENERAL DE TECNOLOGÍAS DE LA INFORMACIÓN Y LAS COMUNICACIONES

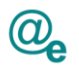

 <soapenv:Body> <urn:consultaEstadoComunicacionesResponse> <urn:respuesta> <urn:resultado>true</urn:resultado> <urn:total>2</urn:total> <!--Optional:--> <urn:comunicaciones> <!--1 or more repetitions:--> <urn:comunicacion> <urn:numeroComunicacion>235</urn:numeroComunicacion> <urn:numeroIdentificacion>11111111H</urn:numeroIdentificacion> <urn:referenciaExterna>miReferencia2</urn:referenciaExterna> <urn:estado>PE</urn:estado> <urn:fechaExpiracion>2015-02-17T17:30:04.347+01:00</urn:fechaExpiracion> <urn:codigoDIR3>A10002983</urn:codigoDIR3> <urn:procedimientoSIA>210454</urn:procedimientoSIA> <!--Optional:--> <urn:modoPreferente> <urn:mediosElectronicos>false</urn:mediosElectronicos> <urn:idioma>es</urn:idioma> </urn:modoPreferente> </urn:comunicacion> <urn:comunicacion> <urn:numeroComunicacion>236</urn:numeroComunicacion> <urn:numeroIdentificacion>11111111H</urn:numeroIdentificacion> <urn:referenciaExterna>miReferencia3</urn:referenciaExterna> <urn:estado>RE</urn:estado> <!--Optional:--> <urn:datosComparecencia> <urn:fecha>2015-02-17T17:30:04.347+01:00</urn:fecha> <urn:numeroIdentificacion>11111111H</urn:numeroIdentificacion> <urn:nombre>Nombre</urn:nombre> <!--Optional:--> <urn:apellido1>Ape1 Ape2</urn:apellido1> </urn:datosComparecencia> <!--Optional:--> <urn:fechaExpiracion>2015-02-17T17:30:04.347+01:00</urn:fechaExpiracion>  $\langle$ !--Optional:--> <urn:codigoDIR3>A10002983</urn:codigoDIR3> <!--Optional:--> <urn:procedimientoSIA>210454</urn:procedimientoSIA>  $\langle 1--0$ ptional: $\rightarrow$  <urn:modoPreferente> <urn:mediosElectronicos>true</urn:mediosElectronicos> <urn:idioma>es</urn:idioma> </urn:modoPreferente> </urn:comunicacion> </urn:comunicaciones> </urn:respuesta> </urn:consultaEstadoComunicacionesResponse> </soapenv:Body> </soapenv:Envelope>

## <span id="page-28-0"></span>**4.7 Pase de sesión Buzón del ciudadano**

Mediante este webservice se implementará un mecanismo de paso de sesión de una aplicación autorizada al Buzón del ciudadano permitiendo al usuario no tener que logarse de nuevo. Este mecanismo consistirá en que la aplicación autorizada invocará esta operación pasando los datos del usuario autenticado, se devolverá un ticket de acceso para redirigir el navegador del usuario a su buzón. El control de aplicaciones autorizadas se llevará a cabo por el bus de interoperabilidad mediante la firma digital de la petición.

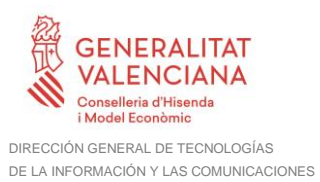

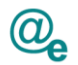

## <span id="page-29-0"></span>**4.7.1 Parámetros Entrada**

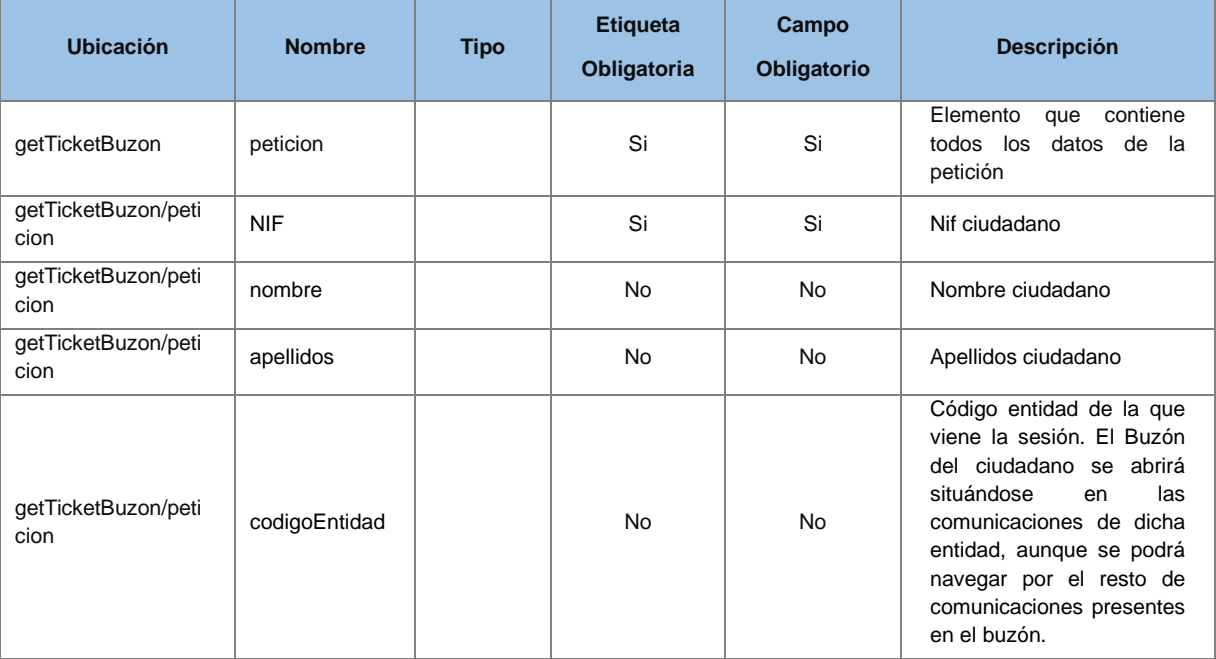

## <span id="page-29-1"></span>**4.7.2 Parámetros Salida**

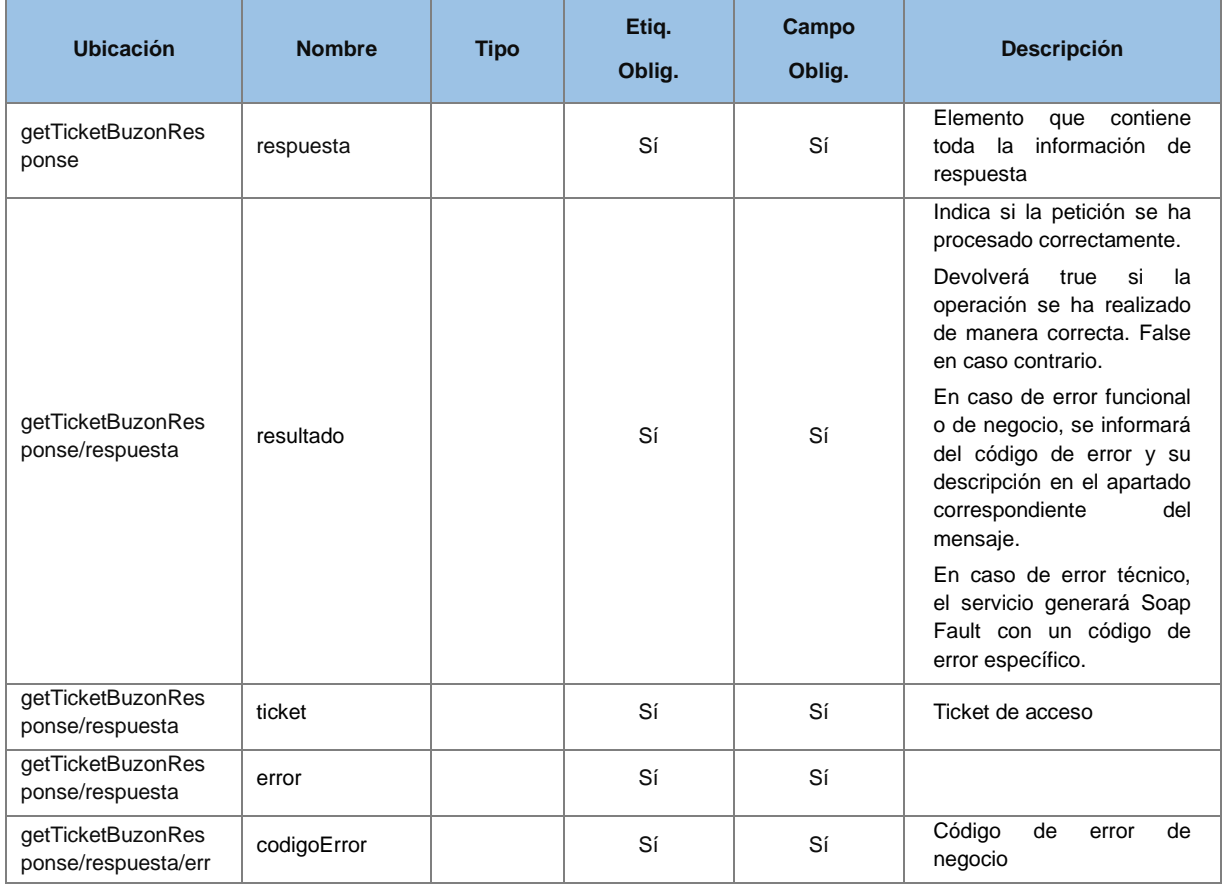

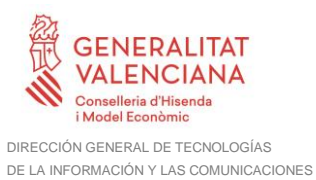

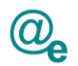

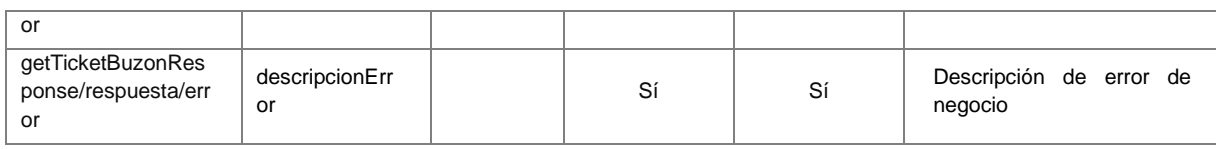

#### <span id="page-30-0"></span>**4.7.3 Errores**

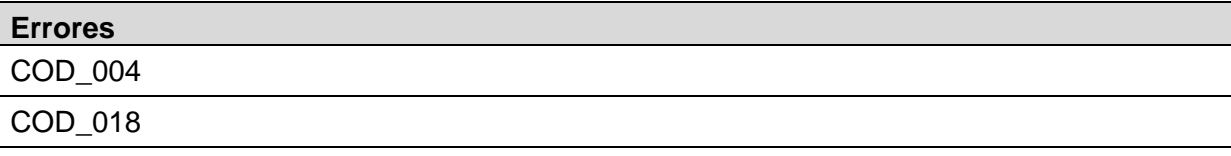

#### *Ejemplo de XML de entrada*

```
<soapenv:Envelope xmlns:soapenv="http://schemas.xmlsoap.org/soap/envelope/" 
xmlns:urn="urn:es:gva:comunicaciones:v4:ComunicacionesWS:model">
   <soapenv:Header/>
   <soapenv:Body>
      <urn:getTicketBuzon>
         <urn:peticion>
            <urn:NIF>11111111H</urn:NIF>
             <urn:nombre>Usuario</urn:nombre>
 <urn:apellidos>Activo TEST</urn:apellidos>
 <urn:codigoEntidad>GV</urn:codigoEntidad>
         </urn:peticion>
      </urn:getTicketBuzon>
    </soapenv:Body>
</soapenv:Envelope>
```
#### *Ejemplo de XML de salida*

```
<soapenv:Envelope xmlns:soapenv="http://schemas.xmlsoap.org/soap/envelope/" 
xmlns:urn="urn:es:gva:comunicaciones:v4:ComunicacionesWS:model">
    <soapenv:Header/>
    <soapenv:Body>
       <urn:getTicketBuzonResponse>
          <urn:respuesta>
             <urn:resultado>true</urn:resultado>
             <urn:ticket>AKSD-WERW-ERTE-SFGR</urn:ticket>
          </urn:respuesta>
       </urn:getTicketBuzonResponse>
    </soapenv:Body>
</soapenv:Envelope>
```
## <span id="page-30-1"></span>**4.8 Pase de sesión herramienta de gestión**

Mediante este webservice se implementará un mecanismo de paso de sesión de una aplicación autorizada a la herramienta de gestión. Este mecanismo consistirá en que la aplicación autorizada invocará esta operación pasando los datos del usuario autenticado, se devolverá un ticket de acceso para redirigir el navegador del usuario a la herramienta de gestión. El control de aplicaciones autorizadas se llevará a cabo por el bus de interoperabilidad mediante la firma digital de la petición. El control de acceso del usuario autenticado se llevará a cabo por la aplicación invocante. No se permitirá el acceso a esta herramienta si no es a través del paso de sesión.

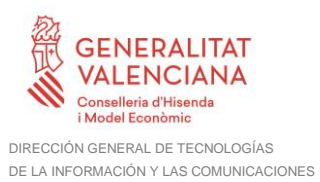

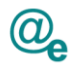

### <span id="page-31-0"></span>**4.8.1 Parámetros Entrada**

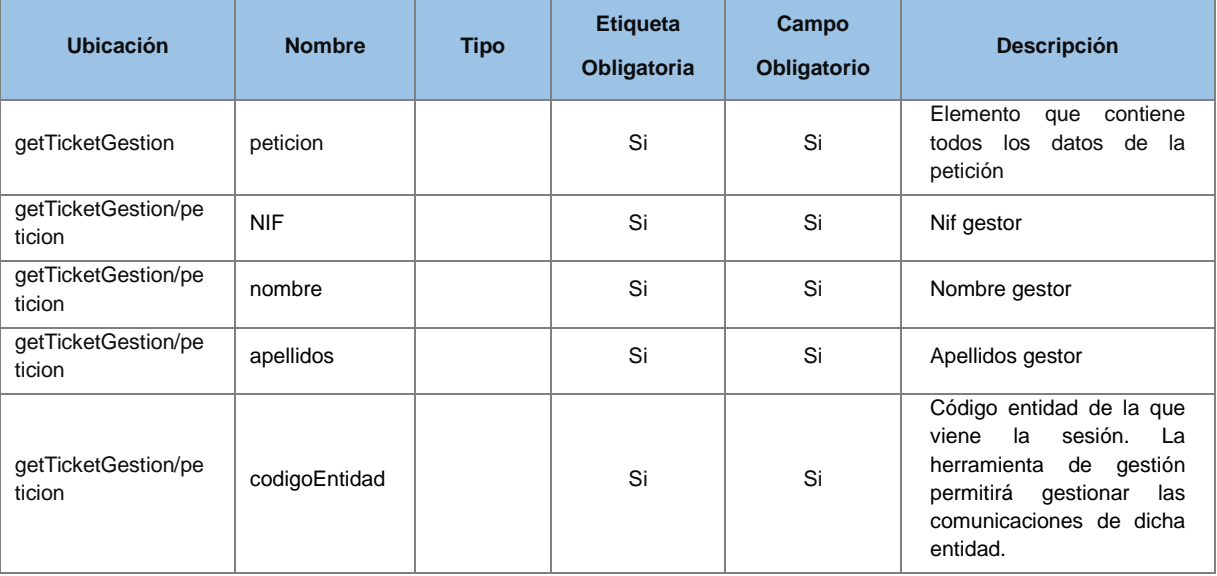

## <span id="page-31-1"></span>**4.8.2 Parámetros Salida**

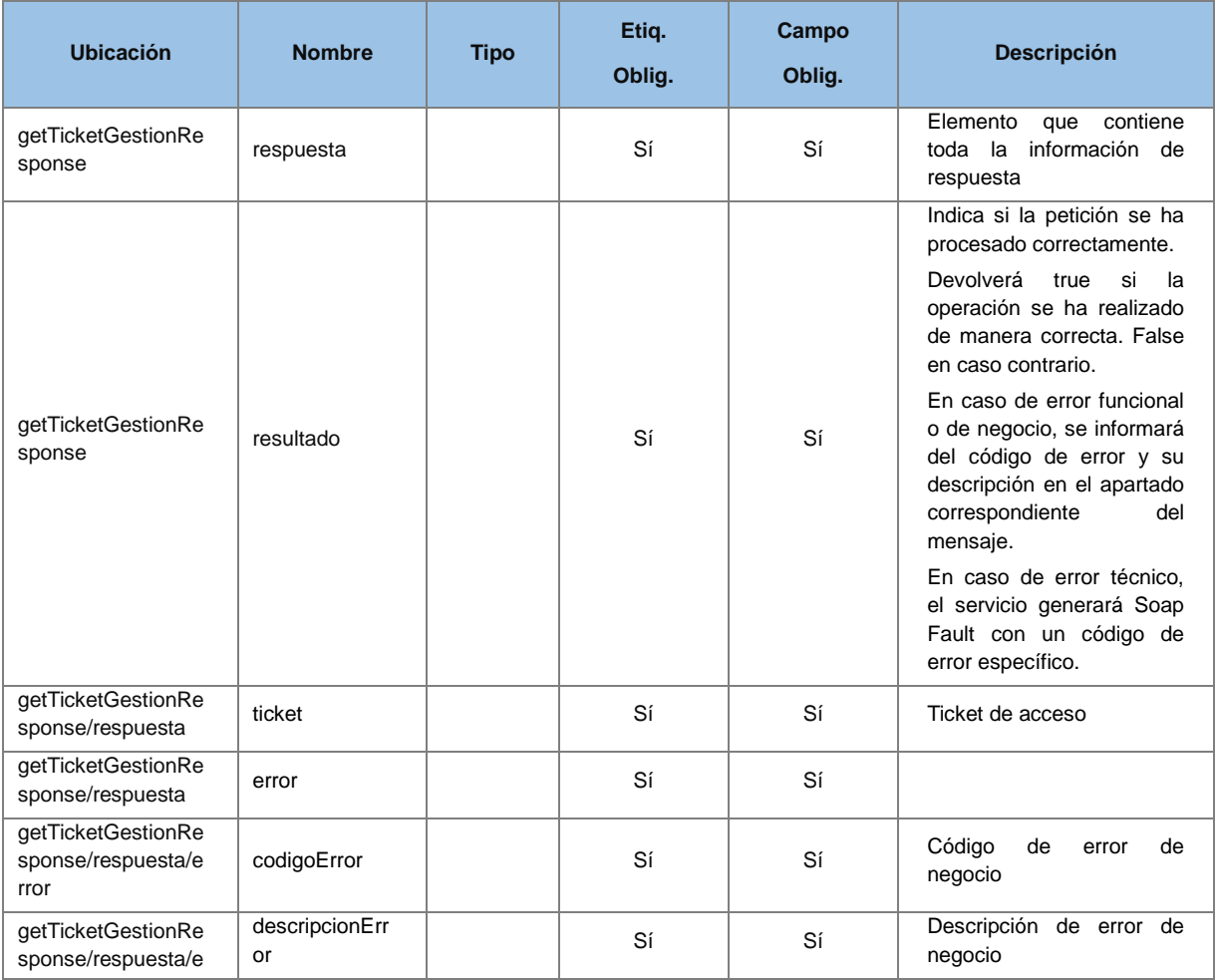

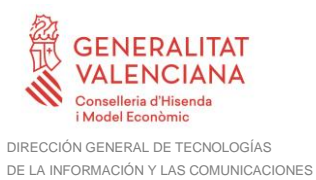

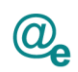

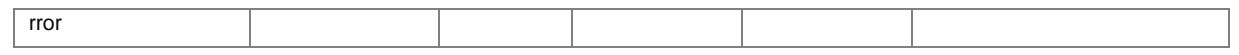

#### <span id="page-32-0"></span>**4.8.3 Errores**

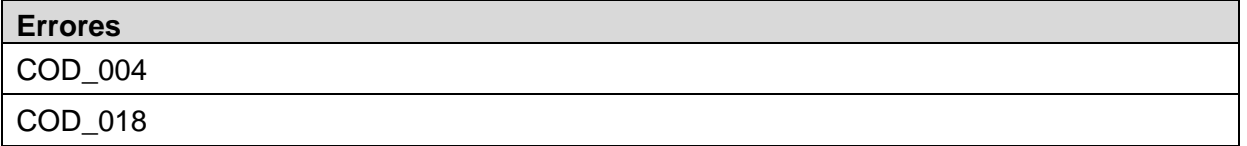

#### *Ejemplo de XML de entrada*

```
<soapenv:Envelope xmlns:soapenv="http://schemas.xmlsoap.org/soap/envelope/" 
xmlns:urn="urn:es:gva:comunicaciones:v4:ComunicacionesWS:model">
    <soapenv:Header/>
    <soapenv:Body>
       <urn:getTicketGestion>
          <urn:peticion>
             <urn:NIF>11111111H</urn:NIF>
             <urn:nombre>Usuario</urn:nombre>
             <urn:apellidos>Activo TEST</urn:apellidos>
             <urn:codigoEntidad>GV</urn:codigoEntidad>
          </urn:peticion>
       </urn:getTicketGestion>
    </soapenv:Body>
</soapenv:Envelope>
```
#### *Ejemplo de XML de salida*

```
<soapenv:Envelope xmlns:soapenv="http://schemas.xmlsoap.org/soap/envelope/" 
xmlns:urn="urn:es:gva:comunicaciones:v4:ComunicacionesWS:model">
    <soapenv:Header/>
    <soapenv:Body>
       <urn:getTicketGestionResponse>
          <urn:respuesta>
             <urn:ticket>AKSD-WERW-ERTE-SFGR</urn:ticket>
          </urn:respuesta>
       </urn:getTicketGestionResponse>
    </soapenv:Body>
</soapenv:Envelope>
```
## <span id="page-32-1"></span>**4.9 Obtención de información del modo preferente de comunicación**

Permite obtener la información del modo preferente de notificación asociado a una persona dada de alta en el módulo de comunicaciones.

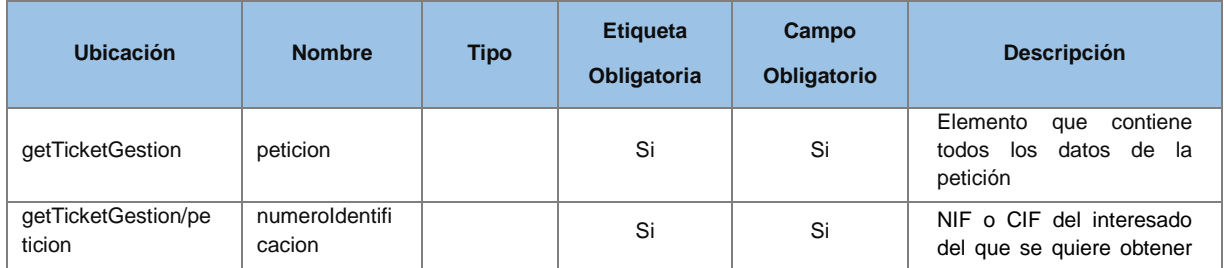

#### <span id="page-32-2"></span>**4.9.1 Parámetros Entrada**

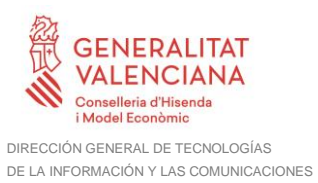

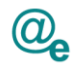

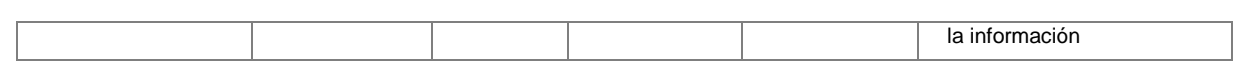

#### <span id="page-33-0"></span>**4.9.2 Parámetros Salida**

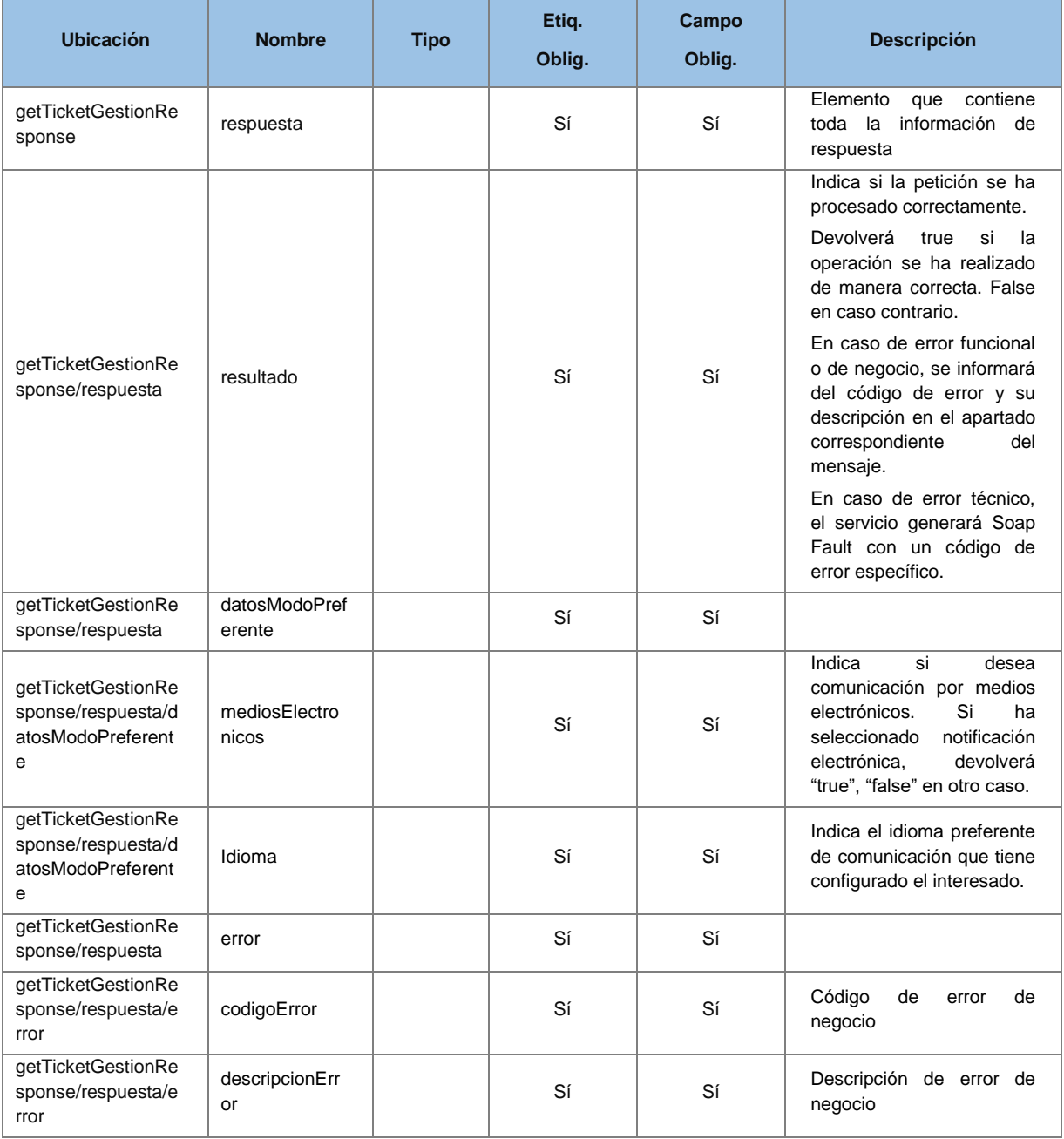

#### <span id="page-33-1"></span>**4.9.3 Errores**

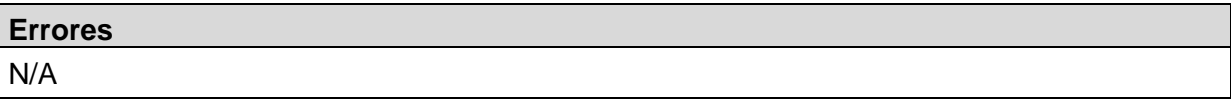

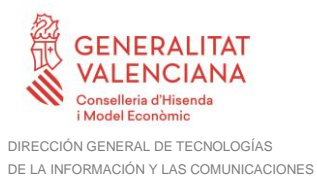

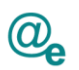

#### *Ejemplo de XML de entrada*

```
<soapenv:Envelope xmlns:soapenv="http://schemas.xmlsoap.org/soap/envelope/" 
xmlns:urn="urn:es:gva:comunicaciones:v4:ComunicacionesWS:model">
    <soapenv:Header/>
    <soapenv:Body>
       <urn:consultaModoPreferente>
          <urn:peticion>
             <urn:numeroIdentificacion>11111111H</urn: numeroIdentificacion >
          </urn:peticion>
       </urn:consultaModoPreferente>
    </soapenv:Body>
</soapenv:Envelope>
```
#### *Ejemplo de XML de salida*

```
<soapenv:Envelope xmlns:soapenv="http://schemas.xmlsoap.org/soap/envelope/" 
xmlns:urn="urn:es:gva:comunicaciones:v4:ComunicacionesWS:model">
    <soapenv:Header/>
    <soapenv:Body>
      .<br><urn:consultaModoPreferenteResponse>
          <urn:respuesta>
             <urn:resultado>true</urn:resultado>
              <urn:datosModoPreferente>
                       <urn:mediosElectronicos>true</urn:mediosElectronicos>
                      <urn:idioma>es</urn:idioma>
               </urn:datosModoPreferente>
          </urn:respuesta>
       </urn:consultaModoPreferenteResponse>
    </soapenv:Body>
</soapenv:Envelope>
```
## <span id="page-34-0"></span>**4.10 Tipos Comunes**

Veamos el XSD que define los tipos comunes:

```
<xs:schema xmlns:xs="http://www.w3.org/2001/XMLSchema"
    xmlns:tns="urn:es:gva:comunicaciones:v4:ComunicacionesWS:types"
    targetNamespace="urn:es:gva:comunicaciones:v4:ComunicacionesWS:types"
     attributeFormDefault="unqualified"
    elementFormDefault="qualified">
    <xs:simpleType name="typeCodigoDIR3">
         <xs:restriction base="xs:string">
              <xs:pattern value="([A-Z])([\dA-Z])(\d{7})"/>
         </xs:restriction>
    </xs:simpleType>
    <xs:simpleType name="typeProcedimientoSIA">
         <xs:restriction base="xs:string">
              <xs:maxLength value="9" />
         </xs:restriction>
    </xs:simpleType>
    <xs:simpleType name="typeNumeroComunicacion">
         <xs:restriction base="xs:string">
              <xs:maxLength value="50" />
         </xs:restriction>
    </xs:simpleType>
    <xs:simpleType name="typeEstadoComunicacion">
         <xs:restriction base="xs:string">
```
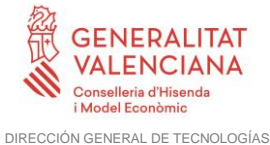

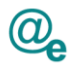

Plataforma Autonómica de Interoperabilidad

```
<xs:pattern value="PE|RE|RZ|NE" />
    </xs:restriction>
</xs:simpleType>
<xs:simpleType name="typeIdioma">
    <xs:restriction base="xs:string">
         <xs:pattern value="es|va" />
    </xs:restriction>
</xs:simpleType>
<xs:simpleType name="typeCodigoEntidad">
     <xs:restriction base="xs:string">
         <xs:maxLength value="50" />
    </xs:restriction>
</xs:simpleType>
<xs:simpleType name="typeReferenciaOrigen">
     <xs:restriction base="xs:string">
         <xs:maxLength value="50" />
    </xs:restriction>
</xs:simpleType>
<xs:simpleType name="typeOrganoOrigen">
     <xs:restriction base="xs:string">
         <xs:maxLength value="200" />
    </xs:restriction>
</xs:simpleType>
<xs:simpleType name="typePersona">
     <xs:restriction base="xs:string">
         <xs:pattern value="F|J" />
    </xs:restriction>
</xs:simpleType>
<xs:simpleType name="typeNumeroIdentificacion">
     <xs:restriction base="xs:string">
         <xs:maxLength value="14" />
         <xs:minLength value="9" />
    </xs:restriction>
</xs:simpleType>
<xs:simpleType name="typeNombre">
     <xs:restriction base="xs:string">
         <xs:maxLength value="100" />
    </xs:restriction>
</xs:simpleType>
<xs:simpleType name="typeApellidos">
     <xs:restriction base="xs:string">
         <xs:maxLength value="100" />
    </xs:restriction>
</xs:simpleType>
<xs:simpleType name="typeAsunto">
     <xs:restriction base="xs:string">
         <xs:maxLength value="250" />
    </xs:restriction>
</xs:simpleType>
<xs:simpleType name="typeProcedimiento">
     <xs:restriction base="xs:string">
         <xs:maxLength value="20" />
    </xs:restriction>
</xs:simpleType>
<xs:simpleType name="typeCuerpo">
    <xs:restriction base="xs:string">
```
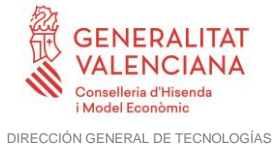

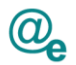

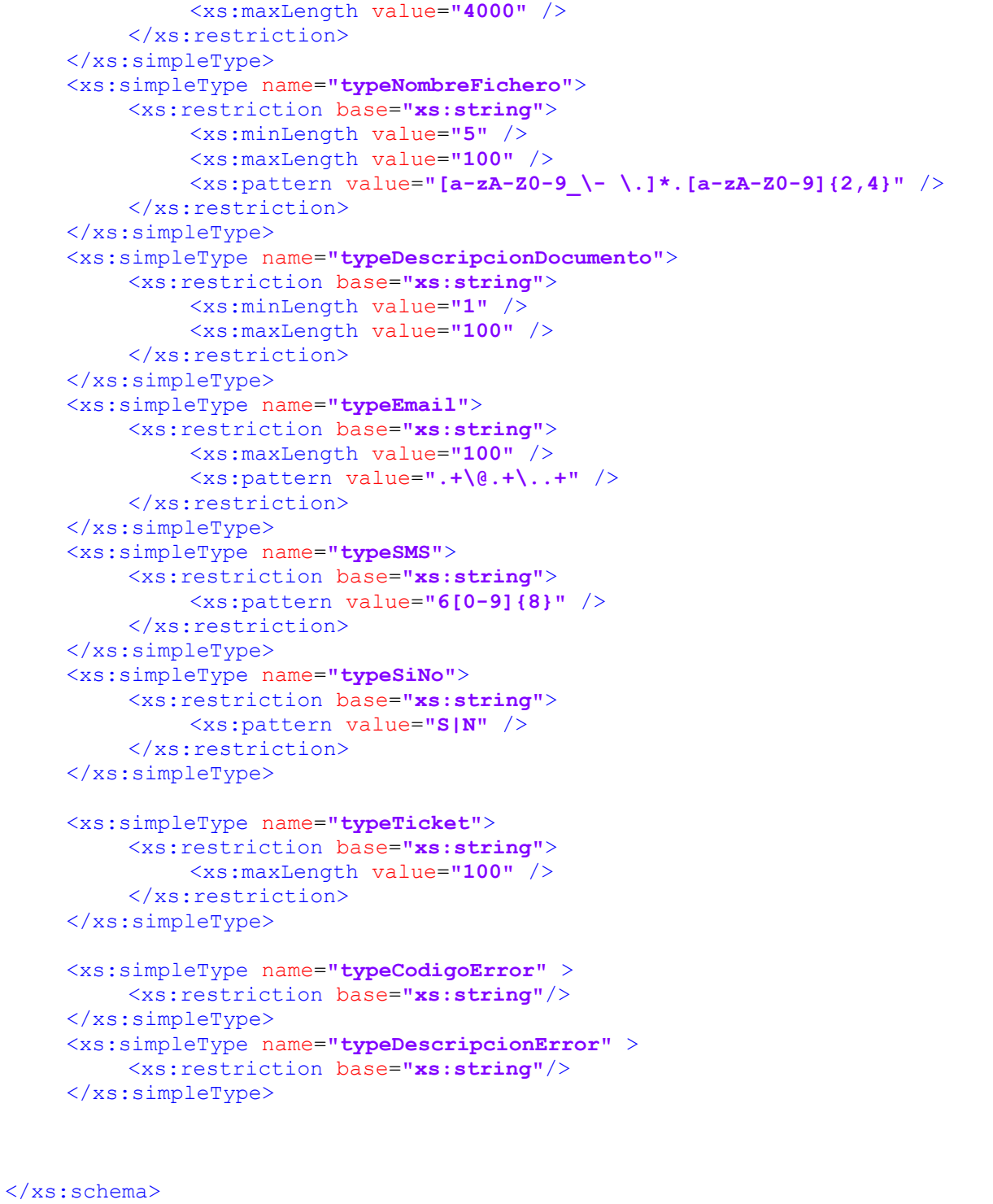

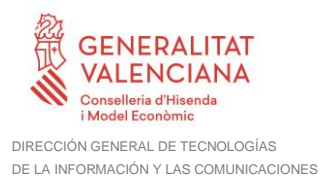

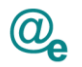

## <span id="page-37-0"></span>**4.11 Códigos de Error**

## <span id="page-37-1"></span>**4.11.1 Códigos de Error Técnicos (SoapFault)**

Los códigos de error técnico controlados que devolverán los WebServices serán:

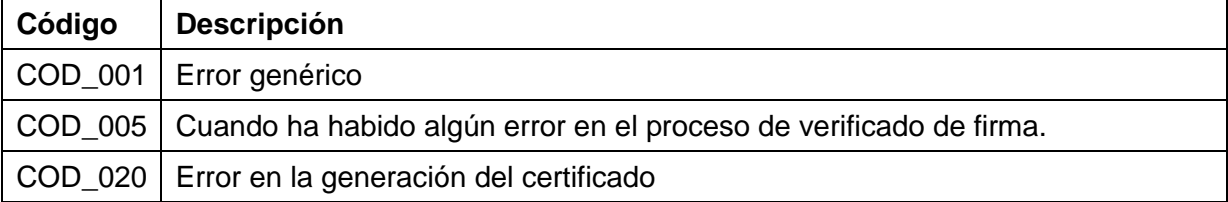

## <span id="page-37-2"></span>**4.11.2 Códigos de Error Funcionales**

Los códigos de error funcionales que devolverán los WebServices serán:

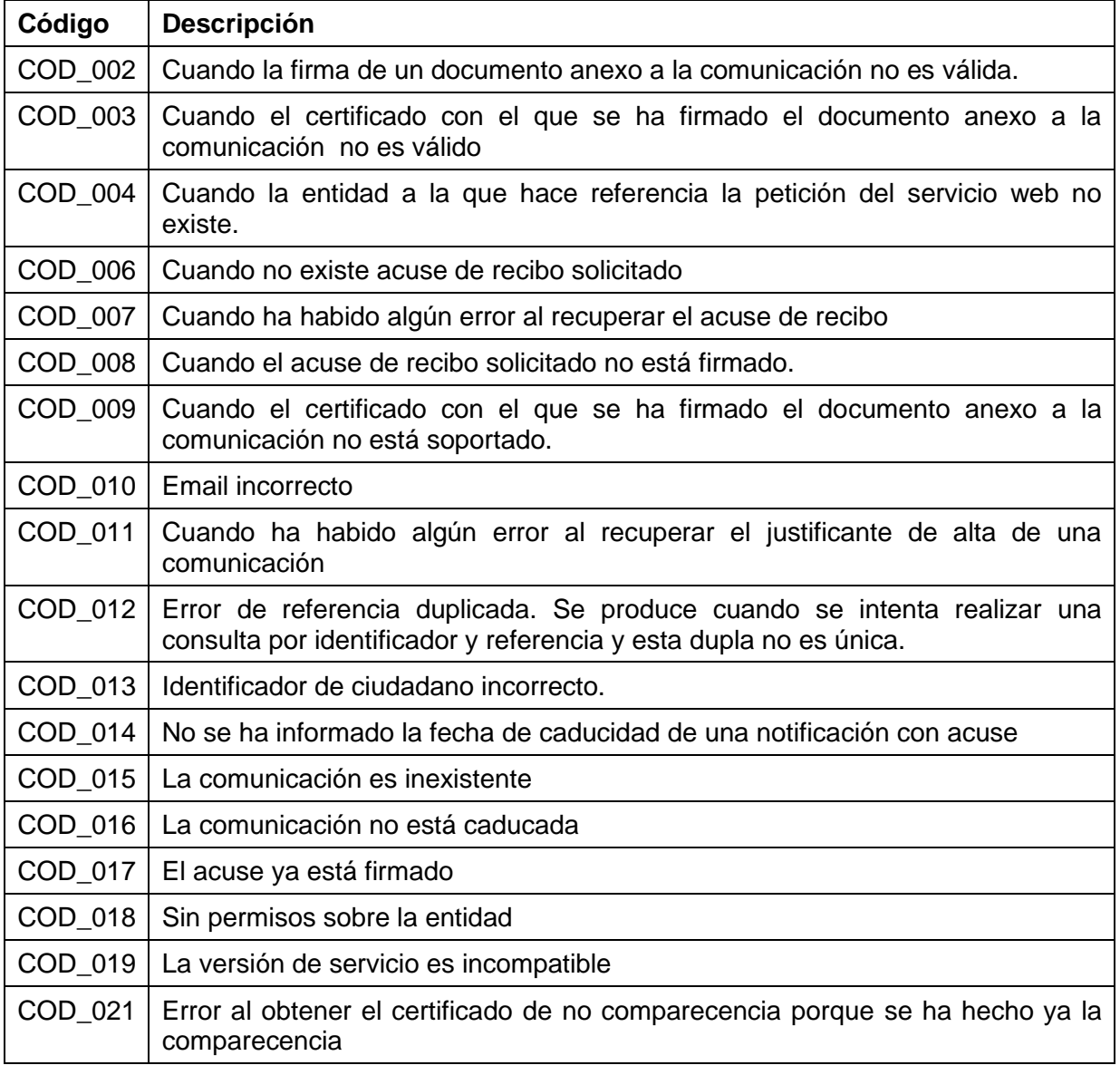

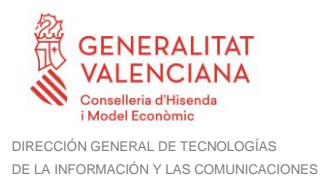

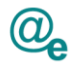

COD\_022 Error al dar de alta una notificación. No se ha informado el código de procedimiento SIA

## <span id="page-38-0"></span>**4.12 Errores que se devuelven como soap fault**

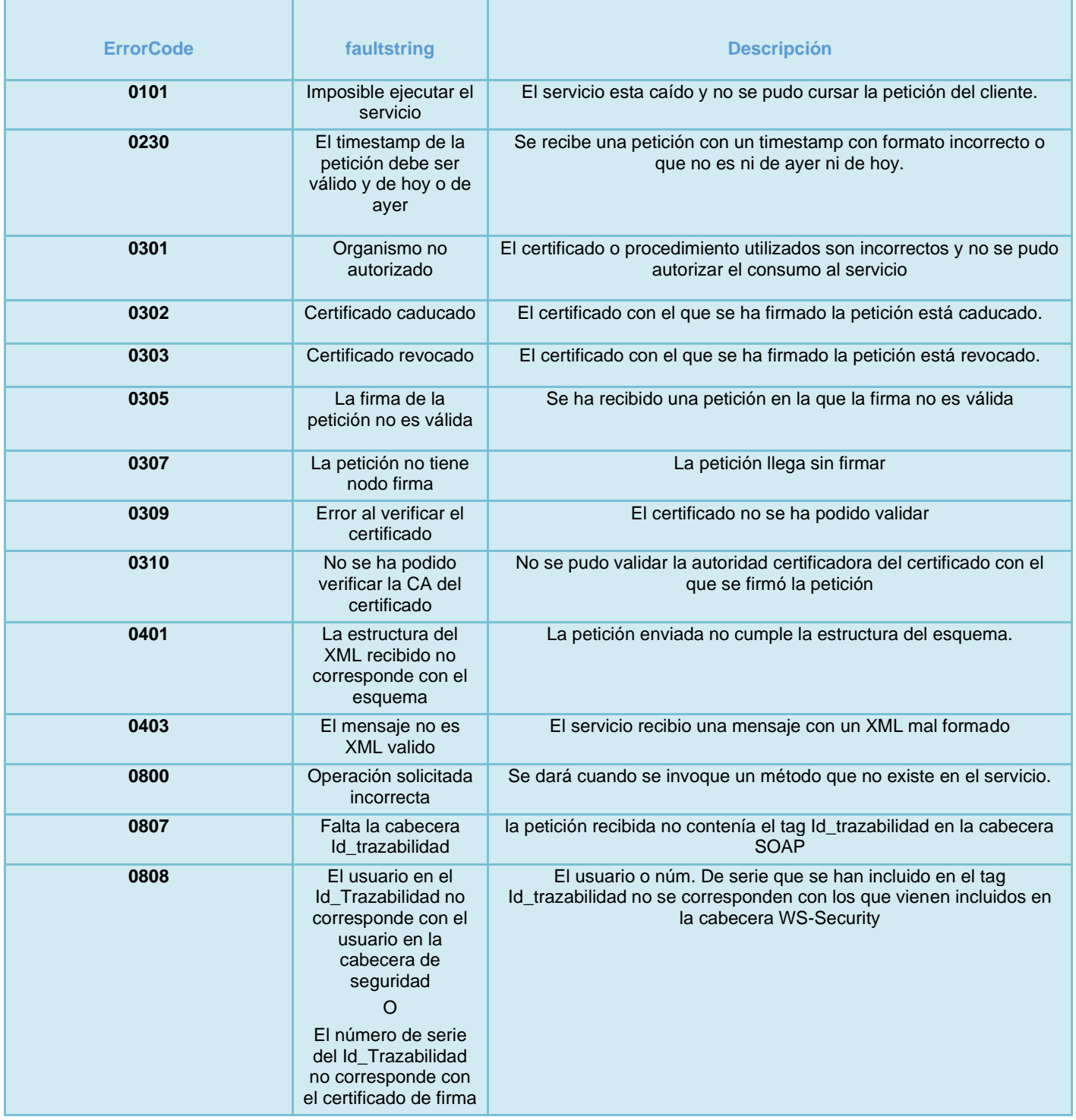

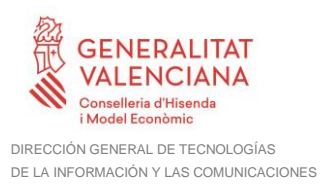

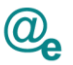

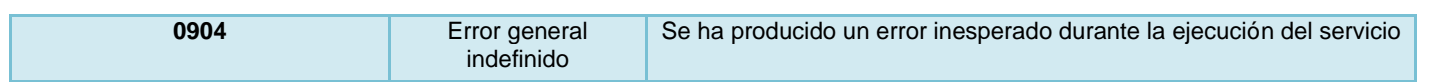

### <span id="page-39-0"></span>**4.13 Compromiso de servicio**

A determinar con el proveedor. En todo caso se realizará una aproximación inicial por el equipo de interoperabilidad para definirlo en el bus.

### <span id="page-39-1"></span>**4.14 Seguridad del Servicio Web**

Se debe incluir en la cabecera SOAP del mensaje, el elemento Id trazabilidad compuesto según las normas marcadas en el documento "Desarrollo y consumo de servicios web. Buenas prácticas", que podrá encontrar en el portal de documentación de la PAI, apartado "Cómo usar la plataforma".

La seguridad de los servicios también incluirá el cifrado de canal HTTP mediante el protocolo Secure Sockets Layer con una clave de longitud mínima de 128 bits. La publicación de los servicios se realizará por tanto por HTTPS.

#### <span id="page-39-2"></span>**4.14.1 BUS Instrumental**

La seguridad de los servicios web publicados en el BUS Instrumental se llevará a cabo mediante los mecanismos de seguridad descritos en el punto anterior, además de la utilización de WS-Security. La invocación de los servicios web se realizará mediante certificado (X509 Certificate Binary Certificate Token).

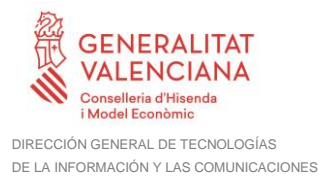

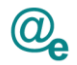

## <span id="page-40-0"></span>**5 Web Service Description Language**

A continuación se muestra el WSDL que describe cómo deben publicarse los servicios WEB.

```
<?xml version="1.0" encoding="UTF-8"?>
<WL5G3N0:definitions name="ComunicacionesImplService"
targetNamespace="urn:es:gva:comunicaciones:v4:ComunicacionesWS"
xmlns:WL5G3N0="http://schemas.xmlsoap.org/wsdl/"
xmlns:WL5G3N1="urn:es:gva:comunicaciones:v4:ComunicacionesWS:model"
xmlns:WL5G3N2="http://intermediacion.redsara.es/scsp/esquemas/V3/soapfaultatr
ibutos" xmlns:WL5G3N3="urn:es:gva:comunicaciones:v4:ComunicacionesWS"
xmlns:WL5G3N4="http://schemas.xmlsoap.org/wsdl/soap/">
    <WL5G3N0:types>
         <xsd:schema
xmlns:fault="http://intermediacion.redsara.es/scsp/esquemas/V3/soapfaultatrib
utos" xmlns:modelo="urn:es:gva:comunicaciones:v4:ComunicacionesWS:model"
xmlns:soap="http://schemas.xmlsoap.org/wsdl/soap/"
xmlns:tns="urn:es:gva:comunicaciones:v4:ComunicacionesWS"
xmlns:wsdl="http://schemas.xmlsoap.org/wsdl/"
xmlns:xsd="http://www.w3.org/2001/XMLSchema">
              <xsd:import
namespace="urn:es:gva:comunicaciones:v4:ComunicacionesWS:model"
schemaLocation="https://instrumental-
pre.gva.es//pai_bus_ins/GVA/Comunicaciones_v4_00?SCHEMA/pai_bus_ins/GVA/comun
icaciones/wsdl/v4/ComunicacionesWS_v4"/>
              <xsd:import
namespace="http://intermediacion.redsara.es/scsp/esquemas/V3/soapfaultatribut
os" schemaLocation="https://instrumental-
pre.gva.es//pai_bus_ins/GVA/Comunicaciones_v4_00?SCHEMA/pai_bus_ins/GVA/comun
icaciones/wsdl/v4/soapfault"/>
         </xsd:schema>
    </WL5G3N0:types>
    <WL5G3N0:message name="obtenerCertificacionComparecencia">
         <WL5G3N0:part element="WL5G3N1:obtenerCertificacionComparecencia"
name="parameters"/>
    </WL5G3N0:message>
    <WL5G3N0:message name="addComunicacionResponse">
         <WL5G3N0:part element="WL5G3N1:addComunicacionResponse"
name="parameters"/>
    </WL5G3N0:message>
    <WL5G3N0:message name="getTicketGestionResponse">
         <WL5G3N0:part element="WL5G3N1:getTicketGestionResponse"
name="parameters"/>
    </WL5G3N0:message>
    <WL5G3N0:message name="soapFault">
         <WL5G3N0:part element="WL5G3N2:Atributos" name="soapFault"/>
    </WL5G3N0:message>
    <WL5G3N0:message name="getComunicacionesResponse">
         <WL5G3N0:part element="WL5G3N1:getComunicacionesResponse"
name="parameters"/>
    </WL5G3N0:message>
    <WL5G3N0:message name="consultaJustificanteAlta">
         <WL5G3N0:part element="WL5G3N1:consultaJustificanteAlta"
name="parameters"/>
    </WL5G3N0:message>
```
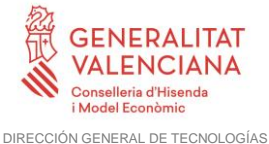

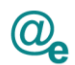

<WL5G3N0:message name=**"consultaEstadoComunicacionesResponse"**> <WL5G3N0:part element=**"WL5G3N1:consultaEstadoComunicacionesResponse"** name=**"parameters"**/> </WL5G3N0:message> <WL5G3N0:message name=**"obtenerCertificacionComparecenciaResponse"**> <WL5G3N0:part element=**"WL5G3N1:obtenerCertificacionComparecenciaResponse"** name=**"parameters"**/> </WL5G3N0:message> <WL5G3N0:message name=**"consultaJustificanteAltaResponse"**> <WL5G3N0:part element=**"WL5G3N1:consultaJustificanteAltaResponse"** name=**"parameters"**/> </WL5G3N0:message> <WL5G3N0:message name=**"obtenerCertificacionNoComparecenciaResponse"**> <WL5G3N0:part element=**"WL5G3N1:obtenerCertificacionNoComparecenciaResponse"** name=**"parameters"**/> </WL5G3N0:message> <WL5G3N0:message name=**"getTicketBuzon"**> <WL5G3N0:part element=**"WL5G3N1:getTicketBuzon"** name=**"parameters"**/> </WL5G3N0:message> <WL5G3N0:message name=**"getTicketGestion"**> <WL5G3N0:part element=**"WL5G3N1:getTicketGestion"** name=**"parameters"**/> </WL5G3N0:message> <WL5G3N0:message name=**"consultaEstadoComunicaciones"**> <WL5G3N0:part element=**"WL5G3N1:consultaEstadoComunicaciones"** name=**"parameters"**/> </WL5G3N0:message> <WL5G3N0:message name=**"getTicketBuzonResponse"**> <WL5G3N0:part element=**"WL5G3N1:getTicketBuzonResponse"** name=**"parameters"**/> </WL5G3N0:message> <WL5G3N0:message name=**"addComunicacion"**> <WL5G3N0:part element=**"WL5G3N1:addComunicacion"** name=**"parameters"**/> </WL5G3N0:message> <WL5G3N0:message name=**"obtenerCertificacionNoComparecencia"**> <WL5G3N0:part element=**"WL5G3N1:obtenerCertificacionNoComparecencia"** name=**"parameters"**/> </WL5G3N0:message> <WL5G3N0:message name=**"getComunicaciones"**> <WL5G3N0:part element=**"WL5G3N1:getComunicaciones"** name=**"parameters"**/> </WL5G3N0:message> <WL5G3N0:message name=**"consultaModoPreferente"**> <WL5G3N0:part element=**"WL5G3N1:consultaModoPreferente"** name=**"request"**/> </WL5G3N0:message> <WL5G3N0:message name=**"consultaModoPreferenteResponse"**> <WL5G3N0:part element=**"WL5G3N1:consultaModoPreferenteResponse"** name=**"response"**/> </WL5G3N0:message> <WL5G3N0:portType name=**"Comunicaciones"**> <WL5G3N0:operation name=**"consultaEstadoComunicaciones"**> <WL5G3N0:input message=**"WL5G3N3:consultaEstadoComunicaciones"** name=**"consultaEstadoComunicaciones"**/>

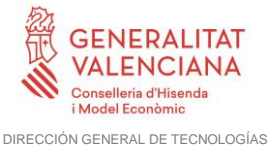

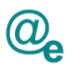

<WL5G3N0:output message=**"WL5G3N3:consultaEstadoComunicacionesResponse"** name=**"consultaEstadoComunicacionesResponse"**/> <WL5G3N0:fault message=**"WL5G3N3:soapFault"** name=**"SoapFault"**/> </WL5G3N0:operation> <WL5G3N0:operation name=**"addComunicacion"**> <WL5G3N0:input message=**"WL5G3N3:addComunicacion"** name=**"addComunicacion"**/> <WL5G3N0:output message=**"WL5G3N3:addComunicacionResponse"** name=**"addComunicacionResponse"**/> <WL5G3N0:fault message=**"WL5G3N3:soapFault"** name=**"SoapFault"**/> </WL5G3N0:operation> <WL5G3N0:operation name=**"getTicketBuzon"**> <WL5G3N0:input message=**"WL5G3N3:getTicketBuzon"** name=**"getTicketBuzon"**/> <WL5G3N0:output message=**"WL5G3N3:getTicketBuzonResponse"** name=**"getTicketBuzonResponse"**/> <WL5G3N0:fault message=**"WL5G3N3:soapFault"** name=**"SoapFault"**/> </WL5G3N0:operation> <WL5G3N0:operation name=**"obtenerCertificacionComparecencia"**> <WL5G3N0:input message=**"WL5G3N3:obtenerCertificacionComparecencia"** name=**"obtenerCertificacionComparecencia"**/> <WL5G3N0:output message=**"WL5G3N3:obtenerCertificacionComparecenciaResponse"** name=**"obtenerCertificacionComparecenciaResponse"**/> <WL5G3N0:fault message=**"WL5G3N3:soapFault"** name=**"SoapFault"**/> </WL5G3N0:operation> <WL5G3N0:operation name=**"getComunicaciones"**> <WL5G3N0:input message=**"WL5G3N3:getComunicaciones"** name=**"getComunicaciones"**/> <WL5G3N0:output message=**"WL5G3N3:getComunicacionesResponse"** name=**"getComunicacionesResponse"**/> <WL5G3N0:fault message=**"WL5G3N3:soapFault"** name=**"SoapFault"**/> </WL5G3N0:operation> <WL5G3N0:operation name=**"consultaJustificanteAlta"**> <WL5G3N0:input message=**"WL5G3N3:consultaJustificanteAlta"** name=**"consultaJustificanteAlta"**/> <WL5G3N0:output message=**"WL5G3N3:consultaJustificanteAltaResponse"** name=**"consultaJustificanteAltaResponse"**/> <WL5G3N0:fault message=**"WL5G3N3:soapFault"** name=**"SoapFault"**/> </WL5G3N0:operation> <WL5G3N0:operation name=**"obtenerCertificacionNoComparecencia"**> <WL5G3N0:input message=**"WL5G3N3:obtenerCertificacionNoComparecencia"** name=**"obtenerCertificacionNoComparecencia"**/> <WL5G3N0:output message=**"WL5G3N3:obtenerCertificacionNoComparecenciaResponse"** name=**"obtenerCertificacionNoComparecenciaResponse"**/> <WL5G3N0:fault message=**"WL5G3N3:soapFault"** name=**"SoapFault"**/> </WL5G3N0:operation> <WL5G3N0:operation name=**"getTicketGestion"**> <WL5G3N0:input message=**"WL5G3N3:getTicketGestion"** name=**"getTicketGestion"**/>

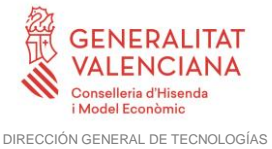

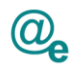

<WL5G3N0:output message=**"WL5G3N3:getTicketGestionResponse"** name=**"getTicketGestionResponse"**/> <WL5G3N0:fault message=**"WL5G3N3:soapFault"** name=**"SoapFault"**/> </WL5G3N0:operation> <WL5G3N0:operation name=**"consultaModoPreferente"**> <WL5G3N0:input message=**"WL5G3N3:consultaModoPreferente"** name=**"consultaModoPreferente"**/> <WL5G3N0:output message=**"WL5G3N3:consultaModoPreferenteResponse"** name=**"consultaModoPreferenteResponse"**/> <WL5G3N0:fault message=**"WL5G3N3:soapFault"** name=**"SoapFault"**/> </WL5G3N0:operation> </WL5G3N0:portType> <WL5G3N0:binding name=**"ComunicacionesServiceSoapBinding"** type=**"WL5G3N3:Comunicaciones"**> <WL5G3N4:binding style=**"document"** transport=**"http://schemas.xmlsoap.org/soap/http"**/> <WL5G3N0:operation name=**"consultaEstadoComunicaciones"**> <WL5G3N4:operation soapAction=**"urn:es:gva:comunicaciones:v4:ComunicacionesWS:consultaEstadoComun icaciones"** style=**"document"**/> <WL5G3N0:input name=**"consultaEstadoComunicaciones"**> <WL5G3N4:body use=**"literal"**/> </WL5G3N0:input> <WL5G3N0:output name=**"consultaEstadoComunicacionesResponse"**> <WL5G3N4:body use=**"literal"**/> </WL5G3N0:output> <WL5G3N0:fault name=**"SoapFault"**> <WL5G3N4:fault name=**"SoapFault"** use=**"literal"**/> </WL5G3N0:fault> </WL5G3N0:operation> <WL5G3N0:operation name=**"addComunicacion"**> <WL5G3N4:operation soapAction=**"urn:es:gva:comunicaciones:v4:ComunicacionesWS:addComunicacion"** style=**"document"**/> <WL5G3N0:input name=**"addComunicacion"**> <WL5G3N4:body use=**"literal"**/> </WL5G3N0:input> <WL5G3N0:output name=**"addComunicacionResponse"**> <WL5G3N4:body use=**"literal"**/> </WL5G3N0:output> <WL5G3N0:fault name=**"SoapFault"**> <WL5G3N4:fault name=**"SoapFault"** use=**"literal"**/> </WL5G3N0:fault> </WL5G3N0:operation> <WL5G3N0:operation name=**"obtenerCertificacionComparecencia"**> <WL5G3N4:operation soapAction=**"urn:es:gva:comunicaciones:v4:ComunicacionesWS:obtenerCertificacio nComparecencia"** style=**"document"**/> <WL5G3N0:input name=**"obtenerCertificacionComparecencia"**> <WL5G3N4:body use=**"literal"**/> </WL5G3N0:input> <WL5G3N0:output name=**"obtenerCertificacionComparecenciaResponse"**> <WL5G3N4:body use=**"literal"**/> </WL5G3N0:output>

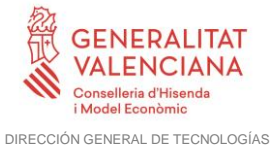

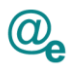

<WL5G3N0:fault name=**"SoapFault"**> <WL5G3N4:fault name=**"SoapFault"** use=**"literal"**/> </WL5G3N0:fault> </WL5G3N0:operation> <WL5G3N0:operation name=**"getTicketBuzon"**> <WL5G3N4:operation soapAction=**"urn:es:gva:comunicaciones:v4:ComunicacionesWS:getTicketBuzon"** style=**"document"**/> <WL5G3N0:input name=**"getTicketBuzon"**> <WL5G3N4:body use=**"literal"**/> </WL5G3N0:input> <WL5G3N0:output name=**"getTicketBuzonResponse"**> <WL5G3N4:body use=**"literal"**/> </WL5G3N0:output> <WL5G3N0:fault name=**"SoapFault"**> <WL5G3N4:fault name=**"SoapFault"** use=**"literal"**/> </WL5G3N0:fault> </WL5G3N0:operation> <WL5G3N0:operation name=**"getComunicaciones"**> <WL5G3N4:operation soapAction=**"urn:es:gva:comunicaciones:v4:ComunicacionesWS:getComunicaciones"** style=**"document"**/> <WL5G3N0:input name=**"getComunicaciones"**> <WL5G3N4:body use=**"literal"**/> </WL5G3N0:input> <WL5G3N0:output name=**"getComunicacionesResponse"**> <WL5G3N4:body use=**"literal"**/> </WL5G3N0:output> <WL5G3N0:fault name=**"SoapFault"**> <WL5G3N4:fault name=**"SoapFault"** use=**"literal"**/> </WL5G3N0:fault> </WL5G3N0:operation> <WL5G3N0:operation name=**"consultaJustificanteAlta"**> <WL5G3N4:operation soapAction=**"urn:es:gva:comunicaciones:v4:ComunicacionesWS:consultaJustificant eAlta"** style=**"document"**/> <WL5G3N0:input name=**"consultaJustificanteAlta"**> <WL5G3N4:body use=**"literal"**/> </WL5G3N0:input> <WL5G3N0:output name=**"consultaJustificanteAltaResponse"**> <WL5G3N4:body use=**"literal"**/> </WL5G3N0:output> <WL5G3N0:fault name=**"SoapFault"**> <WL5G3N4:fault name=**"SoapFault"** use=**"literal"**/> </WL5G3N0:fault> </WL5G3N0:operation> <WL5G3N0:operation name=**"obtenerCertificacionNoComparecencia"**> <WL5G3N4:operation soapAction=**"urn:es:gva:comunicaciones:v4:ComunicacionesWS:obtenerCertificacio nNoComparecencia"** style=**"document"**/> <WL5G3N0:input name=**"obtenerCertificacionNoComparecencia"**> <WL5G3N4:body use=**"literal"**/> </WL5G3N0:input> <WL5G3N0:output name=**"obtenerCertificacionNoComparecenciaResponse"**> <WL5G3N4:body use=**"literal"**/>

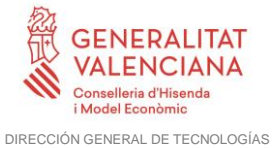

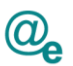

</WL5G3N0:output> <WL5G3N0:fault name=**"SoapFault"**> <WL5G3N4:fault name=**"SoapFault"** use=**"literal"**/> </WL5G3N0:fault> </WL5G3N0:operation> <WL5G3N0:operation name=**"getTicketGestion"**> <WL5G3N4:operation soapAction=**"urn:es:gva:comunicaciones:v4:ComunicacionesWS:getTicketGestion"** style=**"document"**/> <WL5G3N0:input name=**"getTicketGestion"**> <WL5G3N4:body use=**"literal"**/> </WL5G3N0:input> <WL5G3N0:output name=**"getTicketGestionResponse"**> <WL5G3N4:body use=**"literal"**/> </WL5G3N0:output> <WL5G3N0:fault name=**"SoapFault"**> <WL5G3N4:fault name=**"SoapFault"** use=**"literal"**/> </WL5G3N0:fault> </WL5G3N0:operation> <WL5G3N0:operation name=**"consultaModoPreferente"**> <WL5G3N4:operation soapAction=**"urn:es:gva:comunicaciones:v4:ComunicacionesWS:getTicketGestion"** style=**"document"**/> <WL5G3N0:input name=**"consultaModoPreferente"**> <WL5G3N4:body use=**"literal"**/> </WL5G3N0:input> <WL5G3N0:output name=**"consultaModoPreferenteResponse"**> <WL5G3N4:body use=**"literal"**/> </WL5G3N0:output> <WL5G3N0:fault name=**"SoapFault"**> <WL5G3N4:fault name=**"SoapFault"** use=**"literal"**/> </WL5G3N0:fault> </WL5G3N0:operation> </WL5G3N0:binding> <WL5G3N0:service name=**"ComunicacionesService"**> <WL5G3N0:documentation>**OSB Service**</WL5G3N0:documentation> <WL5G3N0:port binding=**"WL5G3N3:ComunicacionesServiceSoapBinding"** name=**"comunicacionesServiceImplPort"**> <WL5G3N4:address location=**"https://instrumentalpre.gva.es/pai\_bus\_ins/GVA/Comunicaciones\_v4\_00"**/> </WL5G3N0:port> </WL5G3N0:service> </WL5G3N0:definitions>

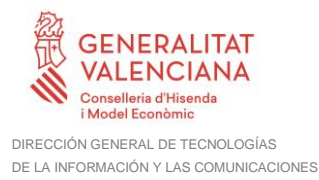

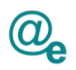

## <span id="page-46-0"></span>**6 Esquema con la definición de los métodos**

A continuación se muestra el XSD que describe los métodos (ComunicacionesWS\_v4.xsd):

```
<?xml version="1.0" encoding="UTF-8"?>
<xs:schema
targetNamespace="urn:es:gva:comunicaciones:v4:ComunicacionesWS:model"
attributeFormDefault="unqualified" elementFormDefault="qualified"
xmlns:tns="urn:es:gva:comunicaciones:v4:ComunicacionesWS:model"
xmlns:xs="http://www.w3.org/2001/XMLSchema"
xmlns:types="urn:es:gva:comunicaciones:v4:ComunicacionesWS:types"
xmlns="http://www.w3.org/2001/XMLSchema">
    <xs:import
namespace="urn:es:gva:comunicaciones:v4:ComunicacionesWS:types"
schemaLocation="https://instrumental-
pre.gva.es//pai_bus_ins/GVA/Comunicaciones_v4_00?SCHEMA/pai_bus_ins/GVA/comun
icaciones/wsdl/v4/ComunicacionesWS_TB"/>
    <xs:complexType name="altaComunicacionRequest">
         <xs:sequence>
              <xs:element name="datosOrigen" type="tns:datosOrigen"/>
              <xs:element name="datosInteresado" type="tns:datosInteresado"
maxOccurs="unbounded"/>
              <xs:element name="datosAviso" type="tns:datosAviso"/>
              <xs:element name="datosComunicacion"
type="tns:datosComunicacion"/>
         </xs:sequence>
    </xs:complexType>
    <xs:complexType name="datosOrigen">
         <xs:sequence>
              <xs:element name="codigoEntidad"
type="types:typeCodigoEntidad"/>
              <xs:element name="codigoDIR3" minOccurs="1"
type="types:typeCodigoDIR3"/>
              <xs:element name="referenciaOrigen"
type="types:typeReferenciaOrigen" minOccurs="0"/>
              <xs:element name="organoOrigen" type="types:typeOrganoOrigen"
minOccurs="0"/>
              <xs:element name="idioma" type="types:typeIdioma"/>
              <xs:element name="procedimientoSIA"
type="types:typeProcedimiento" minOccurs="0"/>
              <xs:element name="procedimientoRepresentacion"
type="types:typeProcedimiento" minOccurs="0"/>
         </xs:sequence>
    </xs:complexType>
    <xs:complexType name="datosRepresentante">
         <xs:sequence>
              <xs:element name="numeroIdentificacion"
type="types:typeNumeroIdentificacion"/>
              <xs:element name="nombre" type="types:typeNombre"/>
              <xs:element name="apellidos" type="types:typeApellidos"
minOccurs="0"/>
```
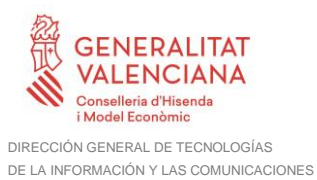

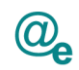

```
</xs:sequence>
    </xs:complexType>
    <xs:complexType name="datosInteresado">
         <xs:sequence>
              <xs:element name="tipo" type="types:typePersona"/>
              <xs:element name="numeroIdentificacion"
type="types:typeNumeroIdentificacion"/>
              <xs:element name="nombre" type="types:typeNombre"/>
              <xs:element name="apellidos" type="types:typeApellidos"
minOccurs="0"/>
              <xs:element name="datosRepresentante"
type="tns:datosRepresentante" minOccurs="0"/>
         \langle xs:sequence \rangle</xs:complexType>
    <xs:complexType name="datosAviso">
         <xs:sequence>
              <xs:element name="asunto" type="types:typeAsunto"/>
              <xs:element name="email" type="types:typeEmail" minOccurs="0"
nillable="true"/>
              <xs:element name="SMS" type="types:typeSMS" minOccurs="0"
nillable="true"/>
         </xs:sequence>
    </xs:complexType>
    <xs:complexType name="datosComunicacion">
         <xs:sequence>
              <xs:element name="acuse" type="xs:boolean"/>
              <xs:element name="finPlazo" type="xs:dateTime" minOccurs="0"
nillable="true"/>
              <xs:element name="cuerpo" type="types:typeCuerpo" minOccurs="0"
nillable="true"/>
              <xs:element name="documentos" type="tns:documentos"
minOccurs="0"/>
         </xs:sequence>
    </xs:complexType>
    <xs:complexType name="documentos">
         <xs:sequence>
              <xs:element name="documento" type="tns:documento"
maxOccurs="unbounded"/>
         </xs:sequence>
    </xs:complexType>
    <xs:complexType name="documento">
         <xs:sequence>
              <xs:element name="nombreFichero"
type="types:typeNombreFichero"/>
              <xs:element name="descripcion"
type="types:typeDescripcionDocumento"/>
              <xs:element name="contenido" type="xs:base64Binary"/>
         </xs:sequence>
    </xs:complexType>
    <xs:complexType name="altaComunicacionResponse">
```
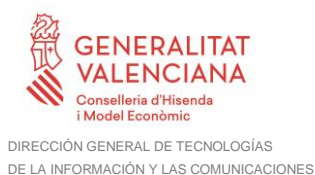

```
<xs:sequence>
              <xs:element name="resultado" type="xs:boolean"/>
              <xs:element name="comunicaciones" minOccurs="0"
type="tns:comunicaciones"/>
              <xs:element name="justificante" minOccurs="0"
type="tns:justificante"/>
              <xs:element name="error" minOccurs="0"
type="tns:comunicacionesException"/>
         \langle xs:sequence \rangle</xs:complexType>
    <xs:complexType name="comunicaciones">
         <xs:sequence>
              <xs:element name="comunicacion" type="tns:comunicacion"
minOccurs="1" maxOccurs="unbounded"/>
         </xs:sequence>
    </xs:complexType>
     <xs:complexType name="comunicacion">
         <xs:sequence>
              <xs:element name="resultado" type="xs:boolean"/>
              <xs:element name="numeroComunicacion" minOccurs="0"
type="types:typeNumeroComunicacion"/>
              <xs:element name="numeroIdentificacion" minOccurs="0"
type="types:typeNumeroIdentificacion"/>
         </xs:sequence>
    </xs:complexType>
     <xs:complexType name="justificante">
         <xs:sequence>
              <xs:element name="contenido" type="xs:base64Binary"/>
         </xs:sequence>
    </xs:complexType>
     <xs:complexType name="obtenerCertificacionNoComparecenciaRequest">
          <xs:sequence>
              <xs:element name="numeroComunicacion"
type="types:typeNumeroComunicacion"/>
         </xs:sequence>
     </xs:complexType>
     <xs:complexType name="obtenerCertificacionNoComparecenciaResponse">
          <xs:sequence>
              <xs:element name="resultado" type="xs:boolean"/>
              <xs:element name="justificante" minOccurs="0"
type="tns:justificante"/>
              <xs:element name="error" minOccurs="0"
type="tns:comunicacionesException"/>
         </xs:sequence>
     </xs:complexType>
     <xs:complexType name="obtenerCertificacionComparecenciaRequest">
         <xs:sequence>
              <xs:element name="numeroComunicacion"
type="types:typeNumeroComunicacion"/>
```
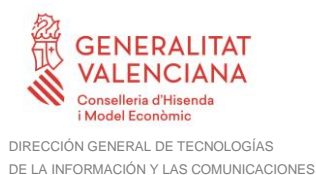

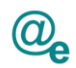

</xs:sequence> </xs:complexType> <xs:complexType name=**"obtenerCertificacionComparecenciaResponse"**> <xs:sequence> <xs:element name=**"resultado"** type=**"xs:boolean"**/> <xs:element name=**"datosComparecencia"** minOccurs=**"0"** type=**"tns:TypeDatosComparecencia"**/> <xs:element name=**"acuseComparecencia"** minOccurs=**"0"** type=**"xs:base64Binary"**/> <xs:element name=**"error"** minOccurs=**"0"** type=**"tns:comunicacionesException"**/>  $\langle xs:sequence \rangle$ </xs:complexType> <xs:complexType name=**"consultaComunicacionesRequest"**> <xs:sequence> <xs:element name=**"codigoEntidad"** type=**"types:typeCodigoEntidad"**/> <xs:element name=**"numeroComunicacion"** type=**"types:typeNumeroComunicacion"** minOccurs=**"0"**/> <xs:element name=**"numeroIdentificacion"** type=**"types:typeNumeroIdentificacion"** minOccurs=**"0"**/> <xs:element name=**"fechaInicio"** type=**"xs:dateTime"** minOccurs=**"0"** nillable=**"true"**/> <xs:element name=**"fechaFin"** type=**"xs:dateTime"** minOccurs=**"0"** nillable=**"true"**/> <xs:element name=**"acuse"** type=**"xs:boolean"** minOccurs=**"0"** nillable=**"true"**/> <xs:element name=**"estados"** type=**"tns:typeEstadosComunicacion"** minOccurs=**"0"** nillable=**"true"**/> <xs:element name=**"paginacion"** type=**"tns:paginacion"** minOccurs=**"0"** nillable=**"true"**/> </xs:sequence> </xs:complexType> <xs:complexType name=**"paginacion"**> <xs:sequence> <xs:element name=**"tamanyoPagina"** type=**"xs:nonNegativeInteger"**/> <xs:element name=**"numeroPagina"** type=**"xs:nonNegativeInteger"**/> </xs:sequence> </xs:complexType> <xs:complexType name=**"consultaComunicacionesResponse"**> <xs:sequence> <xs:element name=**"resultado"** type=**"xs:boolean"**/> <xs:element name=**"total"** type=**"xs:nonNegativeInteger"**/> <xs:element name=**"comunicaciones"** type=**"tns:comunicacionesConsulta"** minOccurs=**"0"** nillable=**"true"**/> <xs:element name=**"error"** minOccurs=**"0"** type=**"tns:comunicacionesException"**/> </xs:sequence> </xs:complexType> <xs:complexType name=**"comunicacionesConsulta"**> <xs:sequence> <xs:element name=**"comunicacion"** type=**"tns:comunicacionConsulta"** maxOccurs=**"unbounded"**/> </xs:sequence>

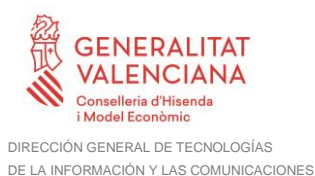

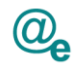

```
</xs:complexType>
    <xs:complexType name="comunicacionConsulta">
         <xs:sequence>
              <xs:element name="numeroComunicacion"
type="types:typeNumeroComunicacion"/>
              <xs:element name="numeroIdentificacion"
type="types:typeNumeroIdentificacion"/>
              <xs:element name="fechaComunicacion" type="xs:dateTime"/>
              <xs:element name="asunto" type="types:typeAsunto"/>
              <xs:element name="idioma" type="types:typeIdioma"/>
              <xs:element name="estado" type="types:typeEstadoComunicacion"/>
              <xs:element name="fechaAcuse" type="xs:dateTime"
minOccurs="0"/>
              <xs:element name="fechaExpiracion" type="xs:dateTime"
minOccurs="0"/>
         </xs:sequence>
    </xs:complexType>
    <xs:complexType name="consultaConfiguracionRequest">
         <xs:sequence>
              <xs:element name="numeroIdentificacion"
type="types:typeNumeroIdentificacion"/>
         </xs:sequence>
    </xs:complexType>
    <xs:complexType name="consultaConfiguracionResponse">
         <xs:sequence>
              <xs:element name="resultado" type="xs:boolean"/>
              <xs:element name="numeroIdentificacion" minOccurs="0"
type="types:typeNumeroIdentificacion"/>
              <xs:element name="nombre" type="types:typeNombre"
minOccurs="0"/>
              <xs:element name="apellidos" type="types:typeApellidos"
minOccurs="0"/>
              <xs:element name="email" type="types:typeEmail" minOccurs="0"/>
              <xs:element name="deseaAvisos" minOccurs="0"
type="types:typeSiNo"/>
              <xs:element name="error" minOccurs="0"
type="tns:comunicacionesException"/>
         \langle xs:sequence \rangle</xs:complexType>
    <xs:complexType name="consultaEstadoComunicacionesRequest">
         <xs:sequence>
              <xs:element name="comunicaciones"
type="tns:comunicacionesConsultaEstado"/>
         </xs:sequence>
    </xs:complexType>
    <xs:complexType name="comunicacionesConsultaEstado">
         <xs:sequence>
              <xs:element name="comunicacion"
type="tns:comunicacionConsultaEstado" minOccurs="1" maxOccurs="unbounded"/>
         </xs:sequence>
    </xs:complexType>
```
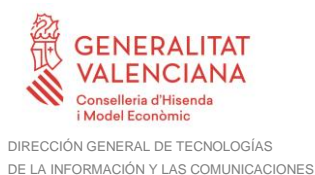

Plataforma Autonómica de Interoperabilidad

```
<xs:complexType name="comunicacionConsultaEstado">
         <xs:choice minOccurs="1" maxOccurs="1">
              <xs:element name="numeroComunicacion"
type="types:typeNumeroComunicacion"/>
              <xs:element name="referencia" type="tns:referencia"/>
         </xs:choice>
    </xs:complexType>
    <xs:complexType name="referencia">
         <xs:sequence>
              <xs:element name="numeroIdentificacion"
type="types:typeNumeroIdentificacion"/>
              <xs:element name="referenciaExterna"
type="types:typeReferenciaOrigen"/>
         </xs:sequence>
    </xs:complexType>
    <xs:complexType name="consultaEstadoComunicacionesResponse">
         <xs:sequence>
              <xs:element name="resultado" type="xs:boolean"/>
              <xs:element name="total" type="xs:nonNegativeInteger"/>
              <xs:element name="comunicaciones" minOccurs="0"
type="tns:comunicacionesConsultaEstadoResponse"/>
              <xs:element name="error" minOccurs="0"
type="tns:comunicacionesException"/>
         </xs:sequence>
    </xs:complexType>
    <xs:complexType name="comunicacionesConsultaEstadoResponse">
         <xs:sequence>
              <xs:element name="comunicacion"
type="tns:comunicacionConsultaEstadoResponse" minOccurs="1"
maxOccurs="unbounded"/>
         </xs:sequence>
    </xs:complexType>
    <xs:complexType name="comunicacionConsultaEstadoResponse">
         <xs:sequence>
              <xs:element name="numeroComunicacion"
type="types:typeNumeroComunicacion" nillable="true"/>
              <xs:element name="numeroIdentificacion"
type="types:typeNumeroIdentificacion" nillable="true"/>
              <xs:element name="referenciaExterna"
type="types:typeReferenciaOrigen" nillable="true"/>
              <xs:element name="estado" type="types:typeEstadoComunicacion"/>
              <xs:element name="datosComparecencia" minOccurs="0"
type="tns:TypeDatosComparecencia"/>
              <xs:element name="fechaExpiracion" type="xs:dateTime"
minOccurs="0"/>
              <xs:element name="codigoDIR3" minOccurs="0"
type="types:typeCodigoDIR3"/>
              <xs:element name="procedimientoSIA" minOccurs="0"
type="types:typeProcedimiento"/>
              <xs:element name="modoPreferente" minOccurs="0"
type="tns:typeModoPreferente"/>
         </xs:sequence>
```
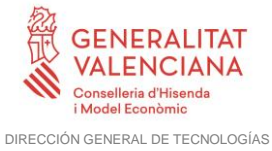

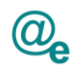

</xs:complexType> <xs:complexType name=**"consultaJustificanteAlta"**> <xs:sequence> <xs:element name=**"comunicacion"** type=**"tns:comunicacionConsultaJustificante"**/>  $\langle xs:sequence \rangle$ </xs:complexType> <xs:complexType name=**"comunicacionConsultaJustificante"**> <xs:choice minOccurs=**"1"** maxOccurs=**"1"**> <xs:element name=**"numeroComunicacion"** type=**"types:typeNumeroComunicacion"**/> <xs:element name=**"referencia"** type=**"tns:referencia"**/> </xs:choice> </xs:complexType> <xs:complexType name=**"consultaJustificanteAltaResponse"**> <xs:sequence> <xs:element name=**"resultado"** type=**"xs:boolean"**/> <xs:element name=**"numeroComunicacion"** type=**"types:typeNumeroComunicacion"** minOccurs=**"0"**/> <xs:element name=**"numeroIdentificacion"** type=**"types:typeNumeroIdentificacion"** minOccurs=**"0"**/> <xs:element name=**"referenciaExterna"** minOccurs=**"0"** type=**"types:typeReferenciaOrigen"**/> <xs:element name=**"estado"** minOccurs=**"0"** type=**"types:typeEstadoComunicacion"**/> <xs:element name=**"fechaAlta"** type=**"xs:dateTime"** minOccurs=**"0"**/> <xs:element name=**"codigoDIR3"** minOccurs=**"0"** type=**"types:typeCodigoDIR3"**/> <xs:element name=**"procedimientoSIA"** minOccurs=**"0"** type=**"types:typeProcedimiento"**/> <xs:element name=**"justificante"** type=**"tns:justificante"** minOccurs=**"0"**/> <xs:element name=**"error"** minOccurs=**"0"** type=**"tns:comunicacionesException"**/>  $\langle xs:sequence \rangle$ </xs:complexType> <xs:complexType name=**"sesionBuzonRequest"**> <xs:sequence> <xs:element name=**"NIF"** type=**"types:typeNumeroIdentificacion"**/> <xs:element name=**"nombre"** type=**"types:typeNombre"**/> <xs:element name=**"apellidos"** type=**"types:typeApellidos"**/> <xs:element name=**"codigoEntidad"** type=**"types:typeCodigoEntidad"**/> </xs:sequence> </xs:complexType> <xs:complexType name=**"sesionBuzonResponse"**> <xs:sequence> <xs:element name=**"resultado"** type=**"xs:boolean"**/>

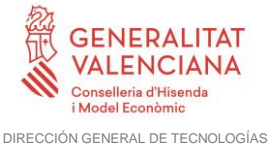

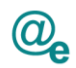

```
<xs:element name="ticket" minOccurs="0"
type="types:typeTicket"/>
              <xs:element name="error" minOccurs="0"
type="tns:comunicacionesException"/>
         \langle xs:sequence \rangle</xs:complexType>
    <xs:complexType name="sesionGestionRequest">
         <xs:sequence>
              <xs:element name="NIF" type="types:typeNumeroIdentificacion"/>
              <xs:element name="nombre" type="types:typeNombre"/>
              <xs:element name="apellidos" type="types:typeApellidos"/>
              <xs:element name="codigoEntidad"
type="types:typeCodigoEntidad"/>
         </xs:sequence>
    </xs:complexType>
    <xs:complexType name="sesionGestionResponse">
         <xs:sequence>
              <xs:element name="resultado" type="xs:boolean"/>
              <xs:element name="ticket" minOccurs="0"
type="types:typeTicket"/>
              <xs:element name="error" minOccurs="0"
type="tns:comunicacionesException"/>
         </xs:sequence>
    </xs:complexType>
    <xs:complexType name="consultaModoPreferenteRequest">
         <xs:sequence>
              <xs:element name="numeroIdentificacion" minOccurs="1"
maxOccurs="1" type="types:typeNumeroIdentificacion"/>
         </xs:sequence>
    </xs:complexType>
    <xs:complexType name="consultaModoPreferenteResponse">
         <xs:sequence>
              <xs:element name="resultado" type="xs:boolean"/>
              <xs:element name="datosModoPreferente" minOccurs="0"
maxOccurs="1" type="tns:typeModoPreferente"/>
              <xs:element name="error" minOccurs="0" maxOccurs="1"
type="tns:comunicacionesException"/>
         </xs:sequence>
    </xs:complexType>
    <xs:element name="addComunicacion" type="tns:peticionAltaComunicacion"/>
    <xs:element name="addComunicacionResponse"
type="tns:respuestaAltaComunicacion"/>
    <xs:element name="consultaEstadoComunicaciones"
type="tns:peticionEstadoComunicaciones"/>
    <xs:element name="consultaEstadoComunicacionesResponse"
type="tns:respuestaEstadoComunicaciones"/>
    <xs:element name="consultaJustificanteAlta"
type="tns:peticionJustificanteAlta"/>
    <xs:element name="consultaJustificanteAltaResponse"
type="tns:respuestaJustificanteAlta"/>
```
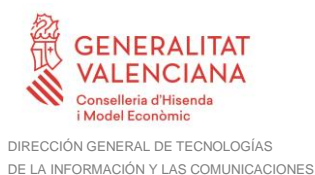

Plataforma Autonómica de Interoperabilidad

```
<xs:element name="obtenerCertificacionComparecencia"
type="tns:peticionObtenerCertificacionComparecencia"/>
    <xs:element name="obtenerCertificacionNoComparecencia"
type="tns:peticionObtenerCertificacionNoComparecencia"/>
    <xs:element name="obtenerCertificacionNoComparecenciaResponse"
type="tns:respuestaObtenerCertificacionNoComparecencia"/>
    <xs:element name="obtenerCertificacionComparecenciaResponse"
type="tns:respuestaObtenerCertificacionComparecencia"/>
    <xs:element name="getComunicaciones" type="tns:peticionComunicaciones"/>
    <xs:element name="getComunicacionesResponse"
type="tns:respuestaComunicaciones"/>
    <xs:element name="getTicketBuzon" type="tns:peticionTicketBuzon"/>
    <xs:element name="getTicketBuzonResponse"
type="tns:respuestaTicketBuzon"/>
    <xs:element name="getTicketGestion" type="tns:peticionTicketGestion"/>
    <xs:element name="getTicketGestionResponse"
type="tns:respuestaTicketGestion"/>
    <xs:element name="emptyValue" type="tns:emptyValue"/>
    <xs:element name="comunicacionesException"
type="tns:comunicacionesException"/>
    <xs:element name="consultaModoPreferente"
type="tns:peticionModoPreferente"/>
    <xs:element name="consultaModoPreferenteResponse"
type="tns:respuestaModoPreferente"/>
    <xs:complexType name="peticionEstadoComunicaciones">
         <xs:sequence>
              <xs:element name="peticion"
type="tns:consultaEstadoComunicacionesRequest"/>
         </xs:sequence>
    </xs:complexType>
    <xs:complexType name="respuestaEstadoComunicaciones">
         <xs:sequence>
              <xs:element name="respuesta"
type="tns:consultaEstadoComunicacionesResponse"/>
         </xs:sequence>
    </xs:complexType>
    <xs:complexType name="peticionAltaComunicacion">
         <xs:sequence>
              <xs:element name="peticion"
type="tns:altaComunicacionRequest"/>
         </xs:sequence>
    </xs:complexType>
    <xs:complexType name="respuestaAltaComunicacion">
         <xs:sequence>
              <xs:element name="respuesta"
type="tns:altaComunicacionResponse"/>
         </xs:sequence>
    </xs:complexType>
    <xs:complexType name="peticionTicketBuzon">
```
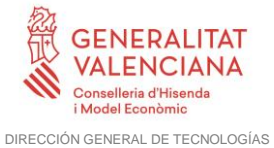

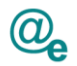

```
<xs:sequence>
             <xs:element name="peticion" type="tns:sesionBuzonRequest"/>
         </xs:sequence>
    </xs:complexType>
    <xs:complexType name="respuestaTicketBuzon">
         <xs:sequence>
              <xs:element name="respuesta" type="tns:sesionBuzonResponse"/>
         </xs:sequence>
    </xs:complexType>
    <xs:complexType name="peticionObtenerCertificacionComparecencia">
         <xs:sequence>
              <xs:element name="peticion"
type="tns:obtenerCertificacionComparecenciaRequest"/>
         </xs:sequence>
    </xs:complexType>
    <xs:complexType name="respuestaObtenerCertificacionComparecencia">
         <xs:sequence>
              <xs:element name="respuesta"
type="tns:obtenerCertificacionComparecenciaResponse"/>
         </xs:sequence>
    </xs:complexType>
    <xs:complexType name="peticionComunicaciones">
         <xs:sequence>
              <xs:element name="peticion"
type="tns:consultaComunicacionesRequest"/>
         </xs:sequence>
    </xs:complexType>
    <xs:complexType name="respuestaComunicaciones">
         <xs:sequence>
              <xs:element name="respuesta"
type="tns:consultaComunicacionesResponse"/>
         </xs:sequence>
    </xs:complexType>
    <xs:complexType name="peticionJustificanteAlta">
         <xs:sequence>
              <xs:element name="peticion"
type="tns:consultaJustificanteAlta"/>
         </xs:sequence>
    </xs:complexType>
    <xs:complexType name="respuestaJustificanteAlta">
         <xs:sequence>
              <xs:element name="respuesta"
type="tns:consultaJustificanteAltaResponse"/>
         </xs:sequence>
    </xs:complexType>
    <xs:complexType name="peticionObtenerCertificacionNoComparecencia">
         <xs:sequence>
```
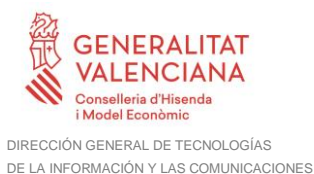

```
<xs:element name="peticion"
type="tns:obtenerCertificacionNoComparecenciaRequest"/>
         </xs:sequence>
    </xs:complexType>
    <xs:complexType name="respuestaObtenerCertificacionNoComparecencia">
         <xs:sequence>
              <xs:element name="respuesta"
type="tns:obtenerCertificacionNoComparecenciaResponse"/>
         \langle xs:sequence \rangle</xs:complexType>
    <xs:complexType name="peticionTicketGestion">
         <xs:sequence>
              <xs:element name="peticion" type="tns:sesionGestionRequest"/>
         </xs:sequence>
    </xs:complexType>
    <xs:complexType name="respuestaTicketGestion">
         <xs:sequence>
              <xs:element name="respuesta" type="tns:sesionGestionResponse"/>
         \langle xs:sequence \rangle</xs:complexType>
    <xs:complexType name="peticionModoPreferente">
         <xs:sequence>
              <xs:element name="peticion"
type="tns:consultaModoPreferenteRequest"/>
         </xs:sequence>
    </xs:complexType>
    <xs:complexType name="respuestaModoPreferente">
         <xs:sequence>
              <xs:element name="respuesta"
type="tns:consultaModoPreferenteResponse"/>
         </xs:sequence>
    </xs:complexType>
    <xs:complexType name="emptyValue">
         <xs:sequence>
              <xs:element name="EmptyValue" nillable="true"
type="tns:comunicacionesException"/>
         </xs:sequence>
    </xs:complexType>
    <xs:complexType name="comunicacionesException">
         <xs:sequence>
              <xs:element name="codigoError" type="types:typeCodigoError"/>
              <xs:element name="descripcionError"
type="types:typeDescripcionError"/>
         </xs:sequence>
    </xs:complexType>
    <xs:complexType name="typeEstadosComunicacion">
```
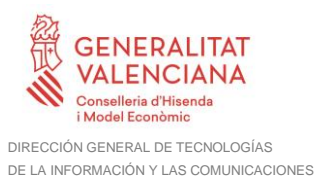

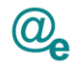

```
<xs:sequence>
             <xs:element name="estado" type="types:typeEstadoComunicacion"
minOccurs="0" nillable="true" maxOccurs="unbounded"/>
         </xs:sequence>
    </xs:complexType>
    <xs:complexType name="typeModoPreferente">
         <xs:sequence>
              <xs:element name="mediosElectronicos" minOccurs="1"
maxOccurs="1" type="xs:boolean"/>
              <xs:element name="idioma" minOccurs="0" maxOccurs="1"
type="types:typeIdioma"/>
         </xs:sequence>
    </xs:complexType>
    <xs:complexType name="TypeDatosComparecencia">
         <xs:sequence>
              <xs:element name="fecha" type="xs:dateTime"/>
              <xs:element name="numeroIdentificacion"
type="types:typeNumeroIdentificacion"/>
              <xs:element name="nombre" type="xs:string"/>
              <xs:element name="apellidos" minOccurs="0"
type="types:typeApellidos"/>
         </xs:sequence>
    </xs:complexType>
</xs:schema>
```
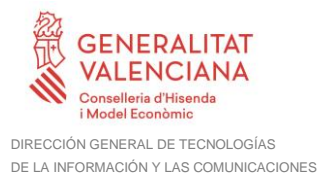

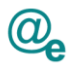

## <span id="page-58-0"></span>**7 Esquema con la definición de la SOAPFault**

A continuación se muestra el XSD que describe la SOAPFault (soapfault.xsd):

```
<?xml version="1.0" encoding="UTF-8"?>
<xs:schema
targetNamespace="http://intermediacion.redsara.es/scsp/esquemas/V3/soapfaulta
tributos" elementFormDefault="qualified" attributeFormDefault="unqualified"
xmlns="http://intermediacion.redsara.es/scsp/esquemas/V3/soapfaultatributos"
xmlns:xs="http://www.w3.org/2001/XMLSchema">
    <xs:element name="Atributos">
         <xs:complexType>
              <xs:all>
                   <xs:element ref="IdPeticion"/>
                   <xs:element ref="NumElementos"/>
                   <xs:element ref="TimeStamp"/>
                   <xs:element ref="Estado" minOccurs="0"/>
                   <xs:element ref="CodigoCertificado"/>
              \langle x s : a 1 1 \rangle</xs:complexType>
    </xs:element>
    <xs:element name="CodigoCertificado">
         <xs:simpleType>
              <xs:restriction base="xs:string">
                   <xs:maxLength value="64"/>
              </xs:restriction>
         </xs:simpleType>
    </xs:element>
    <xs:element name="CodigoEstado">
         <xs:simpleType>
              <xs:restriction base="xs:string">
                   <xs:maxLength value="4"/>
              </xs:restriction>
         </xs:simpleType>
    </xs:element>
    <xs:element name="CodigoEstadoSecundario">
         <xs:simpleType>
              <xs:restriction base="xs:string">
                   <xs:maxLength value="16"/>
              </xs:restriction>
         </xs:simpleType>
    </xs:element>
    <xs:element name="IdPeticion">
         <xs:simpleType>
              <xs:restriction base="xs:string">
                   <xs:maxLength value="26"/>
              </xs:restriction>
         </xs:simpleType>
    </xs:element>
    <xs:element name="LiteralError">
         <xs:simpleType>
              <xs:restriction base="xs:string">
                   <xs:maxLength value="255"/>
              </xs:restriction>
         </xs:simpleType>
    </xs:element>
```
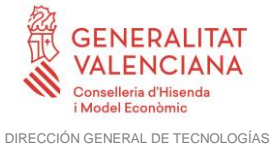

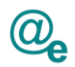

Plataforma Autonómica de Interoperabilidad

<xs:element name=**"LiteralErrorSec"**> <xs:simpleType> <xs:restriction base=**"xs:string"**> <xs:maxLength value=**"255"**/> </xs:restriction> </xs:simpleType> </xs:element> <xs:element name=**"NumElementos"**> <xs:simpleType> <xs:restriction base=**"xs:int"**> <xs:totalDigits value=**"7"**/> <xs:minInclusive value=**"0"**/> </xs:restriction> </xs:simpleType> </xs:element> <xs:element name=**"TiempoEstimadoRespuesta"**> <xs:simpleType> <xs:restriction base=**"xs:int"**> <xs:totalDigits value=**"4"**/> <xs:minInclusive value=**"0"**/> </xs:restriction> </xs:simpleType> </xs:element> <xs:element name=**"TimeStamp"**> <xs:simpleType> <xs:restriction base=**"xs:string"**> <xs:maxLength value=**"29"**/> </xs:restriction> </xs:simpleType> </xs:element> <xs:element name=**"Estado"**> <xs:complexType> <xs:all> <xs:element ref=**"CodigoEstado"** minOccurs=**"0"**/> <xs:element ref=**"CodigoEstadoSecundario"** minOccurs=**"0"**/> <xs:element ref=**"LiteralError"** minOccurs=**"0"**/> <xs:element ref=**"LiteralErrorSec"** minOccurs=**"0"**/> <xs:element ref=**"TiempoEstimadoRespuesta"** minOccurs=**"0"**/>  $\langle xs: \text{all}\rangle$ </xs:complexType> </xs:element> </xs:schema>